#### THÈSE DE DOCTORAT DE l'UNIVERSITÉ PARIS 6

Spécialité: Mathématiques Option: Statistique

présentée par

#### Driss DRIOUCHI

pour obtenir le grade de

#### DOCTEUR de l'UNIVERSITÉ PARIS 6

Sujet de la thèse :

#### Contribution à la construction des plans factoriels fractionnaires  $D(2^{k-p})_{R}^{AM}$  $\frac{AM}{R_{max}}$  et applications

Soutenue le 31 mars 2005 devant le jury composé de :

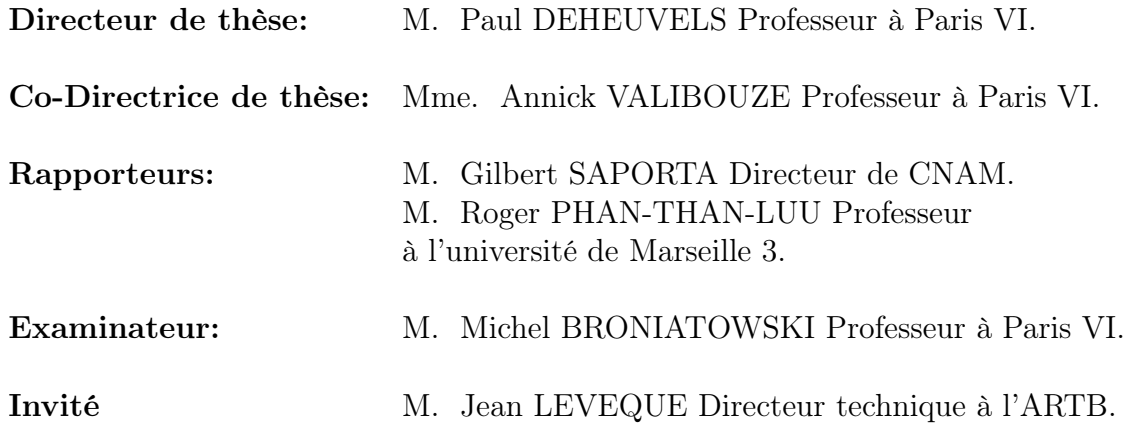

## Remerciements

Plusieurs personnes m'ont apporté une aide précieuse pendant la préparation de cette thèse.

Tout d'abord, je tiens à remercier le professeur Paul DEHEUVELS, pour la confiance qu'il m'a témoignée d'une part, ainsi que pour les entretiens fructueux que nous avons pu avoir même avec son emploi du temps très chargé, il ne m'a jamais refusé un rendez-vous. Merci aussi pour m'avoir poussé à l'initiative personnelle dans mes recherches, en m'indiquant les articles précis offrant des pistes de recherches éventuelles. Trouvez en ces quelques lignes mes sincères remerciements et ma reconnaissance pour tous ce que vous avez fait pour moi.

Je tiens également à exprimer mes profonds remerciements à Annick VALIBOUZE. Merci d'abord pour m'avoir transmis une motivation dans les moments difficiles où mon travail était au point mort. Merci de m'avoir transmis l'importance de la rigueur mathématiques. J'ai ainsi eu l'occasion de me rendre compte de la rédaction et de la remise en cause répétée de mon propre travail. Enfin, merci de m'avoir toujours ouvert la porte de votre bureau pour parler et soulever les problèmes que j'ai eu.

Je témoigne ma grande reconnaissance à Monsieur Roger PHAN-THAN-LUU qui a accepté de rapporter ce mémoire. Ses remarques pertinentes et ses conseils précieux m'ont aidé à améliorer la version finale de mon manuscrit.

Je tiens à remercier également Monsieur Gilbert SAPORTA directeur du CNAM qui a accepté de rapporter ce mémoire.

Un grand merci pour le professeur Michel BRONIATOWSKI qui a accepté d'examiner mon travail qui, à l'occasion d'une discussion m'a exprimé un grand intérêt à ce que je fais.

La partie programmation de ma thèse a vu le jour grace à l'aide précieuse de Monsieur Ali Ed-DABLI Maitres de conférence à l'université d'Orleans ses compétences incontestées en Gnu-Prolog m'ont été d'un grand secoure qu'il trouve ici ma grande reconnaissance et mon amitiée.

Un grand merci pour Monsieur Jean Leveque directeur technique à la CGB qui m'a accueilli au sein de son équipe pour ma première application sur le taux de collet. Une pensée à Marjorie avec qui j'ai partagé le bureau à Barbara la secrétaire Phoma et Lucette et toute l'équipe du 7ème étage.

Merci pour Yves Lucas, Sylvie Treuillet et Ontonio Dominguez pour leur collaboration pour la deuxième application sur les obstacles routiers.

Mes pensées vont ensuite au groupe de doctorant du LSTA tout d'abord les locataires du bureau 8A23, a leur tête Pierre pour les moments agréables de la "Betterave", Jean-baptiste, Samuela, David, Anne, Jean-Renaud, Ravan,Alexandre, Noreddine, Tarik, Aziz, Khader,Amor, Salim, Fateh, Debbarh, Rabah, et Fatiha.

Je tiens à remercier Madame Louise LAMART la secrétaire du LSTA pour sa gentillesse et pour ses divers services, Pascal Epron notre bibliothécaire pour les divers services.

Enfin, mes derniers et profonds pensées vont à mes chers parents pour leur amour et pour leur soutiens. A ma femme et à mes frères et sœurs.

> Celui qui ne remercie pas les gens, ne remercie pas Dieu. Sagesse arabe

Dédicace:

À mon fils Yassine né le 13 mars 2005

#### Résumé

Le problème que nous avons abordé dans cette thèse concerne la construction de plans fractionnaires optimaux pour facteurs à deux niveaux, respectant un certain nombre de propriétés : la résolution maximale  $R_{max}$  et l'aberration minimale AM. Dans la plupart des travaux concernant cette construction les résultats sont sous forme de structure de longueur de mot [STM] ou de relation de définition. Or, la plupart des applications pratiques utilisent directement le sous-groupe de contraste.

A partir de l'algorithme de Fries et Hunter, dont nous avons analysé sa structure et ses justifications. Nous avons proposé un nouvel algorithme pour la recherche des générateurs indépendants.

Ce travail s'est concrétisé par la réalisation d'un programme, appelé SGC, et implanté en langage GNU-prolog. Celui-ci permet la construction des plans  $D(2^{k-p})_{R_{max}}^{AM}$  avec en sortie le sous-groupe de contraste [SGC].

Deux applications dans le domaine de l'imagerie ont fait l'objet d'étude dans cette thèse pour mettre en valeur l'intérêt de l'algorithme.

#### Abstract

The problem that we approached in this thesis relates to the construction of optimal fractional factorial design with factors at two levels, respecting a certain number of properties: the maximum résolution  $R_{max}$  and minimum aberration MA. In the majority of work concerning this construction the results are in the form of word length pattern [WLP], or defining relation. However, in the practical applications we use the sub-group of contrast.

From the algorithm of Fries and Hunter, which we analyzed his structure and its justifications. We proposed a new algorithm for the research of the independent generators.

This work was concretized by the realization of a program, called SGC , and established in GNU-prolog language. This one allows to the construction of the design  $D(2^{k-p})_{R_{max}}^{MA}$  with result of the sub-group of contrast [SGC].

Two applications in the field of the imagery were the subject of study in this thesis to emphasize the interest of the algorithm.

ii

# Table des matières

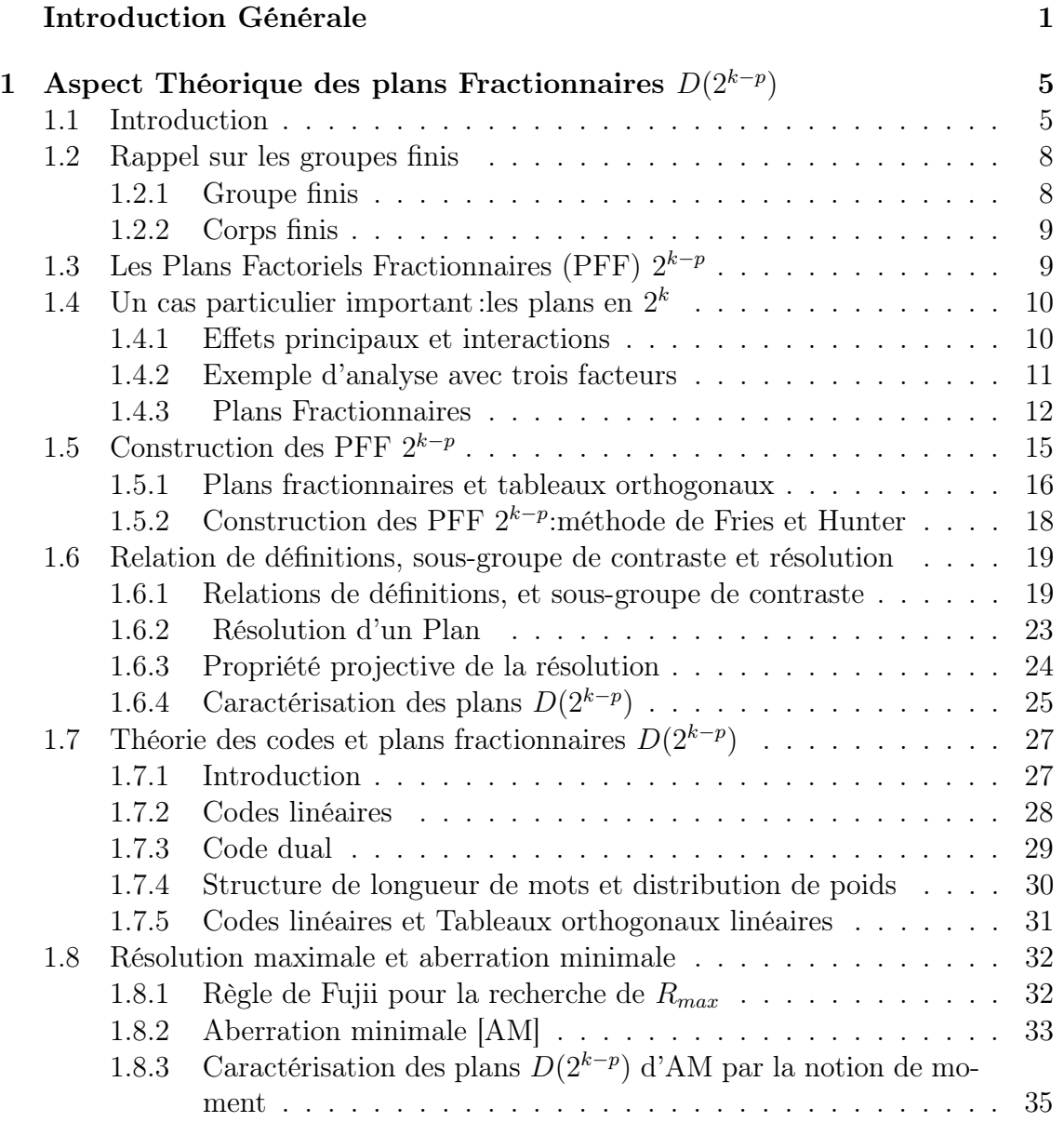

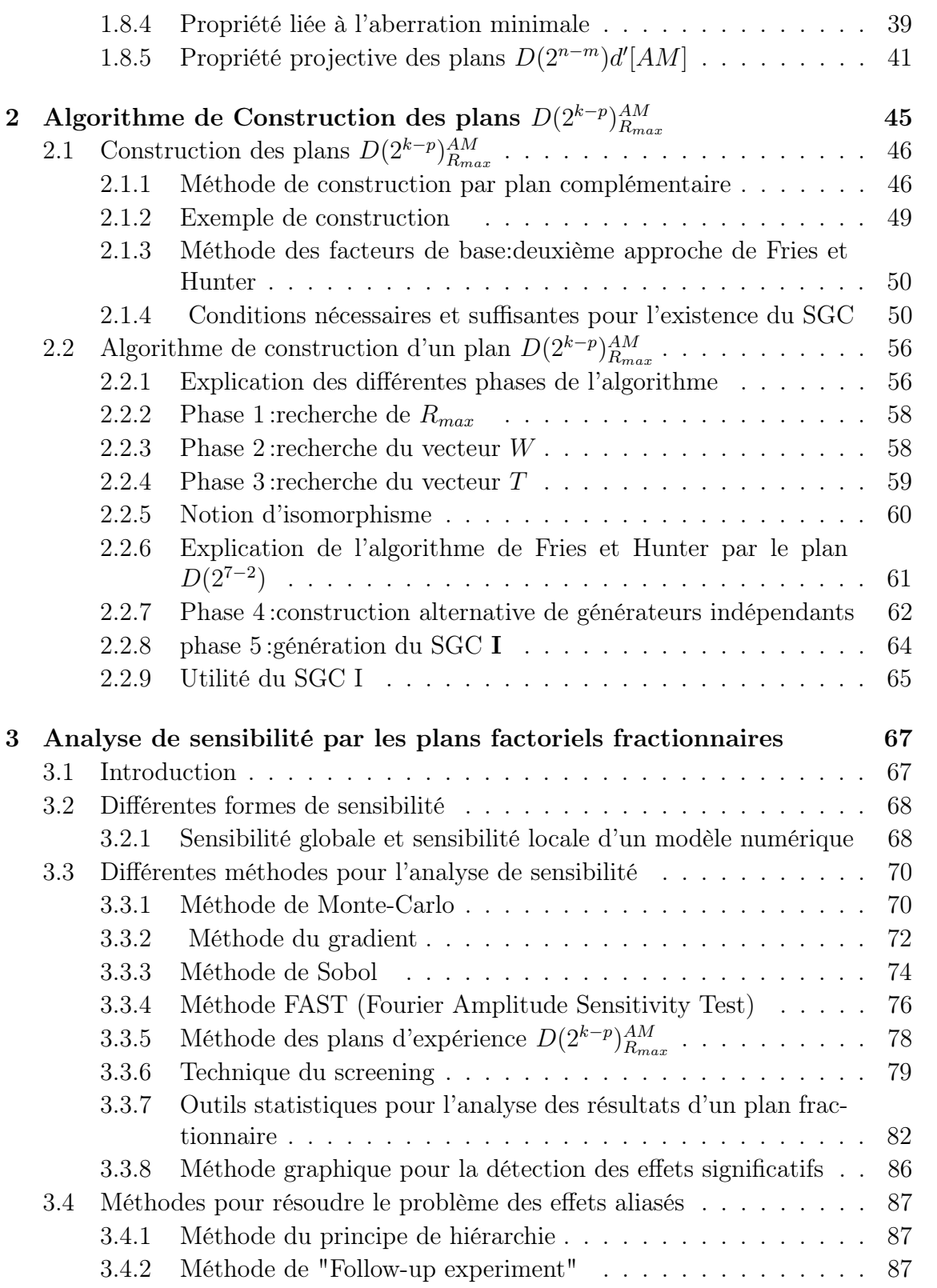

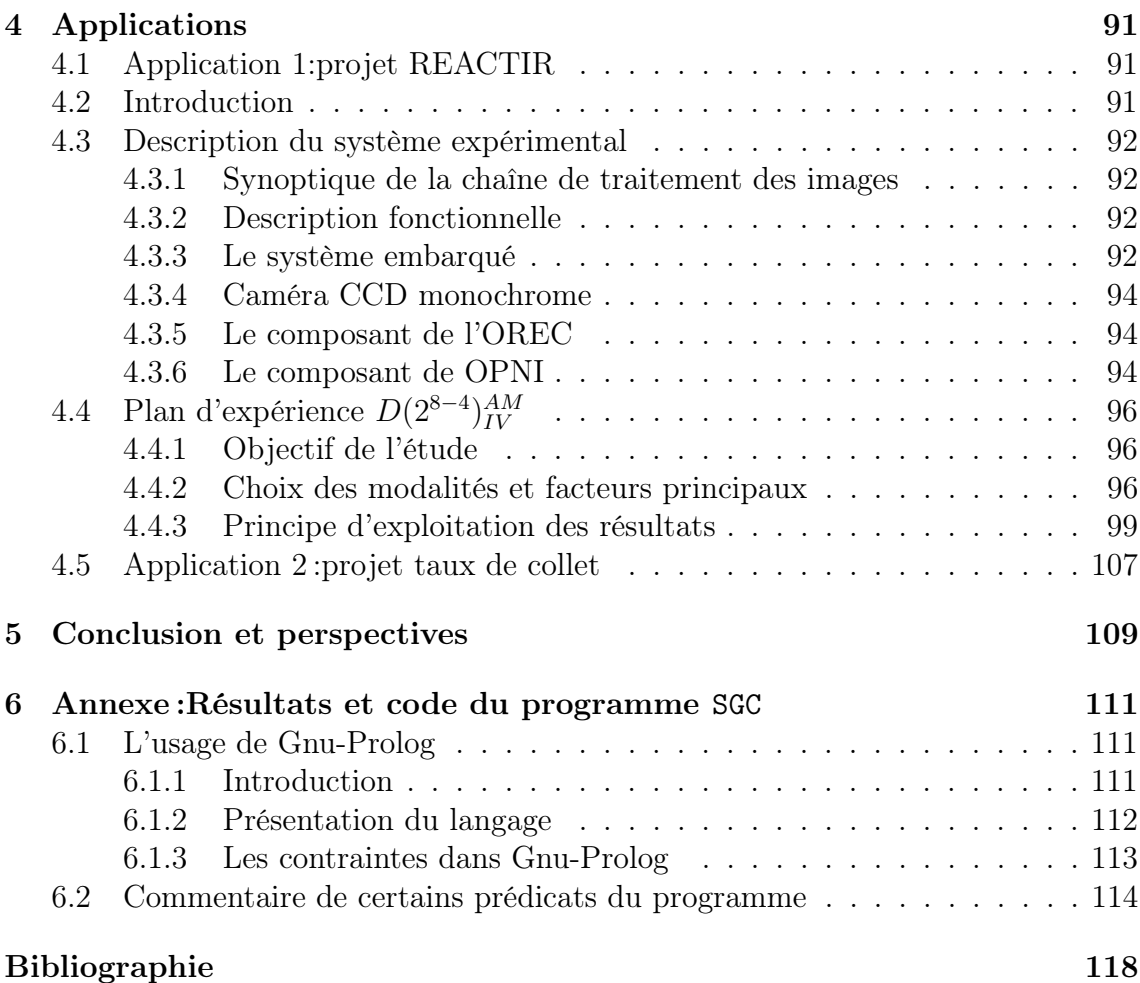

## <span id="page-9-0"></span>Introduction Générale

Les scientifiques ont pratiqué depuis toujours la structuration planifiée d'expériences destinées à étudier des phénomènes de toute nature. Ainsi, en 1627, Francis Bacon fait macérer des grains de blé dans neuf concoctions différentes afin d'étudier l'effet de cette macération sur la rapidité de germination. Arthur Young (1746-1820) systématise le procédé, et répète les expériences afin de tenir compte de leur variabilité par des procédés statistiques.

Il reviendra à Ronald Fisher (1890-1962) de poser les fondements scientifiques et d'introduire de manière systématique les plans d'expériences (experimental design). Fisher travaille à partir de 1919 dans une station expérimentale agricole en Angleterre. Il cherche à augmenter les rendements agricoles en combinant différents facteurs. Il est ainsi amené à faire de nombreuses expériences. Compte tenu de la précision qu'il veut obtenir sur les résultats expérimentaux, il cherche à réduire le nombre d'expériences individuelles sans perte d'efficacité. Dans la pratique, il lui est physiquement impossible, vu le temps requis, de réaliser un trop grand nombre d'expériences individuelles. Cela l'amène à faire usage dans la planification des expériences à de structures mathématiques de nature arithmétique, géométrique ou combinatoire. La plus célèbre d'entre elle étant celle des carrés latins (voir Fisher [36], Keedwell et Denes [29] et Raghavarao [72]).

Dans une expérience factorielle où le résultat d'expérience  $X_{i_1,\dots,i_p}$  dépend du choix [de m](#page-129-0)odalités discrètes  $i_1, \dots, i_p$  de facteurs,  $1, \dots, p$ , quand le nombre d'expériences possibles est très grand, il sera pratiquemen[t im](#page-131-0)possible à l'expérimentateur de réaliser tous les essais. Le problème de la réduction du nombre d'expériences s'est alors naturellement imposé et a fait l'objet de travaux de recherches systématiques. Par exemple, Finney en 1945 [35] a proposé une méthode de plans fractionnaires aboutissant à réduire le nombre d'essais de moitié. Dans cet esprit Plackett et Burman en 1946 [68] construisent les plans fractionnaires de taille minimale pour le plan  $s^n$  où  $s = 2,3,4,5,6,7.$  Ici, le pla[n fa](#page-129-0)ctoriel  $s<sup>n</sup>$  correspond à une expérience dont le résultat  $X_{i_1,\dots,i_n}$  dépend de *n* facteurs,  $1,\dots,n$  dont les modalités  $i_1,\dots,i_n$  peuvent chacune pren[dre](#page-130-0) s valeurs  $1, \dots, s$ . On appelle plan fractionnaire un plan de ce type où l'on execute qu'une fraction de la totalité des expériences possibles. Il convient encore

qu'une telle réduction permette d'évaluer convenablement les paramètres d'intérêt. Une analyse plus détaillée des questions liées à l'optimalité de ces plans donna naissance aux plans fractionnaires  $s^{k-p}$ , avec s premier (voir Kempthorne [49] et Rao [74]). Le cas particulier de s=2 fut traité systématiquement, en suivant le point de vue des tableaux orthogonaux par Bose et Bush [9].

[En](#page-131-0) 1961,Box et Hunter [10],[11] ont présenté un ensemble de résultats [fon](#page-129-0)damentaux pour la caractérisation et la construction [de](#page-127-0)s plans factoriels fractionnaires  $2^{k-p}$ , notés dans la suite de ce mémoire par  $D(2^{k-p})$ (ici la lettre D se réfère à l'anglais "design" pour plan)[. L](#page-127-0)e[urs](#page-127-0) méthodes font intervenir les colonnes de base de la matrice d'essai opérant sur le groupe multiplicatif {−1,1} (voir §1-5 et §1-6).

En particulier, dans le cas d'un plan  $D(2^{k-p})$ , on ne sait pas toujours quelle interaction est confondue avec les effets principaux (voir au §1-4 les définitions précises de ces concepts). Sommairement, l'espérance  $E(X_{i_1,\dots,i_p})$  est modélisée sous la forme d'une somme d'effets simple (dépendant de l'un des indices  $i_1, \dots, i_p$ ) et d'effets multiples (ou interactions) dépendant de combinaisons de plusieurs indices pris parmi  $i_1, \dots, i_p$ . Pour un plan fractionnaire, il n'est pas possible d'estimer (par un estimateur sans biais) tous les effets, et il est nécessaire de faire usage d'hypothèses regroupant entre eux (en anglais: confounding) plusieurs parmi ces effets pour les rendre estimables. Lorsque des effets distincts se combinent pour produire des interactions, celles-ci ne sont pas toujours identifiables. Elles se confondent alors avec certains effets principaux. Dans un plan  $D(2^{k-p})$ , certaines interactions sont négligées (considérées, par hypothèse, comme nulles) afin d'obtenir une plus grande précision sur les estimations restants. La prise en compte systématique des paramètres estimables a mené à la notion de résolution R et de résolution maximale  $R_{max}$  (voir Fujii [39]).

Le fractionnement d'un plan (voir §1-5) provoque par essence une perte d'information par rap[port](#page-129-0) à un plan complet. Celle-ci est souvent difficile à contrôler. De ce fait, l'usage nécessaire de plans fractionnaires ne permet pas d'obtenir une précision optimale sur l'ensemble des paramètres. Il faut minimiser la perte d'information en quantifiant celle-ci à l'aide de critères d'efficacité statistique. Parmi ceux-ci le critère, dit d'aberration minimale AM introduit par (Fries et Hunter [38]) a permis de caractériser convenablement les plans  $D(2^{k-p})$  minimisant cette perte d'information. Dès lors, un plan  $D(2^{k-p})$  de résolution  $R_{max}$  et d'AM (noté par la suite  $D(2^{k-p})_{R_{max}}^{AM}$ ) peut être considéré comme optimal pour l'expérience au sen[s d](#page-129-0)e ce critère.

Le problème que nous avons abordé dans cette thèse part du constat que, depuis l'époque de l'élaboration de l'algorithme de Fries et Hunter (voir [38]), et par ex-

tension, dans la plupart des travaux ultérieurs (voir Chen et Hedayat [17], [18] et Chen, Sun et Wu [20]) les résultats disponibles concernant la construction de plans fractionnaires optimaux sont sous forme de structure de longueur de mot [STM] ou relation de définition (voir §1-6). Or, la plupart des applications prati[que](#page-128-0)s [de](#page-128-0) ces plans intervenant [dan](#page-128-0)s les domaines de l'industrie automobile, médicale, chimique, ou autre, utilisent directement le sous-groupe de contraste noté par la suite [SGC] I voir §1-6.

Notre travail a tout d'abord consisté à analyser l'algorithme de Fries et Hunter, dont nous rappelons la structure au (§2-3). Nous avons ensuite analysé sa structure et ses justifications. Ceci nous a amené à proposer un nouvel algorithme pour la recherche des générateurs indépendants (voir §2-3-8).

Ce travail s'est concrétisé par la réalisation d'un programme, appelé SGC, et implanté en langage GNU-prolog (voir §2-1-2). Celui-ci permet la construction des plans  $D(2^{k-p})_{R_{max}}^{AM}$  avec en sortie le sous-groupe de contraste I [SGC](voir le §1-7).

Grâce à notre programme SGC, en faisant appel à des logiciels classiques de statistique tels que Statistica ou SAS (voir [79]), l'expérimentateur peut désormais choisir un plan ajusté en fonction des besoins de l'expérience, et construit explicitement. Il a à sa disposition les caractéristiques complètes de ce plan lui permettant de traiter des données régies par cette planifica[tion](#page-131-0) par une ANOVA classique (analyse de la variance)(voir Kleinbaum, Kupper et Keith [56]).

D'une manière générale, l'étude détaillée des plans  $D(2^{k-p})_{AM}^{R_{max}}$ , fait intervenir des notions combinant l'Algèbre et la Statistiqu[e. L](#page-130-0)'usage additionnel de méthodes informatiques apporte une plus-value inestimable sur le plan pratique, puisqu'elle développe les algorithmes permettant la construction explicite des plans optimaux devant être mis en oeuvre.

Les travaux de cette thèse s'inscrivent pleinement dans le double contexte suivant : - Etude générale de l'utilisation des plans  $D(2^{k-p})_{R_{max}}^{AM}$  pour réduire le nombre d'essais et le nombre de facteurs. Il est à noter que ces opérations apportent des gains considérables tout du point de vue financier que pour la réduction des durées d'expériences.

- Le développement d'applications nouvelles de ces plans dans les domaines scientifiques tels que l'analyse de sensibilité et l'optimisation de leur champs d'application pour modéliser différents problèmes liés aux divers domaines.

La suite du présent mémoire est organisé comme suit :

Au chapitre 1, nous débutons par une présentation générale des plans d'expériences, suivie par une discussion théorique des plans  $D(2^{k-p})_{R_{max}}^{AM}$ .

Cette première partie servira de base aux développements exposés dans le chapitre 2, où nous analysons d'abord l'algorithme de Fries et Hunter, ce qui nous mène au développement d'un nouvel algorithme pour la construction des générateurs indépendants non isomorphes (voir §2-3-8). Afin d'accentuer le caractère immédiatement utilisable de nos travaux, le principe détaillé de chaque algorithme sera exposé, en liaison avec la description de son fonctionnement.

Le chapitre 3 concerne plus particulièrement l'utilisation des plans  $D(2^{k-p})_{R_{max}}^{AM}$  pour l'analyse de sensibilité, ainsi que la comparaison de cette méthode avec d'autres approches.

La conclusion de notre mémoire comportera l'illustration de ces techniques dans le chapitre 4 par deux applications des plans  $D(2^{k-p})_{R_{max}}^{AM}$  dans le domaine de l'imagerie. La première s'inscrit dans une étude menée par le LSTA (Laboratoire de Statistiques Théoriques et appliquées) en collaboration avec la CGB (Confédération Générale des planteurs des Betteraves) pour le réglage d'une machine qui mesure le taux de collet de betteraves. La deuxième concerne des travaux menés dans le cadre d'une collaboration avec le LVR (Laboratoire Vision et Robotique) de Bourges et d'Orléans pour le projet REACTIR (Réglage Automatique des paramètres de la chaîne de Traitement d'Image Rapide).

Le détail du code du programme, quelques plans construits, et une introduction à Gnu-Prolog sont fournis en Annexe.

# <span id="page-13-0"></span>Chapitre 1

# Aspect Théorique des plans Fractionnaires  $D(2^{k-p})$

Cette introduction élémentaire permet de définir certains concepts clefs qui seront utilisés dans la suite de ce mémoire :

- plans d'expériences,

- plans factoriels fractionnaires,

- les plans en  $2^k$ .

#### 1.1 Introduction

Considérons le problème de l'évaluation d'une thérapie médicale. Celle-ci est réalisée par l'administration en bloc d'une association de k traitements à un patient donné. Une expérience individuelle ( ou test, ou plot expérimental) correspond donc au cas où un patient reçoit une association de k traitements, et son résultat est mesuré par une variable numérique, notée Y.

Dans ce modèle, on désigne par  $\mathcal{U}=\{1,2,\cdots,n\}$  les n unités expérimentales. Chacune d'entre elles est associée à une séquence  $e = (e_1, \dots, e_k)$  d'indicatrice où  $e_i = 1$ ou 0 suivant que le traitement  $i \in \{1, \dots, k\}$  est administré ou non.

Dans ce qui suit, nous nous limiterons pour l'essentiel au cas où la loi de probabilité de la réponse  $Y_{u,e}$  observée pour le plot expérimental  $u \in \mathcal{U}$  et la séquence d'indicatrices  $e \in \mathcal{E} = \{0,1\}^k$  ne dépend que de e. De plus, nous supposerons que  $Y_{u',e'}$  et  $Y_{u'',e''}$  sont indépendantes dès que  $u' \neq u''$ .

L'ensemble des associations de traitements possibles d'identifie à l'ensemble  $\mathcal{P}(1, \dots, k)$ des parties de  $\{1, \dots, k\}$ .Il sera noté  $\mathcal{E}$ .

D'une manière équivalente,

$$
\mathcal{E} = \mathcal{P}(1, \cdots, k) = \{0, 1\}^k.
$$

La cardinalité de  $\mathcal E$  est ainsi  $\sharp \mathcal E = 2^k$ .

Un tel un plan d'expériences est dit sans répétition si chaque association possible  $e \in \mathcal{E}$  de traitements individuels est appliquée au plus une fois à un plot expérimental  $u \in \mathcal{U}$ . Dans ce cas l'application

$$
u \in \mathcal{U} \longmapsto e \in \mathcal{E},
$$

définissant l'association de traitements appliquée au plot expérimental u est injective.

La modélisation que nous adoptons pour décrire  $Y_{u,e}$  est celle du modèle linéaire additif (voir Bose [8], Collombier [24], Coursol [25] et Kiefer [51]).

En particulier, l'influence de l'association de traitements  $e = (e_1, \dots, e_k) \in \mathcal{E}$  sur le résultat de  $Y_{u,e}$  de l'expérience ne fait pas intervenir l'ordre d'administration des traitements. Par a[ill](#page-127-0)eurs, dans le [cas](#page-128-0) que nous [co](#page-128-0)nsidéreron[s, la](#page-129-0) loi de  $Y_{u,e}$  ne dépend pas non plus de l'unité expérimentale u. Par contre, les valeurs numériques de  $Y_{u',e}$  et de  $Y_{u'',e}$  diffèrent lorsque la même association de traitements  $e \in \mathcal{E}$  est affectée à deux unités expérimentales  $u' \neq u'' \in \mathcal{E}$  distinctes, ce qui justifie la notation.

Un plan complet sans répétition correspond au cas où chaque association de traitements  $e \in \mathcal{E}$  est affectée une fois et une seule à une unité expérimentale. On a alors

$$
n = \sharp \mathcal{U} = \sharp \mathcal{E} = 2^k.
$$

Un tel plan est dit en " $2^{k}$ "; Par ailleurs, les traitements individuels, numérotés de 1 à k influent sur le résultat de l'expérience, soit individuellement, soit en association. Ces traitements individuels sont qualifiés de facteur, pour exprimer cette influence. Lorsque le résultat est affecté par une combinaison de  $j$  facteurs (pris dans les  $k$ possibles) on parlera d'une interaction d'ordre j ( sous-entendu entre facteurs). Dans le plan en  $2^k$ , les différents *facteurs de base* (correspondant aux traitements individuels) n'ont que deux modalités (d'application) possible 1 (le traitement est appliqué), 0 (il ne l'est pas). Ceci représente le cas le plus simple du modèle plus général où chacun de ces facteurs peut peut être présent à plus de 2 modalités. ainsi, si le facteur 1 est présent avec  $n_1$  modalités,

le facteur  $2 \cdots \cdots \cdots n_2 \cdots$ ,

. . .

le facteur  $k \cdots \cdots \cdots n_k \cdots$ , l'expérience est définie par  $e = (e_1, \dots, e_k)$  où, pour  $i = 1, \dots, k$ ,

$$
e_i \in \{1, \cdots, n\}.
$$

#### 1.1 Introduction 7

De ce fait,  $\mathcal{E}$  a maintenant la cardinalité  $\sharp \mathcal{E} = \prod_{i=1}^{k}$  $\sum_{i=1}^k n_i$ . Un tel plan est appelé plan factoriel, et caractérisé par l'application

$$
d: \mathcal{U} \longmapsto \mathcal{E},
$$

qui définit les expériences effectivement réalisées. Il est sans répétition lorsque l'application d est injective, complet lorsque c'est une surjection, complet sans répétition lorsqu'il s'agit d'une bijection.

Comme le nombre total d'expériences (plots expérimentaux) à réaliser est, au moins, de  $2^k$  pour un plan factoriel complet (on suppose, bien entendu, que  $n_i \geq 2$  pour  $i = 1, \dots, k$ , une telle expérience est souvent considérée comme de réalisation trop coûteuse, et il est alors nécessaire de construire des plans incomplets, par essence sans répétition, et pour lesquels (pour un plan en  $2^k$ ).

$$
n = \sharp \mathcal{U} < 2^k = \sharp \mathcal{E}.
$$

De tels plans sont dits fractionnaires, en abrégé PFF (plan factoriel fractionnaire) dans la mesure où seule une fraction de la totalité des expériences est réalisée, soit

$$
\frac{n}{2^k} < 1.
$$

Il y a, naturellement, de multiples manières de réaliser la construction de tels plans fractionnaires, et l'efficacité statistique des résultats qui en seront déduits permettra d'optimiser les choix retenus.

Les constructions correspondantes sont basées sur l'étude de structures algébriques et combinatoires. En particuliers, il sera commode, comme nous le verrons par la suite, de munir  $\mathcal E$  d'une structure de groupe. Ceci sera développé plus loin.

Ci-dessous, nous donnons quelques exemples pour illustrer ce qui précède.

**Exemple 1.1.** Le plan en  $2^k$  est un plan factoriel complet à k facteurs où chaque facteur possède 2 niveaux.

Exemple 1.2. Un éleveur de poulets veut étudier l'impact sur leur croissance de la ration alimentaire qui leur est donnée. Une ration alimentaire est un triplet du type (alimentation, eau, vitamine). On dispose de 2 types d'alimentations, 3 types d'eau et de 3 types de vitamines. Nous avons 3 sous-domaines expérimentaux  $\mathcal{E}_1 = \{0,1\},\$  $\mathcal{E}_2 = \{0,1,2\}$  et  $\mathcal{E}_3 = \{0,1,2\}$ , leurs cardinaux respectifs étant  $n_1 = 2$  et  $n_2 = n_3 = 3$ . Le domaine expérimental produit  $\mathcal{E}=\mathcal{E}_1 \times \mathcal{E}_2 \times \mathcal{E}_3$  est de cardinal  $n = 2.3.3 = 18$ . Il y a donc 18 types différents de rations. Le but poursuivi par l'expérimentateur peut se formuler de la façon suivante : les diverses rations de performances de la croissance dépendent-elles de l'alimentation, de la qualité de l'eau, du type de vitamines ou d'une combinaison de ces facteurs?

Pour répondre à cette question, il faut effectuer des mesures de performances à partir

<span id="page-16-0"></span>d'une expérience factorielle faisant intervenir différents choix de rations alimentaires. L'ensemble des rations expérimentées est alors identifié à E.

Supposons, par exemple, que nous procédions à 9 mesures de performances. Le plan fait intervenir l'application d de  $\mathcal{U} = \{1, \dots, 9\}$  dans  $\mathcal E$  décrite dans le Tableau 1.1.

| $\mathcal U$ | $\mathcal{E}_1$ | $\mathcal{E}_2$                                     | $\mathcal{E}_3$                                 |
|--------------|-----------------|-----------------------------------------------------|-------------------------------------------------|
|              | $\overline{0}$  | $\frac{1}{0}$                                       | $\overline{0}$                                  |
|              | $\overline{0}$  |                                                     |                                                 |
|              | $\mathbf{1}$    | $\begin{array}{c} 1 \\ 2 \\ \mathbf{0} \end{array}$ |                                                 |
|              | $\mathbf{1}$    |                                                     | $\begin{array}{c} 1 \\ 2 \\ 2 \\ 2 \end{array}$ |
|              | $\mathbf{1}$    | $\frac{0}{2}$                                       |                                                 |
|              | $\mathbf{1}$    |                                                     | $\overline{1}$                                  |
|              | $\mathbf{1}$    | $\overline{0}$                                      | $\frac{1}{2}$                                   |
| 123456789    | $\overline{1}$  | $\frac{1}{2}$                                       |                                                 |
|              | $\mathbf 1$     |                                                     | $\overline{0}$                                  |

Tableau  $1.1$ : Description de l'application d

Le quatrième essai  $(u = 4 \text{ dans } U)$  consiste à utiliser l'alimentation de type 1 de  $\mathcal{E}_1$ , l'eau de type 0 de  $\mathcal{E}_2$  et la vitamine de type 2 de  $\mathcal{E}_3$ . Nous sommes ici en présence d'une fraction du plan factoriel, à trois facteurs sans répétition. Ce dernier ferait usage de 18 expériences au lieu de 9 considérées ici.

#### 1.2 Rappel sur les groupes finis

Dans ce qui suit, nous exposons certaines propriétés utiles pour nos besoins des groupes et des corps finis (pour plus de détails voir par exemple Hall [41], ou Querée [71])

#### 1.2.1 Groupe finis

É[tan](#page-130-0)t donné un ensemble G, muni d'une loi interne ∗. On dit que (G,∗) est un un groupe si :

- ∗ est associative ,

- ∗ admet un élément neutre,

- tout élément de G admet un inverse pour l'opération ∗.

Si, de plus, ∗ est commutative, on dit qu'il s'agit d'un groupe abélien. Si G est fini on appelle ordre de  $G$ , noté  $o(G)$ , son nombre d'éléments . Un sous-ensemble H de G est un *sous-groupe* de G, s'il est stable pour la loi  $*$ .

**Définition 1.1.** Soit K une partie d'un groupe G. L'intersection de tous les sousgroupes de G contenant K est appelé sous-groupe engendré par K et est noté  $G(\mathcal{K})$ . <span id="page-17-0"></span>L'ensemble K est appelé le *générateur* de  $G(\mathcal{K})$ . Pour  $q \in G$ , le sous-groupe engendré par g est noté  $\langle g \rangle$ . Si ce groupe  $\langle g \rangle$  est fini, il est dit *cyclique*.

Remarque 1.1. Un groupe cyclique (noté multiplicativement) est de la forme

$$
\mathcal{G} = \{e, x, \cdots, x^N\},\
$$

où e est l'élément neutre de  $\mathcal{G}, x^N = e$  et  $x, \cdots, x^{N-1} \neq e$ .

Proposition 1.1. Tout groupe abélien fini G d'ordre n est isomorphe au produit de m groupes cycliques d'ordres respectifs  $q_1, \ldots, q_m$  avec  $n = q_1 q_2 \cdots q_m$  et  $m \ge 1$ .

#### 1.2.2 Corps finis

Un corps  $K$  est un ensemble muni de deux lois de composition interne, notées "+" et " • ", vérifiant les 3 axiomes suivants :

- K muni de "+" est un groupe abélien; on désigne par 0 l'élément neutre et par − x l'inverse de x dans ce groupe;

- K − {0}, muni de " • " est un groupe abélien. On désigne par 1 l'élément neutre de ce groupe.

- Pour tout  $x, y, z \in K$ ,  $x(y + z) = xy + yz$ , et  $0x = 0$ .

Tout corps fini de cardinal s est un corps de Galois et est noté  $GF(s)$ . Il ne peut exister que si  $s = p^n$  est la puissance d'un nombre premier (condition nécessaire et suffisante). Nous traitons le cas particulier du corps de Galois  $\mathbb{F}_2 = \mathbb{Z}/2\mathbb{Z}$  des classes résiduelles modulo 2 sur Z.

## 1.3 Les Plans Factoriels Fractionnaires (PFF)  $2^{k-p}$

Les plans factoriels jouent un rôle très important dans le domaine médical, agroalimentaire et industriel. Parmi ces plans on retiendra les plans en blocs incomplets, les plans en  $2^k$ ,  $\cdots$  (pour plus de détails et des exemples, voir Collombier [24], Raghavarao [72] et Benoist et Tourbier [6] ).

Lorsque le nombre de facteurs augmente, le nombre d'unités expérimentales [né](#page-128-0)cessaire à la [réal](#page-131-0)isation d'une experimen[ta](#page-127-0)tion peut devenir si important que l'expérience devient irréalisable ou trop coûteuse. Par exemple, un plan complet utilisant une expérimentation portant sur 10 facteurs à deux niveaux (i.e.  $\mathcal{E} = \{0,1\}^{10}$ ) nécessite  $2^{10} = 1024$  essais. En dehors de la difficulté de réaliser une telle expérience, il faut souligner le coût élevé de ces 1024 essais. Le but de l'expérimentateur est de tirer le maximum de résultats pour une dépense aussi faible que possible. Une des questions majeures est donc de savoir comment réduire le nombre d'essais (i.e. se restreindre à un plan factoriel fractionnaire tel que  $\mathcal U$  soit le plus réduit possible) <span id="page-18-0"></span>sans perte trop importante d'information sur les paramètres d'intérêt.

L'utilisation de *plans en*  $2^{k-p}$  (voir le §1-5) donne, dans la pratique, la meilleure réponse à cette question, parmi la catégorie générale des plans en  $s^{k-p}$  (où s un nombre premier supérieur à 2, et p, k sont des entiers positifs avec  $k > p$ ). Nous allons décrire ces plans par la suite. Mais avant cela, nous traitons ci-dessous le cas des plans complets en  $2^k$ .

## 1.4 Un cas particulier important : les plans en  $2^k$

L'étude qui suit est importante pour bien comprendre les plans fractionnaires. Comme nous allons le voir, elle présente les techniques de base pour la construction des plans en  $2^{k-p}$ .

Dans ce qui suit, nous nous limitons l'étude au cas où les facteurs étudiés ne comprennent que deux modalités. On a donc :  $\sharp \mathcal{E}_1 = \cdots = \sharp \mathcal{E}_k = 2$ .

On utilisera les notations dues à Yates (voir [88]) : les deux modalités (ou niveaux) de chaque facteur seront *codés* par -1 et 1, le niveau bas et haut; on a donc  $\mathcal{E}_{i} = \{-1,1\}$ . Le contenu de ce paragraphe est inspiré des monographes de Coursol [25], Kendall et Stuart [50] et Kleinbaum, Kupper et Kei[th \[](#page-131-0)56].

#### 1.4.1 [Eff](#page-129-0)ets principaux et interac[tio](#page-130-0)ns

Soit f une fonction à valeurs réelles définie sur  $[-1,1]^k$ ,  $k \geq 2$ , soit  $f: \quad [-1,1]^k \to \mathbb{R}^n.$ 

On considère maintenant k facteurs notés  $X_1, X_2, \cdots, X_k$ , chacun prenant ses valeurs dans un ensemble  $\mathcal{E}_{j}=\{-1,1\}, j$  variant de 1 à k. Si  $X_1$  est au niveau  $i_1, X_2$  au niveau  $i_2, \ldots, X_k$  au niveau  $i_k$ , la réponse théorique de  $f(X_1, X_2, \cdots, X_k)$  sera notée : de manière équivalente  $\mu_{i_1,\dots,i_k}$  ou  $\mu(X_1,\dots,X_k)$ . Ci-après, nous adopterons les notations suivantes :

$$
\mu_{\bullet,\bullet,\cdots,\bullet}=\frac{1}{2^k}\sum_{i_1\cdots i_k}\mu_{i_1,\cdots,i_k},
$$

la moyenne générale des  $2^k$  valeurs possibles pour les  $\mu_{i_1,\cdots,i_k}$  est donnée par

$$
\mu_{i_1,\bullet,\cdots,\bullet} = \frac{1}{2^{k-1}} \sum_{i_2\cdots i_k} \mu_{i_1,\cdots,i_k}.
$$

<span id="page-19-0"></span>La moyenne des  $\mu_{i_1,\dots,i_k}$ ,  $i_1$  étant fixé

$$
e_1(i_1) = \mu_{i_1,\bullet,\cdots,\bullet} - \mu_{\bullet,\bullet,\cdots,\bullet},
$$
  
= 
$$
\frac{1}{2^k} \sum_{i_1,\cdots,i_k} i_1 \mu_{i_1,\cdots,i_k}.
$$

L'effet global  $\mu_{\bullet,\bullet,\cdots,\bullet}$  est noté ici par  $e(1)$ , les effets principaux de chaque facteur sont notés  $e_1 = e(X_1), \cdots, e_k = e(X_k)$ . Les effets d'interactions d'ordre deux sont notés  $e(X_1X_2), e(X_2X_3) \cdots, e(X_{k-1}X_k)$ . Les effets d'interactions d'ordre 3 sont notés  $e(X_1X_2X_3), \cdots, e(X_{k-2}X_{k-1}X_k), \cdots$ . Enfin, on note l'effet  $e(X_1X_2\cdots X_k)$ d'interaction d'ordre k. Avec ces notations, on a:

$$
e(1) = \frac{1}{2^k} \sum_{(X_1, \dots, X_k) \in \mathcal{E}} \mu(X_1, \dots, X_k)
$$
  
\n
$$
e(X_1) = \frac{1}{2^k} \sum_{(X_1, \dots, X_k) \in \mathcal{E}} X_1 \mu(X_1, \dots, X_k)
$$
  
\n
$$
\vdots
$$
  
\n
$$
e(X_1 \dots X_k) = \frac{1}{2^k} \sum_{(X_1, \dots, X_k) \in \mathcal{E}} X_1 X_2 \dots X_k \mu(X_1, \dots, X_k).
$$

On peut résumer tout ces expressions par une formule unique

$$
e(X_1^{a_1}, X_2^{a_2}, \cdots, X_k^{a_k}) = \frac{1}{2^k} \sum_{(X_1, \cdots, X_k) \in \mathcal{E}} X_1^{a_1} X_2^{a_2} \cdots X_k^{a_k} \mu(X_1, \cdots, X_k), \tag{1.1}
$$

où les exposants  $a_1 \cdots a_k$  prennent les valeurs 0 ou 1. Ainsi,

$$
e(X_1) = e(X_1^1 X_2^0 \cdots X_k^0).
$$

La réponse théorique s'écrit alors sous la forme :

$$
\mu(X_1 \cdots X_k) = e(1) + X_1 e(X_1) + \cdots X_1 \cdots X_k e(X_1 \cdots X_k)
$$
\n(1.2)

$$
= \sum_{(X_1 \cdots X_k) \in \mathcal{E}} X_1^{a_1} X_2^{a_2} \cdots X_k^{a_k} e(X_1 \cdots X_k). \tag{1.3}
$$

#### 1.4.2 Exemple d'analyse avec trois facteurs

Le tableau suivant décrit le plan factoriel complet avec 3 facteurs  $X_1, X_2$  et  $X_3$ .

<span id="page-20-0"></span>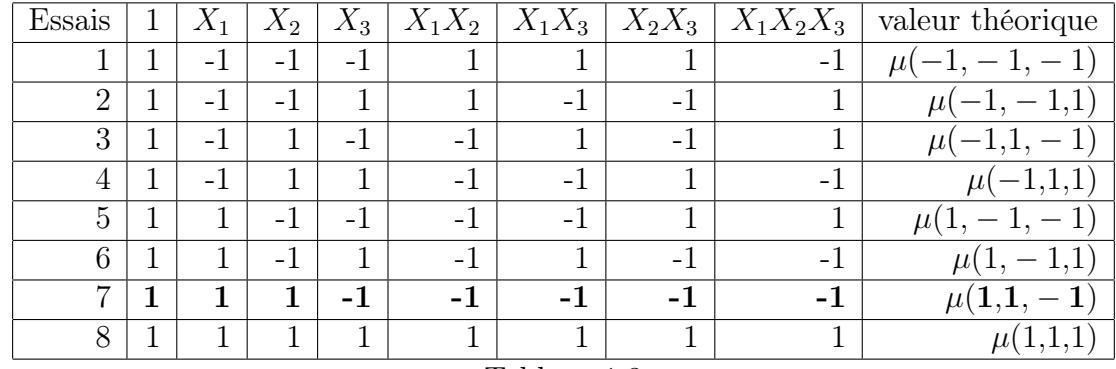

Tableau 1.3

Avec les notations précédentes, et par (3.16) on obtient que:

$$
\mu(1,1,-1) = e(1) + e(X_1) + e(X_2) - e(X_3) - e(X_1X_2)
$$
  
- 
$$
e(X_1X_3) - e(X_2X_3) - e(X_1X_2X_3).
$$

#### 1.4.3 Plans Fractionnaires

Considérons l'exemple plus important d'un plan d'expériences à 3 facteurs. Le tableau suivant en donne les valeurs numériques.

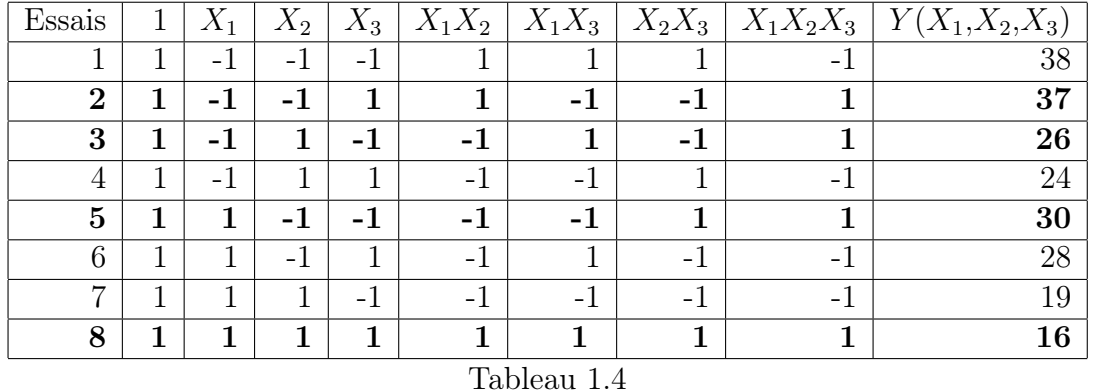

Si on ne fait pas l'hypothèse qu'une action donnée a un effet nul, nous avons 8 paramètres à estimer : l'effet 1, les effets des facteurs  $X_1, X_2, X_3$ , les trois effets d'interactions d'ordre deux et l'effet d'interaction d'ordre 3.

A partir de l'équation (1.1), l'estimation de ces effets est donnée par:

$$
e(X_1^{a_1} X_2^{a_2} X_3^{a_3}) = \frac{1}{8} \sum_{(X_1, X_2, X_3) \in \mathcal{E}} X_1^{a_1} X_2^{a_2} X_3^{a_3} \mu(X_1, X_2, X_3).
$$

Ici,  $a_1, a_2, a_3$  prennent les valeurs 0 ou 1.

Pour estimer un effet, il suffit de remplacer  $\mu(X_1,X_2,X_3)$  par la réponse observée  $Y(X_1,X_2,X_3)$  il en résulte que :

$$
e(X_1^{a_1} X_2^{a_2} X_3^{a_3}) = \frac{1}{8} \sum_{(X_1, X_2, X_3) \in \mathcal{E}} X_1^{a_1} X_2^{a_2} X_3^{a_3} Y(X_1, X_2, X_3).
$$
 (1.4)

Ainsi, par exemple, selon le Tableau 1.4

$$
e(1) = \frac{1}{8}(Y_1 + Y_2 + Y_3 + Y_4 + Y_5 + Y_6 + Y_7 + Y_8),
$$
  
\n
$$
e(X_3) = \frac{1}{8}(-Y_1 + Y_2 - Y_3 + Y_4 - Y_5 + Y_6 - Y_7 + Y_8) \text{ et }
$$
  
\n
$$
e(X_1X_2) = \frac{1}{8}(Y_1 - Y_2 - Y_3 + Y_4 + Y_5 - Y_6 - Y_7 + Y_8).
$$

Par le calcul on trouve les effets suivants :

| Effets         | estimation |
|----------------|------------|
| e(1)           | 27.25      |
| $e(X_1)$       | -1         |
| $e(X_2)$       | -6         |
| $e(X_3)$       | -4         |
| $e(X_1X_2)$    | $-0.25$    |
| $e(X_1X_3)$    | $-0.25$    |
| $e(X_2X_3)$    | 0.25       |
| $e(X_1X_2X_3)$ |            |
|                |            |

Tableau 1.5

Supposons à partir de l'analyse des résultats du Tableau 1.5, que les effets d'interactions soient nuls. On aura alors le modèle suivant :

$$
Y = e(1) + X_1 e(X_1) + X_2 e(X_2) + X_3 e(X_3) + \varepsilon.
$$

Pour estimer 4 paramètres, il faut au minimum 4 essais. On va donc essayer de trouver un plan ne comportant que 4 expériences.

Reprenons la matrice du Tableau 1.4, et parmi les expériences possibles, sélectionnons celles qui mettent l'interaction  $X_1X_2X_3$  au niveau 1. Puisque, par hypothèse, cette interaction est nulle, il est inutile de la faire varier. On fera donc quatre expériences, celles notées 2, 3, 5 et 8 dans le Tableau 1.4. On obtient le plan d'expérience suivant :

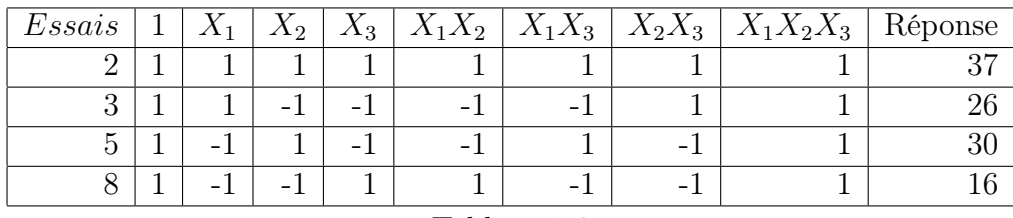

#### Tableau 1.6

Ce plan ne permet plus le calcul des interactions entre facteurs principaux. On les a fait apparaître ici que pour signaler que chaque colonne est répétée deux fois. les colonnes :

1 et 
$$
X_1X_2X_3
$$
,  
\n $X_1$  et  $X_2X_3$ ,  
\n $X_2$  et  $X_1X_3$ ,  
\n $X_3$  et  $X_1X_3$ ,

Sont identiques.

Comme précédemment, on peut estimer les effets  $\mu'$ , $e(X_1)'$ , $e(X_2)'$  et  $e(X_3)'$  de ce nouveau plan par :

$$
e(1) = \frac{1}{4}(Y_2 + Y_3 + Y_5 + Y_8) = 27.25,
$$
  
\n
$$
e(X_1)' = \frac{1}{4}(Y_2 + Y_3 - Y_5 - Y_8) = -0.75,
$$
  
\n
$$
e(X_2)' = \frac{1}{4}(Y_2 - Y_3 + Y_5 - Y_8) = -6.25,
$$
  
\n
$$
e(X_3)' = \frac{1}{4}(Y_2 - Y_3 - Y_5 + Y_8) = -4.25.
$$

Si on reprend les expressions :

$$
e(X_3) = \frac{1}{8}(-Y_1 + Y_2 - Y_3 + Y_4 - Y_5 + Y_6 - Y_7 + Y_8),
$$
  

$$
e(X_1X_2) = \frac{1}{8}(Y_1 - Y_2 - Y_3 + Y_4 + Y_5 - Y_6 - Y_7 + Y_8).
$$

L'expression  $e(X_3) + e(X_1X_2)$  fournit:

$$
e(X_3) + e(X_1X_2) = \frac{1}{4}(Y_2 + Y_3 - Y_5 - Y_8) = e(X_3)'
$$

<span id="page-23-0"></span>De la même façon, on trouve que :

$$
e(X_2)' = e(X_2) + e(X_1X_3),
$$
  

$$
e(X_1)' = e(X_1) + e(X_2X_3).
$$

On voit ainsi que les effets  $e(X_i)'$  calculés dans ce nouveau plan sont en fait des sommes d'effets  $e(X_i)$ . Ce sont des *contrastes*. On dit dans un tel contexte que  $X_3$ et  $X_1X_2$  sont aliasés  $(X_3$  et  $(X_1X_2)$  sont des alias ou des effets confondus ou confusion). De même on a les alias 1 et  $X_1X_2X_3$ ,  $X_2$  et  $X_1X_3$ ,  $X_1$  et  $X_2X_3$ . On a donc une estimation, non plus des actions mais des effets des alias d'actions.

Nous avons ainsi réalisé un plan factoriel à 3 facteurs à deux niveaux, mais nous n'avons utilisé que la moitié des essais d'un plan complet 2 3 , c'est-à-dire 4 essais au lieu de 8. Un tel plan constitue est une *demi réplique* du plan  $2^3$ . Ce plan est un PFF  $2^{3-1}$  où  $2^1$  est le *degré de fractionnement* du plan factoriel  $2^3$ .

Donnons maintenant une définition plus générale, à savoir celle des plans factoriels fractionnaires  $2^{k-p}$ , sujet de notre étude. Ces plans ont été introduits par Box et Hunter ([10],[11]) qui les ont définis comme suit :

Définition 1.2. Soient k et p deux entiers tels que  $0 \leq p \leq k-2$ . Les plans f[act](#page-127-0)oriels fracti[onn](#page-127-0)aires  $2^{k-p}$ , que nous noterons par la suite PFF  $2^{k-p}$  sont des plans dont le nombre d'essais, soit  $\sharp(\mathcal{U})$ , est égal à  $2^{k-p}$ . Ces plans possèdent k facteurs à 2 niveaux. Ici  $2^p$  est *le degré de fractionnement* du plan factoriel et  $k - p$ est le nombre de facteurs de base.

Ainsi, en revenant aux définitions du paragraphe 1, pour les plans  $2^{k-p}$  on a,  $\sharp(\mathcal{U}){=}2^{k-p}$  et  $\mathcal{E}{=}\mathcal{E}_1{\times}\mathcal{E}_2{\cdots{\times}\mathcal{E}_k}$  avec  $\sharp(\mathcal{E}_i)=2.$  Soit  $(t_1,t_2,...,t_k)$  un des  $2^{k-p}$  éléments de  $d(\mathcal{U})$ . En supposant connus  $(t_1,t_2,...,t_{k-p})$  appelés *facteurs de base* ou *principaux*, il s'agit d'engendrer (c'est-à-dire trouver)

 $(t_{k-p+1},...,t_k)$  en fonction de  $(t_1,t_2,...,t_{k-p})$  en utilisant des interactions.

#### Exemple 1.3. Décrivons le plan PFF  $2^{7-4}$ .

Les éléments de  $\cal U$  sont au nombre de  $2^{7-4} = 2^3 = 8$  et  ${\cal E}{=}{\cal E}_1\times {\cal E}\times \cdots \times {\cal E}_7$  est le domaine expérimental avec  $\mathcal{E}_i = \{-1,1\}$  (pouvant être identifié à  $\mathbb{F}_2$  le corps à deux éléments). Ce plan possède 7 facteurs ayant chacun 2 niveaux dont  $7 - 4 = 3$ facteurs de bases notés 1, 2 et 3; il possède 4 facteurs à générer, notés 4, 5, 6 et 7.

## 1.5 Construction des PFF  $2^{k-p}$

Nous abordons dans cette section la construction des plans fractionnaires sur le plan théorique par utilisation de tableaux orthogonaux, comme outil de base.

<span id="page-24-0"></span>Nous en donnons un résume succinct sans les aborder avec de trop grand détails, le lecture pourra consulter, parmi les références traitant du sujet Raghavarao [72], Collombier [24] et Hedayat, Sloane et Stufken [42]. L'autre composante du problème de construction est pratique, et nécessite des algorithmes, pour permettre l'utilisation de ces plans. C'est ce que nous développons en détail dans le chapitre 2 d[e ce](#page-131-0) mémoire.

#### 1.5.1 Plans fractionnaires et tableaux orthogonaux

#### Tableaux orthogonaux et matrices d'Hadamard

**Définition 1.3.** Soient un tableau d'ordre  $N \times k$  à éléments dans  $GF(s)$ , et t un entier tel que  $1 \le t \le k$ .

T est un tableau orthogonal de niveau s de force t et d'index  $\lambda$ , si et seulement si dans tout bloc formé de t colonnes de T tous les éléments de  $[GF(s)]^t$  figurent un même nombre de fois  $\lambda$  chacun.

T est un tableau orthogonal linéaire si de plus ses lignes sont toutes distinctes et constituent un sous-espace vectoriel de  $[GF(s)]^k$ .

**Remarque 1.2.** Le cas particulier  $\lambda = 1$  est un cas important. On dit qu'on est en présence d'un tableau orthogonal d'index unité.

Un tableau orthogonal est souvent noté  $OA(N,k,s,t)$ , ce sigle étant d'origine anglosaxonne, OA mis pour "orthogonal array". Le nombre N désigne le nombre de lignes, la taille du tableau orthogonal,

le nombre k c'est le nombre de colonnes, ou de contraintes,

s est le nombre de niveaux .

**Définition 1.4.** Une matrice d'Hadamard d'ordre  $n \geq 1$  est une matrice  $H_n$ ,  $n \times n$ , à éléments -1 et 1 telle que:

$$
H_n.H_n^T = n.I_n
$$

Par exemple, la matrice suivante d'ordre 4 est d'Hadamard.

$$
H = \left(\begin{array}{rrrr} 1 & 1 & 1 & 1 \\ 1 & -1 & 1 & -1 \\ 1 & 1 & -1 & -1 \\ 1 & -1 & -1 & 1 \end{array}\right)
$$

**Remarque 1.3.** : Si la matrice d'Hadamard  $H_n$  existe alors n est, ou bien est égal 1 ou 2, ou bien un multiple de 4.

On dit qu'une matrice d'Hadamard est semi-normalisée lorsque les éléments de sa première colonne sont égaux à 1. On l'a dit normalisée quand il en est ainsi de la première ligne et la première colonne.

Soit ⊗ le produit de Kronecker (direct ou tensoriel) de matrices c'est à dire l'opération qui, a tout couple de matrices  $A = [a_{ij}]$  d'ordre  $m \times n$  et B d'ordre  $u \times v$ associe la matrice suivante,  $m \times u$  lignes et  $n \times v$  colonnes,

$$
A \otimes B = [a_{ij}B],
$$

Le produit de Kronecker permet de construire une matrice d'Hadamard d'ordre ab à partir des matrices d'Hadamard d'ordres a et b.

**Théorème 1.1.** Si  $H_a$  est une matrice d'Hadamard d'ordre a, et si  $H_b$  est une matrice d'Hadamard d'ordre b, alors  $H_a \otimes H_b$  est une matrice d'Hadamard d'ordre ab.

Exemple 1.4. Reprenons l'exemple 1.4.2 avec 3 facteurs en posant

$$
\begin{array}{rcl}\n\beta & = & (e(1), e(X_1), e(X_2), e(X_2, X_3), e(X_3), e(X_1, X_3), e(X_2, X_3), e(X_1, X_2, X_3))^T, \\
\mu & = & (Y_1, Y_2, Y_3, Y_4, Y_5, Y_6, Y_7, Y_8)^T,\n\end{array}
$$

on a alors

$$
\underline{\beta} = \frac{1}{8}(H_2 \otimes H_2 \otimes H_2)\mu,
$$

avec

$$
H_2 = \left[ \begin{array}{cc} 1 & -1 \\ 1 & 1 \end{array} \right],
$$

une matrice d'Hadamard d'ordre 2.

Ce résultat se généralise pour k facteurs on a

$$
\underline{\beta} = \frac{1}{2^k} (H_2 \otimes H_2 \otimes \cdots \otimes H_2)\mu,
$$

avec  $\mu$  et  $\beta$  deux vecteurs  $2^k \times 1$ . On voit bien ici une construction simple de matrices d'Hadamard peuvent être utilisées construire les plans complets en  $2<sup>k</sup>$ .

<span id="page-26-0"></span>Les plans fractionnaires forment un cas particulier de tableaux orthogonaux. Il constituent des sous-ensembles de l'ensemble des tableaux orthogonaux dits aussi fraction régulière. Construire de tels tableaux orthogonaux revient à construire les plans  $D(2^{k-p})_R$ . Dans le tableau orthogonal  $OA(N,k,s,t)$  nous identifions N au nombre d'essais, k au nombre de facteurs, s au nombre de niveaux et la force t à  $R-1$  (R étant la résolution). Ainsi, un plan  $D(2^{k-p})_R$  est un  $OA(2^{k-p}, k, 2, R-1)$ . De ce fait toute fraction de résolution  $R$  constitue un tableau orthogonal de force  $R-1$ . De même, les tableaux orthogonaux de force t sont les seules fractions de résolution  $t + 1$ . (voir [42]).

Une première construction des plans fractionnaires  $D(2^{4t-1})$  faisant usage de matrices d'Hadamard d'[ordr](#page-129-0)e 4t a été initiée par Plackett et Burman voir [68].

La méthode de construction des tableaux orthogonaux de force 2, c'est à dire des plans fractionnaires de résolution III, est due à Bose et Bush [9]. Leur [pro](#page-130-0)cédé de construction utilise la méthode de différences opérant sur les groupes finis via les matrices d'Hadamard généralisées. Cette méthode est décrite en détail dans l'ouvrage de Collombier [24].

#### 1.5.2 Con[str](#page-128-0)uction des PFF  $2^{k-p}$ : méthode de Fries et Hunter

Soit un PFF  $2^{k-p}$ . Nous notons -1 et 1 les 2 niveaux, respectivement bas et haut, de chacun des k facteurs du plan.

En munissant le domaine expérimental  $\mathcal E$  d'une structure algébrique appropriée on peut facilement construire de tels plans.

Soit  $(t_1,t_2,..,t_k) \in d(\mathcal{U})$ . Nous cherchons à calculer  $t_{k-p+1},..,t_k$  à partir de  $t_1,t_2,..,t_{k-p}$ , les facteurs de bases supposés être connus. Pour ce faire, nous fixons p fonctions  $f_1, f_2 \cdots f_p$  de  $\mathcal{E}_1 \times \mathcal{E}_2 \times \cdots \times \mathcal{E}_{k-p}$  dans le groupe multiplicatif  $\{-1,1\}$  et nous posons :

$$
t_{k-p+1} = f_1(t_1, \cdots, t_{k-p}), \quad t_{k-p+2} = f_2(t_1, \cdots, t_{k-p}), \cdots, \quad t_k = f_p(t_1, \cdots, t_{k-p}).
$$

Chaque fonction  $f_i$  est appelée une *fonction génératrice*. A chaque facteur de base est attribué une colonne de base. Pour Box et Hunter  $f_i(t_1, \dots, t_{k-p})$  est un produit  $t_{i_1}.t_{i_2}...t_{i_s}$  avec  $1 \leq i_1 \leq i_2... \leq i_s \leq k-p$ .

Dans la suite, nous notons *i* la colonne correspondante à  $t_i$  dans  $\mathcal{E}_i$ . De même nous notons  $l = i \times j$  la colonne correspondante à  $t_l = t_i \cdot t_j$  dans  $\mathcal{E}_l$ .

<span id="page-27-0"></span>Un PFF  $2^{k-p}$  se représente par un tableau de  $2^{k-p}$  lignes et k colonnes.

Exemple 1.5. Construction d'un PFF  $2^{7-4}$ 

Il y a  $2^3 = 8$  essais, 3 facteurs de base et 4 facteurs à coder. On signalera ici qu'on utilise le plan  $2^3$  pour construire le plan  $2^{7-4}$ .

Pour tout  $(t_1, \ldots, t_7)$  dans  $d(\mathcal{U})$ , cherchons  $t_4, t_5, t_6$ , et  $t_7$  en fonction de  $t_1, t_2, t_3$  supposés connus. Posons, par exemple,  $t_4 = t_1.t_2$ ,  $t_5 = t_1.t_3$ ,  $t_6 = t_2.t_3$  et  $t_7 = t_1.t_2.t_3$  nous obtenons alors le plan d'expérience factoriel suivant :

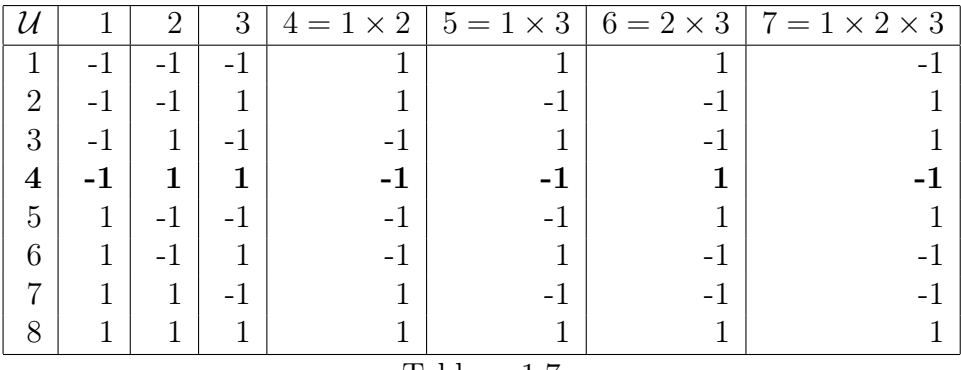

Tableau 1.7

Dans la terminologie de Box et Hunter, pour  $i, j, l \in [1, k]$   $i \times j$  est appelé générateur, i est appelé lettre, une interaction telle  $l = i \times j$  est appelé alias. Ce dernier est noté aussi *i.j.l* (en effet,  $i \times j \times l = l^2 = 1$  dans  $\{-1,1\}$  muni d'une structure de groupe multiplicatif).

Les lettres de l'alias forment ce qu'on appelle un mot et leur nombre est la *lon*gueur de mot.

Ainsi pour le 4-ième essai de l'exemple ci-dessus, les facteurs de base  $t_1$ ,  $t_2$  et  $t_3$ sont -1,1 et 1 et nous avons calculé les facteurs  $t_4 = -1$ ,  $t_5 = -1$ ,  $t_6 = 1$  et  $t_7 = -1$ . Le mot de l'alias  $5 = 1 \times 3$  est noté 1.3.5 sa longueur de mot est 3. Remarquons que si  $t_5 = t_1 \times t_3$  alors on a bien  $1 = t_1.t_2.t_5$ .

## 1.6 Relation de définitions, sous-groupe de contraste et résolution

#### 1.6.1 Relations de définitions, et sous-groupe de contraste

Nous avons vu au paragraphe précédent comment représenter ou coder les p facteurs inconnus à partir des  $(k - p)$  facteurs de base en munissant  $\mathcal E$  d'une structure de groupe multiplicatif. Il s'agira alors d'opérer de la même manière pour un groupe cyclique.

<span id="page-28-0"></span>Soit  $G = \{1, \alpha, \alpha^2, \dots, \alpha^{n-1}\}\$ un groupe cyclique. Ici,  $\alpha$  est le générateur de G, qui vérifie  $\alpha^{n}=1$ , l'élément neutre et  $\alpha^{n-1}\neq 1$  pour  $n\geq 2$ . Ce groupe est isomorphe au groupe additif

$$
\mathbb{Z}_n = \{\overline{0}, \overline{1}, \cdots, \overline{n-1}\},\
$$

l'ensemble des classes d'entiers modulo n. Appelons  $\alpha_1, \alpha_2, \ldots, \alpha_{k-p}$  les  $k-p$  facteurs de bases et  $\alpha_{k-p+1}, \ldots, \alpha_k$  les facteurs à coder. Ici les fonctions génératrices  $f_1, f_2, \ldots, f_p$  seront linéaires avec des coefficients dans  $\mathbb{Z}/2\mathbb{Z}$ . Chaque facteur  $\alpha_i$  pour  $i \in [k - p + 1, k]$  sera choisi de la forme suivante:

$$
\alpha_i = a_1 \alpha_1 + a_2 \alpha_2 + \dots + a_{k-p} \alpha_{k-p} \quad \text{avec} \quad a_j \in \mathbb{Z}/2\mathbb{Z} \quad \text{pour} \quad j \in [1, k-p]. \tag{1.5}
$$

Le choix des coefficients  $a_1, a_2, \cdots, a_{k-p}$  déterminera le plan d'expérience factoriel.

Dans  $\mathbb{Z}/2\mathbb{Z}$  la relation (1.5) est équivalente à  $a_1\alpha_1 + a_2\alpha_2 \cdots + a_{k-p}\alpha_{k-p} + \alpha_i=0$ . Soient  $X_1, X_2, \cdots, X_n$ , *n* variables indépendantes,

$$
r_i = a_1 X_1 + a_2 X_2, \cdots, a_{k-p} X_{k-p} + X_{k-p+i}, \tag{1.6}
$$

est une relation linéaire entre  $\alpha_1, \alpha_2, \cdots$  et  $\alpha_k$ , appelée  $\alpha$ -relations linéaires dite aussi *relations de définitions*. Les relations  $r_1, r_2, \ldots, r_p$  engendrent additivement l'ensemble I des α-relations linéaires du plan.

L'ensemble I est un groupe abélien appelé sous-groupe de contraste noté SGC (voir Franklin [37] et Box et Hunter[12]).

**Notation 1.1.** Un polynôme  $\sum_{j=1}^{s} X_j$  sera noté par le mot  $i_1. i_2. \cdots . i_s$  avec  $s \in$  $[1,k]$ .

Par exemple, le polynôme  $X_1 + X_2 + X_5$  est noté par le mot 1.2.5.

Dans la terminologie statistique, le sous-groupe de contraste I contient l'ensemble de tous les mots qui sont générés à partir de p générateurs principaux (i.e. les relations de définitions). La méthode naturelle pour calculer I est d'additionner entre elles toutes les relations génératrices indépendantes qui sont au nombre de p. Cette procédure s'arrêtera quand le cardinal de I sera atteint; ce cardinal est déterminé par le théorème classique suivant :

Théorème 1.2. Il y a  $2^p - 1$  mots dans le sous-groupe de contraste.

Démonstration. On sait que le sous-groupe de contraste est obtenu en sommant les p générateurs principaux. On cherche alors tous les éléments de I par une addition deux à deux trois à trois et ceci jusqu'à  $p$  à  $p$ , on regroupe donc les couples, les triplets et ceci jusqu'aux p-uplets. Les variables  $X_{k-p+1}, \cdots, X_k$  étant indépendantes <span id="page-29-0"></span>ces sommes sont nécessairement distinctes et le cardinal de  $\mathbf{I}$  est donc la somme  $_{l=1}^{p}C_{p}^{l}$  de toutes les combinaisons possibles de 1 à  $p$ . Pour finir on a:

$$
\sum_{l=1}^{p} C_p^l = \sum_{l=0}^{p} C_p^l 1^l 1^{p-l} - 1 = 2^p - 1.
$$

Une autre démonstration très simple de ce théorème est la suivante :

$$
\mathbf{I} = \{ \sum_{i=1}^{p} \lambda_i r_i | \lambda \in \{0,1\}^p \text{ et } \lambda = (\lambda_1, \lambda_2, \cdots, \lambda_p) \neq (0, \cdots, 0) \},
$$
  
d'où  $\sharp \mathbf{I} = \sharp \{0,1\}^p - 1 = 2^p - 1.$ 

**Notation 1.2.** Un plan PFF  $2^{k-p}$  est noté  $D(2^{k-p})$ .

Exemple 1.6. Considérons le plan  $D(2^{9-5})$ . Il y a 9-5=4 facteurs de bases, 5 facteurs à coder et donc 5 générateurs principaux et  $2^{9-5}$ =16 essais.

Chaque élément  $\alpha_i$  à coder pour  $i \in [5,9]$ , est généré à partir des éléments de base  $\alpha_i$  pour  $j \in [1,4]$ . A partir des 5 relations de définitions, nous allons calculer le sous-groupe de contraste I engendré par ces relations. Si on choisit  $\alpha_5 = \alpha_1 + \alpha_2$ alors  $\alpha_1+\alpha_2+\alpha_5=0$  et  $X_1+X_2+X_5$  est une  $\alpha$ -relation linéaire notée aussi 1.2.5.

Puisqu'on a une correspondence bijective entre  $(\alpha_1, \alpha_2, \cdots, \alpha_k)$  et les éléments de  $G=\{1,\alpha,\cdots,\alpha^k\}$  on peut aussi écrire :  $\alpha_1 = 1, \, \alpha_2 = \alpha, \cdots, \alpha_k = \alpha^{k-1}$ . On aura donc  $1 + \alpha = \alpha^4$ .

De même choisissons ci dessous les 4 autres relations de définition pour notre sousgroupe de contraste I,

 $\alpha_6 = \alpha_1 + \alpha_3$  correspond à la relation  $X_1 + X_3 + X_6$  qui sera notée 1.3.6.,  $\alpha_7 = \alpha_1 + \alpha_3$  correspond à la relation  $X_1 + X_3 + X_7$  qui sera notée 1.3.7,  $\alpha_8=\!\alpha_1\!+\!\alpha_4$  correspond à la relation  $X_1\!+\!X_4\!+\!X_8$  qui sera notée 1.4.8,  $\alpha_9 = \alpha_3 + \alpha_4$  correspond à la relation  $X_3 + X_4 + X_9$  qui sera notée 3.4.9,

Le sous-groupe de contraste est engendré par les 5 relations de définition :  $X_1+X_2+X_5$ ,  $X_1+X_3+X_6$ ,  $X_1+X_3+X_7$ ,  $X_1+X_4+X_8$  et  $X_3+X_4+X_9$ .

En terme de mots les générateurs principaux sont 1.2.5, 1.3.7, 1.4.8, 3.4.9 et 1.3.6. Ils vont nous permettre de chercher les autres mots de I en faisant les additions deux à deux trois à trois jusqu'a cinq à cinq; c'est ce qu'on appelle les générateurs dépendants. Rappelons que nous travaillons dans  $\mathbb{F}_2[X_1, \cdots, X_9]$  on a:  $(1.2.5)$ . $(1.3.7) = 2.3.5.7$  ou encore

$$
(X_1 + X_2 + X_5) + (X_1 + X_3 + X_7) = X_2 + X_3 + X_5 + X_7
$$

Par application du théorème 1.2 il y a  $2^5 - 1 = 31$  mots dans le sous-groupe de contraste I. Ces derniers sont donnés par

$$
I = 1.2.3.4.5 = 1.2.6 = 1.3.7 = 2.3.8 = 1.2.3.9
$$
  
= 3.4.5.6 = 2.4.5.7 = 1.4.5.8 = 4.5.9 = 2.3.6.7 = 1.3.6.8  
= 3.6.9 = 1.2.7.8 = 2.7.9 = 1.8.9 = 1.4.5.6.7 = 2.4.5.6.8  
= 1.2.5.6.9 = 3.4.5.8.7 = 1.3.4.5.7.9 = 2.3.4.5.8.9 = 6.7.8  
= 1.6.7.9 = 2.6.8.9 = 3.7.8.9 = 1.2.3.4.5.6.7.8 = 1.2.4.5.7.8.9  
= 2.3.4.5.6.7.9 = 1.3.4.5.6.8.9 = 1.2.3.6.7.8.9 = 4.5.6.7.8.9.

Dans I, il y a des mots de longueurs différentes; ces longueurs peuvent être groupées dans un vecteur. Ce qui nous amène à la définition suivante :

**Définition 1.5.** Soit D un plan PFF  $2^{k-p}$ . Si on note  $A_i = A_i(D)$  le nombre de mots de longueur i dans I, alors le vecteur  $W(D)=(A_1,A_2,..,A_k)$  est appelé la structure de longueur de mot de I, notée STM.

**Exemple 1.7.** On considère le plan  $D(2^{9-5})$  de l'exemple 1.6. on a

$$
W(D) = (0,0,8,10,4,4,4,1,0).
$$

Dans cette STM on lit, par exemple, que 8 mots sont del[ong](#page-29-0)ueur 3 et 10 mots de longueur 4 dans I.

Remarque 1.4. Puisque les  $A_i$  représentent les longueurs de mots dans le sousgroupe de contraste [SGC], nous avons

$$
\sum_{i=1}^{k} A_i = 2^p - 1.
$$

On peut aussi représenter la STM W(D) par

$$
W(D) = (w(1), w(2), \ldots, w(m)),
$$

avec  $m = 2^p - 1$  et  $w(i)$  la longueur du ième mot de **I** selon l'ordre choisi. **Exemple 1.8.** On considère le plan  $D(2^{7-2})$  avec **I** = 1.2.3.4.6 = 1.2.3.5.7 = 4.5.6.7 son sous-groupe de contraste . On a

$$
W(D_1) = (0,0,0,1,2,0,0),
$$

ou bien par

$$
W = (5,5,4).
$$

<span id="page-31-0"></span>C'est cette dernière notation qu'on adoptera dans le chapitre 2 de ce présent mémoire.

Dans le cas où l'influence de plusieurs facteurs est étudiée le but essentiel de l'expérimentateur est de détecter les facteurs les plus influentiels (qui ont le plus d'effet sur le résultat de l'expérience). Le procédé utilisé consiste à grouper entre elles certaines interactions entre facteurs. Si, par exemple, une interaction entre l'effet du facteur 1 et l'effet du facteur 2 donne l'effet principal du facteur 3, l'effet d'interaction 1×2 est confondu avec l'effet principal du facteur 3. En faisant cette "confusion", on ne sait donc pas, si on mesure l'effet de  $1 \times 2$  ou l'effet de 3. Il y a donc un gain au niveau du nombre d'essai, mais une perte d'information concernant les interactions. Chaque fois que l'ordre des interactions est connu, on a une information utile sur la structure du plan et par suite une contrainte qui va nous aider à optimiser au mieux notre rendement, but fixé par l'expérimentateur. La notion de résolution (voir Box et Hunter [12] et Webb [86]) apportera une solution à ce problème; c'est ce que nous allons voir dans le paragraphe suivant.

#### 1.6.2 [Ré](#page-127-0)solutio[n d](#page-131-0)'un Plan

**Définition 1.6.** Soit R un entier. Un plan  $D(2^{k-p})$  est dit de résolution R, si les interactions d'ordre x sont confondues avec les interactions d'ordre R − x pour tout  $x \in [2, R - 1].$ 

Une autre définition avec la terminologie de Box et Hunter est la suivante :

**Définition 1.7.** Un plan est de résolution  $R$  si  $R$  est la plus petite longueur des mots de son sous-groupe de contraste.

Remarque 1.5. La résolution d'un plan est généralement notée en chiffres romains, I, II, III, IV,  $\cdots$ .

Remarque 1.6. Dans la pratique, on transforme ces définitions par le fait que la résolution est l'indice qui renseigne sur le type d'interactions que le plan est capable de faire apparaître et de mettre en évidence.

Dans beaucoup de cas pratiques les plans  $D(2^{k-p})$  de résolution III ou IV sont largement répandus, car ils fournissent un nombre maximum d'interactions d'ordre 2 pouvant être estimées, ce qui a un impact direct sur la précision de l'expérimentation.

Ci-dessous nous décrivons les plans de résolution III , IV et V.

Plans de résolution III : Un plan est de résolution III si le plus petit mot qu'on

<span id="page-32-0"></span>peut écrire avec ses générateurs possède 3 lettres. Autrement dit, les effets d'interactions de deuxième ordre sont confondus avec les effets principaux mais les effets principaux ne sont pas confondus entre eux.

Exemple 1.9. Soit toujours le plan  $D(2^{9-5})$ . Les relations de définition suivantes :

$$
D_1
$$
:**I** = 1.2.3.4.5 = 1.2.6 = 2.3.7 = 3.4.8 = 1.2.3.9  
 $D_2$ :**I** = 1.2.3.4.5 = 1.2.6 = 1.3.7 = 2.3.4 = 1.2.3.9

définissent des plans  $D(2^{9-5})$  de résolution III.

Plans de résolution IV: Un plan est dit de résolution IV si le plus petit mot qu'on peut écrire avec ses générateurs possède 4 lettres.

Autrement dit, les effets d'interactions de deuxième ordre sont confondus entre eux et les effets d'interactions de troisième ordre sont confondus avec les effets principaux.

Exemple 1.10. Soit le plan  $D(2^{7-2})$ . Les relations de définition suivantes :

$$
D_1: \mathbf{I} = 1.2.3.6 = 2.3.4.7
$$
  

$$
D_2: \mathbf{I} = 1.2.3.6 = 1.4.5.7
$$

définissent des plans  $D(2^{7-2})$  de résolution IV.

Il est possible de trouver d'autres exemples de même type, tels que  $D(2^{4-1}), D(2^{7-2}),$  $D(2^{8-3}), D(2^{9-4}), D(2^{10-5}).$ 

Plans de résolution V : Un plan est dit de résolution V si le plus petit mot qu'on peut écrire avec ses générateurs possède 5 lettres.

Autrement dit, les effets d'interactions de deuxième ordre sont confondus avec les effets effets d'interactions de troisième ordre, et les effets d'interactions d'ordre 4 sont confondues avec les effets principaux.

Exemple 1.11. Le plan  $D(2^{5-1})$  ayant comme relation de définition I=1.2.3.4.5 est de résolution V.

Remarque 1.7. Si w est la longueur d'un mot dans une STM d'un plan  $D(2^{k-p})$ de résolution R, alors  $R \leq w \leq k$ .

**Remarque 1.8.** Dans un plan  $D(s^{k-p})$ , s étant un entier > 2, la résolution n'excède jamais  $\frac{(s^{p-1}(s-1)k)}{(s^p-1)}$  $\frac{(-1)(s-1)k}{(s^p-1)}$  (où  $\lfloor x \rfloor$  est la partie entière inférieure de x) (voir Plotkin [69].

#### 1.6.3 Propriété projective de la résolution

La résolution est une caractéristique importante d'un plan  $D(2^{k-p})$ . U[ne d](#page-130-0)e ses propriétés est liée à la notion de projection. La matrice représentant un plan fractionnaire  $D(2^{k-p})$  a k colonnes. Pour tout entier  $m < k$  le plan dérivé en omettant <span id="page-33-0"></span>les k − m colonnes du plan s'appelle une projection de dimension m. Box et Hunter [11] ont précisé que n'importe quelle projection de dimension  $m \ (m \lt R)$  est une réplique du plan  $D(2^m)$ . Autrement dit, n'importe quel plan fractionnaire de résolution R contient des plans complets pour un certains sous-ensemble de R−1 facteurs.

[Cet](#page-127-0)te propriété projective fournit une autre caractéristique utile pour l'usage pratique des plans fractionnaires. En effet, si au cours de la réalisation d'un plan de résolution R l'expérimentateur remarque qu'il n'y a que  $R-1$  facteurs significatifs, alors toutes interactions parmi ces R − 1 facteurs peuvent être estimées car le plan de projection est un plan factoriel complet. On illustre cela par l'exemple suivant voir Wu et Hamada [87] ou Myres et Montgomery [66].

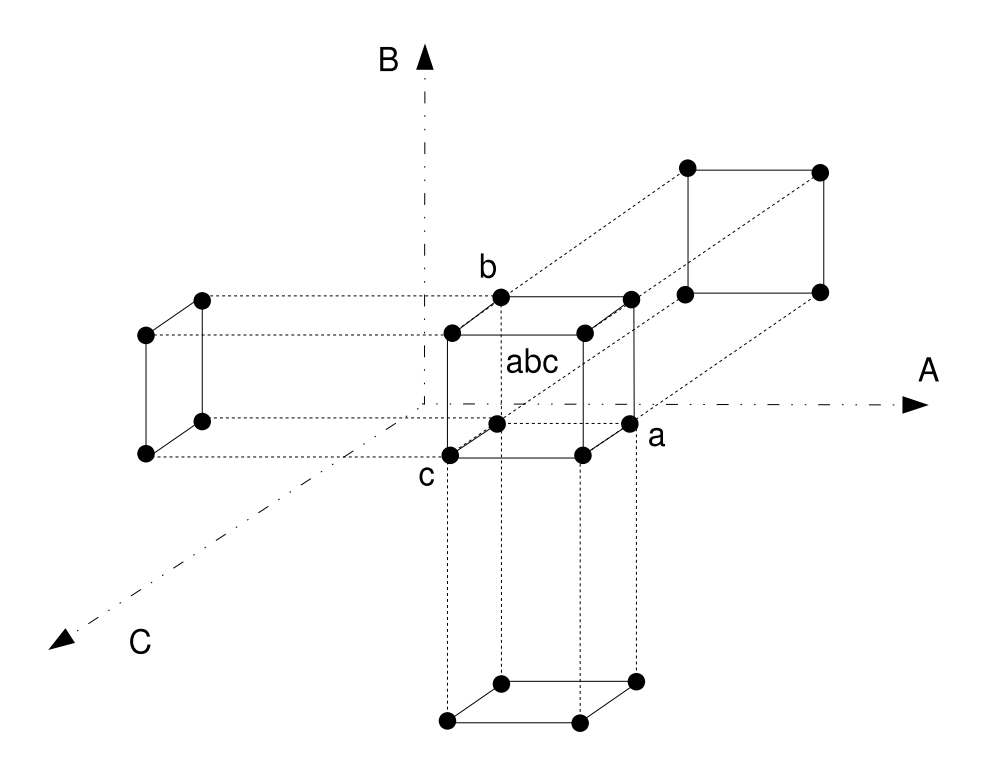

Figure 1.1 : Projection du plan  $D(2^{3-1})_{III}$  de relation de définition  $I = ABC$  dans 3 plans complets  $2^2$ .

### 1.6.4 Caractérisation des plans  $D(2^{k-p})$

La géométrie finie offre une autre façon de représenter les plans  $D(2^{k-p})$ . On ne développera pas ici le détail de cette théorie mais on se contentera, plutôt, d'en donner les définitions les plus utiles (pour plus de précision voir Bose [8]).

Soit  $GF(s)$  le corps de Galois à s éléments. (On ne traitera en fait que le cas

particulier du corps de Galois  $GF(2)$ . Nous notons :

 $EG(n,s)$ : l'espace vectoriel de dimension n sur  $GF(s)$ , et  $PG(n,s)$ : l'espace projectif de dimension n sur  $GF(s)$ .

L'espace  $EG(n,s) = GF(s)^n$  s'identifie à l'ensemble des *n*-uplets  $(x_1,...,x_n)$  de points de  $GF(s)$ . En particulier, il contient l'origine, notée  $0 = (0, \dots, 0)$ .

L'espace  $PG(n,s)$  s'identifie à l'ensemble des classes d'équivalence des  $(n+1)$ -uplets  $(x_0,..,x_n) \in EG(n+1,s) - \{0\}$  pour la relation ∼ d'équipollence :

$$
(x_0, \ldots, x_n) \sim (y_0, \ldots, y_n) \iff \exists \ \rho \in GF(s) - \{0\} \ | \ x_i = \rho y_i \text{ pour } 0 \le i \le n.
$$

Selon l'usage, on parlera de points pour désigner les éléments de  $PG(n,s)$  et de vecteurs pour désigner les éléments de  $EG(n,s)$  On en déduit de ces définitions que  $\sharp EG(n,s) = s^n$  et  $\sharp PG(n,s) = (s^{n+1}-1)/(s-1).$ 

 $D(2^{k-p})$  s'interprète comme l'ensemble des k-uplets  $(\alpha_1, \alpha_2, ..., \alpha_k)$  appartenant à  $\mathcal{E}_1 \times \mathcal{E}_2 \times \cdots \times \mathcal{E}_k$  où  $(\alpha_1, \alpha_2, ..., \alpha_{k-p})$  est connu et le k-uplet  $(\alpha_1, \alpha_2, ..., \alpha_k)$  est calculé par :

$$
(\alpha_1,\alpha_2...\alpha_{k-p})B_k = (\alpha_1,\alpha_2...\alpha_k)
$$
 avec :

$$
B_k = \left( \begin{array}{ccccccccc} 1 & 0 & \cdots & 0 & a_{11} & \cdots & a_{i1} & \cdots & a_{p1} \\ 0 & 1 & \cdots & 0 & a_{12} & \cdots & a_{i2} & \cdots & a_{p2} \\ \vdots & \vdots & \vdots & \vdots & \vdots & \vdots & \vdots & \vdots \\ 0 & 0 & \cdots & 1 & a_{1k-p} & \cdots & a_{ik-p} & \cdots & a_{pk-p} \end{array} \right), \text{ ou } a_{ij} \in \mathbb{Z}/2\mathbb{Z}.
$$

 $B_k$  est appelée matrice de représentation factorielle du plan. C'est une matrice  $(k - p) \times k$  sur le corps de Galois  $GF(2)$ .

Dans  $B_k$  on peut voir la matrice unité  $I_{k-p,k-p}$  qui représente les  $k-p$  facteurs de bases et les  $p$  colonnes restantes représentent les  $p$  facteurs à coder.

Ainsi en notant : 
$$
u = \begin{pmatrix} \alpha_1 \\ \alpha_2 \\ \vdots \\ \alpha_{k-p} \end{pmatrix} u^T
$$
sa transposée on a  
\n
$$
D(2^{k-p}) = \{u^T B_k \mid u \in EG(k-p,2)\}.
$$
\n(1.7)

Exemple 1.12. Soit le plan  $D(2^{4-1})$  où 1,2,3 sont les facteurs de base et un facteur à coder 4. Choisissons par exemple la relation  $4 = 1.2.3$ 

<span id="page-35-0"></span>La matrice de représentation est :

$$
B_k = \left(\begin{array}{rrr} 1 & 0 & 0 & 1 \\ 0 & 1 & 0 & 1 \\ 0 & 0 & 1 & 1 \end{array}\right)
$$

les valeurs 1 ou 0 indiquent la présence ou l'absence du facteur correspondant. Et la dernière colonne représente la somme des 3 colonnes précédentes.

## 1.7 Théorie des codes et plans fractionnaires  $D(2^{k-p})$

Bose en 1961 (voir [8]) a étudié le lien entre les plans  $D(2^{k-p})$  et la théorie algébrique du codage et a explicité l'équivalence entre les deux. En effet, les notions importantes qui définissent les plans  $D(2^{k-p})$  ont leur analogue dans le contexte des codes linéaires.

Toute cette partie est inspirée des monographes de Suen, Chen et Wu [84], Hedayat, Sloane et Stufken [42], Mac William et Sloane [60] et Poli et Huguet [70].

#### 1.7.1 Introduction

Dans cette [par](#page-129-0)tie seuls les concepts les [plu](#page-130-0)s élémentaires de [la t](#page-130-0)héorie des codes sont nécessaires. Les codes correcteurs d'erreurs sont conçus pour corriger des erreurs lors de transferts d'informations.

Nous ferons l'étude pour le cas des codes binaires, mais elle peut être facilement généralisée aux codes construits sur un corps fini quelconque  $GF(q)$ , où q est une puissance d'un nombre premier (voir Mac William et Sloane [60]).

Un code binaire C est un ensemble de suites de 0 et de 1, de même longueur. Chaque suite est appelée mot de code. Les paramètres d'un t[el c](#page-130-0)ode sont:

- la longueur des mots du code n,

- le cardinal du code: N,

- la distance minimum: d.

**Définition 1.8.** La distance de Hamming entre deux suites de longueur  $n$  est égale au nombre de positions où elles sont différentes.

$$
d(x,y) = \sharp \{i | x_i \neq y_i\} \quad \text{avec} \quad x, y \in \text{GF}(2)^n.
$$

La distance minimum du code est la plus petite distance de Hamming entre deux mots distincts de ce code.

$$
d(C) = \min\{d(x,y) | x,y \in C, x \neq y\}.
$$
### 1.7.2 Codes linéaires

#### Définition et propriétés

Soit le corps fini  $\mathbb{F}_2 = GF(2)$  et soit  $V = \mathbb{F}_2^k = \{(v_1, \ldots, v_k) | v_i \in GF(2)\}$  l'espace vectoriel de dimension  $n$  sur  $GF(2)$ .

Un code binaire C est un sous-ensemble de V. Il est dit linéaire s'il a une structure de sous-espace vectoriel.

Si la dimension de ce sous-espace est  $p$  alors le code linéaire  $\mathcal C$  est de taille  $2^p$ . Il est noté  $\mathcal{C}(k,p)$ , où les paramètres p et k sont respectivement, la dimension et la longueur du code.

**Définition 1.9.** Étant donné un vecteur  $v = \{v_1, \ldots, v_k\} \in V$ , on définit le *poids* de  $v$ , noté  $w(v)$ , comme étant le nombre de ses composantes non nulles. On définit la distribution de poids du code  $\mathcal C$  par le vecteur:

$$
W(\mathcal{C})=(B_1(\mathcal{C}),\ldots,B_k(\mathcal{C})),
$$

où  $B_i(\mathcal{C})$  désigne le nombre de vecteurs de  $\mathcal C$  ayant un poids est égal à i.

**Remarque 1.9.** Pour la distance de Hamming,  $d(u,v) = w(u-v)$ , on constate que la distance minimale  $d(\mathcal{C})$  d'un code  $\mathcal{C}$  est égale à son plus petit poids non nul. On a donc, dans ce cas,

$$
w(\mathcal{C}) = \min\{w(u-v) = d(u,v) : u, v \in \mathcal{C}; u \neq v\}.
$$

Notation 1.3. Un code linéaire  $\mathcal C$  de longueur k, de dimension  $p$ , et de distance minimale d sera désigné par  $\mathcal{C}(k,p,d)$ .

Soit  $\{g_1, \ldots, g_p\}$  une base du code linéaire C. On peut alors considérer toutes les combinaisons linéaires obtenues à partir des vecteurs  $g_1, \ldots, g_p$ . On a alors :

$$
C = \{ u \in V | u = a.G, \quad a = (a_1, \dots, a_p) \in GF(2)^k \}
$$

où

$$
G = \left(\begin{array}{c} g_1 \\ g_2 \\ \vdots \\ g_p \end{array}\right),
$$

est la matrice de dimension  $k \times n$  dont les lignes sont les vecteurs  $g_i$  de la base de  $\mathcal C$ . La matrice G est appelée matrice génératrice de  $\mathcal C$ .

Exemple 1.13. Si on veut construire un code linéaire  $\mathcal{C}(6,3,3)$  il faut choisir trois vecteurs linéairement indépendants de  $GF(2)^6$ , qui forment une base de  $\mathcal{C}$ . Soit, par exemple:

$$
G = \left( \begin{array}{rrrrr} 1 & 0 & 0 & 1 & 1 & 0 \\ 0 & 1 & 0 & 1 & 0 & 1 \\ 0 & 0 & 1 & 0 & 1 & 1 \end{array} \right).
$$

On aura alors  $C = \{a \in GF(2)^3, v \in GF(2)^6 | v = a.G\}$ . L'ensemble des vecteurs  $a \in GF(2)^3$  ainsi obtenus est donné par tableau

Les valeurs de *v* données par le tableau ci-dessus constituent ainsi les mots du code  $\mathcal{C}$ .

Remarque 1.10. On peut, de manière équivalente, identifier un code linéaire C comme l'image d'une application linéaire de  $GF(2)<sup>p</sup>$  dans  $GF(2)<sup>k</sup>$ , qui a pour matrice G.

#### 1.7.3 Code dual

Considérons un code  $\mathcal{C}(k,p,d)$  (selon la définition du §1.7.2). Le code *dual* de C, désigné par  $C^{\perp}$ , est défini comme le sous-espace vectoriel orthogonal à C dans V, soit:

 $\mathcal{C}^{\perp} = \{v \in V \mid \langle u, v \rangle = 0 \text{ pour tout } u \in \mathcal{C}\}.$ 

 $\mathcal{C}^\perp$  est de dimension  $k-p$ . Il peut être considéré comme un code linéaire  $\mathcal{C}(k,k-p,d^\perp)$ de matrice génératrice H de dimension  $(k - p) \times k$ . Cette dernière matrice est dite matrice de contrôle de parité. On peut poser ainsi (en notant  $H<sup>T</sup>$  la transposée de  $H)$ :

$$
\mathcal{C} = \{ u \in V | uH^T = 0 \}.
$$

Remarque 1.11. Le code  $\mathcal C$  est défini comme le noyau d'une application linéaire de  $GF(2)<sup>k</sup>$  dans  $GF(2)<sup>k-p</sup>$ , dont la matrice est H.

**Remarque 1.12.** Pour tout code linéaire  $\mathcal{C}$  sur un corps  $GF(2)$ , la relation suivante est valide on a

$$
dimC + dimC^{\perp} = k.
$$

Pour construire la matrice de contrôle H il faut se donner une base de solutions du système d'équations linéaires :

$$
(v_1, v_2, v_3, v_4, v_5, v_6)H^T = (0, 0, 0).
$$

En choisissant, par exemple, les variables libres  $v_4$ ,  $v_5$  et  $v_6$  on a:

$$
H = \left(\begin{array}{rrrrr} 1 & 1 & 0 & 1 & 0 & 0 \\ 1 & 0 & 1 & 0 & 1 & 0 \\ 0 & 1 & 1 & 0 & 0 & 1 \end{array}\right).
$$

Le code orthogonal  $\mathcal{C}^{\perp} = \{a \in GF(2)^3 | u = a.H\}$  est alors le code linéaire de paramètre  $k = 6$  et  $p = 3$  donné par la table suivante voici.

La matrice H ainsi construite joue exactement le même rôle que celui de la matrice de représentation d'un plan fractionnaire  $D(2^{6-3})$ , ayant le [SGC]  $I = 1.2.4 = 1.3.5 = 2.3.6.$ 

#### 1.7.4 Structure de longueur de mots et distribution de poids

La structure de longueur de mots (STM)  $W(D) = (A_1, \dots, A_k)$  du plan D, et la distribution du poids  $W(\mathcal{C}^{\perp}) = (B_1, \cdots, B_k)$  du code dual, sont liées par la relation suivante (voir Mac William et Sloane [60]).

$$
B_i(\mathcal{C}^{\perp}) = (q-1)A_i(D), \tag{1.8}
$$

où q la caractéristique du corps utilisé pour la [con](#page-130-0)struction.

Dans le cas de GF(2), la caractéristique est, bien évidement 2. Ceci montre que la [STM] d'un plan  $D(2^{k-p})$  correspond à la distribution de poids de son code dual  $B_i(\mathcal{C}^{\perp}) = A_i(D)$ . Comme la distance minimale  $d^{\perp}$  du code  $\mathcal{C}^{\perp}$  est la plus petite longueur observée dans sa distribution de poids, la relation (1.8) montre que cette distance minimale,  $d^{\perp}$ , n'est autre que la résolution R dans la relation de définition du plan  $D(2^{k-p})$ .

#### Conclusion

La matrice de contrôle de parité d'un code linéaire orthogonal s'identifie à la matrice de représentation d'un plan fractionnaire  $D(2^{k-p})_R$ . Sa distribution de poids s'identifie à sa structure de longueur de mot. Finalement, sa distance minimale correspond à sa résolution.

De ce fait, un plan fractionnaire  $D(2^{k-p})_R$  peut être, de manière équivalente, comme un code linéaire  $\mathcal{C}(k,k-p,d^{\perp})$  voir [84]. On a établi une correspondance entre les codes linéaires et les plans fractionnaires  $D(2^{n-k})_R$ .

#### 1.7.5 Codes linéaires et T[abl](#page-131-0)eaux orthogonaux linéaires

Nous avions rendu explicite dans le paragraphe 1.7.3 correspondance existant entre les codes linéaires et les plans  $D(2^{k-p})$ . Dans ce qui suit, nous allons préciser les relations qui lient les codes linéaires aux tableaux orthogonaux.

Pour chaque tableau orthogonal  $OA(N, p, 2, t)$ , linéaire ou non, les lignes de ce tableau forment un code  $\mathcal{C}(k,p,d)$  pour une certaine valeur de d. Réciproquement, à tout code  $\mathcal{C}(N,p,d)$  nous pouvons associer un tableau  $k \times n$  dont les rangées sont des mots de codes. Ce dernier constitue un tableau orthogonal OA(N,p,2,t) pour une certaine valeur de t.

Le théorème important, énoncé ci-dessous, résume les liens existant entre les codes linéaires et les tableaux orthogonaux.

**Théorème 1.3.** Si C est un code  $\mathcal{C}(k,p,d)$ , linéaire dans  $GF(2)$ , ayant une distance duale notée  $d^{\perp}$ , alors les mots du code C forment les lignes d'un tableau orthogonal  $OA(N, p, 2, d^{\perp} - 1)$  sur  $GF(2)$ . Réciproquement, les lignes d'un tableau orthogonal linéaire  $OA(N, p, 2, t)$  sur  $GF(2)$  forment un code linéaire  $\mathcal{C}(k, p, d)$ , ayant une distance duale  $d^{\perp} \geq t+1$ . Si le tableau orthogonal est de force t mais pas de force  $t+1$ ,  $d^{\perp}$ est précisément égale à  $t + 1$ .

Preuve: voir [42]

Par application du théorème 1.3, le plan fractionnaire  $D(2^{k-p})_R$  s'identifie à un

tableau orthogonal  $OA(2^{k-p}, p, 2, d^{\perp} - 1)$ . Ainsi, on établit, par un autre procédé que celui qu'on a utilisé antérieurement, que la résolution R est égale à  $d^{\perp}$ .

## 1.8 Résolution maximale et aberration minimale

## 1.8.1 Règle de Fujii pour la recherche de  $R_{max}$

Dans le cas où l'expérimentateur dispose d'informations a priori sur l'existence de certains effets factoriels, il est logique de faire intervenir des plans ayant la plus haute résolution possible. On parle alors de plans de résolution maximales. Ceux-ci sont définis comme suit :

**Definition 1.1.** Un plan  $D(2^{k-p})$  est dit de résolution maximale  $R_{max}$ , si aucun autre plan  $D(2^{k-p})$  n'a une résolution R supérieure à  $R_{max}$ .

Par les propriétés des géométries finies sur  $GF(2)$ , la résolution  $R_{B_k}$  du plan  $D_{B_k}(2^{k-p})$ ( voir le §1.7) est définie par :

$$
R_{B_k} = \min \left\{ r(\xi) : \xi \in \mathcal{P}(\mathcal{B}^T) \right\},\tag{1.9}
$$

 $B<sup>T</sup>$  désig[ne la](#page-34-0) matrice transposée de la matrice  $B_k$ ,  $\mathcal{P}(B<sup>T</sup>)$  désigne le sous-espace de dimension  $(p-1)$  de l'espace projectif  $PG(k-1,2)$  sur le corps de Galois  $GF(2)$ , engendré par les vecteurs colonnes de la matrice  $B<sup>T</sup>$ . Enfin,  $r(\xi)$  désigne le nombre de coordonnées non nulles du k-vecteur ξ. Ainsi, la résolution maximale du plan  $D(2^{k-p})$  peut être exprimée par la formule :

$$
R_{max} = \max_{B_k} R_{B_k}.\tag{1.10}
$$

Autrement dit, si  $(\xi^1), \cdots, (\xi^p)$  sont les p-vecteurs colonnes de la matrice  $B_k$ . La résolution  $R_{B_k}$  est donnée par :

$$
R_{B_k} = 1 + \min\{r(\xi^i) \mid i \in [k - p + 1, k]\}.
$$
\n(1.11)

La valeur de  $R_{max}$  jouera un rôle important dans la construction d'un plan *aberration* minimale AM (voir, plus loin §1.8.2). Pour un plan  $D(2^{k-p})$ , les valeurs de  $R_{max}$  ont été calculées par Fujii voir ([39]), et dépendent des valeurs de l'entier p du plan  $D(2^{k-p})$ . Les cas particuliers  $p = 1$  et  $p = 2$  ont été décrits par Robillard voir([75]). La résolution  $R_{max}$  se calcule [en gén](#page-41-0)éral de la façon suivante :

$$
R_{max} = k \n\begin{array}{rcl}\n\text{si} & p = 1, \\
&= \lfloor 2k/3 \rfloor \quad \text{si} \quad p = 2r, \\
&\leq (2^{p-1})q \quad \text{si} \quad r = 0,1, \\
&\leq (2^{p-1})q + \lfloor (2^{p-2})(r-1)/(2^{p-1}-1) \rfloor \quad \text{si} \quad r = 2,3,\cdots,(2^{p-1}-1), \\
&\leq (2^{p-1})q + \lfloor \frac{r}{2} \rfloor \quad \text{si} \quad r = 2^{p-1},2^{p-1}+1,\ldots,2^p-2.\n\end{array}
$$

<span id="page-41-0"></span>Ici, r désigne le reste de la division euclidienne de  $k$  par  $2^p - 1$ .

A partir de cette règle. Nous avons réalisé un programme en Gnu-prolog (voir Annexe 6.2 Prédicat 1) qui calcule  $R_{max}$  pour tout couple  $(k, p)$ .

le Tableau 1.8 ci-dessous contient les résultats de notre programme pour quelques vale[urs d](#page-122-0)e k et p.

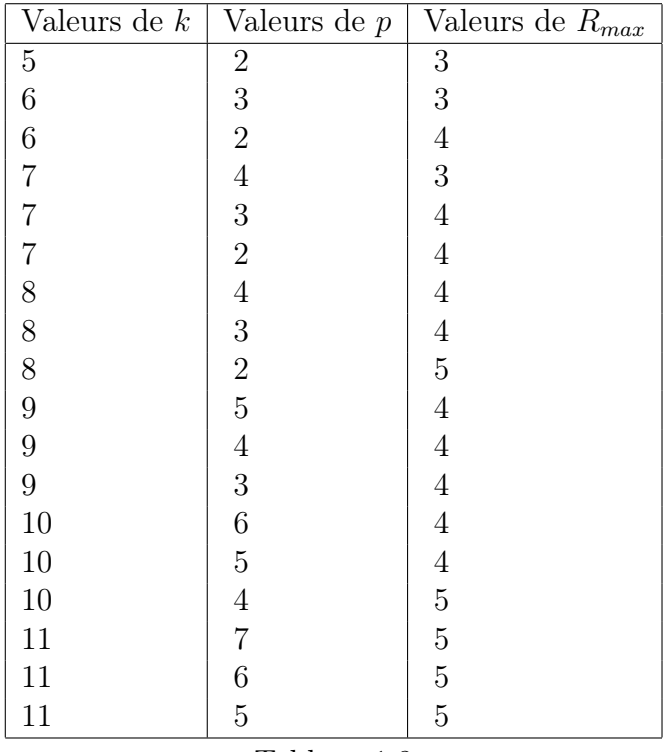

Tableau 1.8

## 1.8.2 Aberration minimale [AM]

La notion d'aberration minimale notée AM dans ce qui suit (voir Fries et Hunter[38]), est une extension naturelle de la notion de résolution. Le but de son introduction est de minimiser la perte d'information causée par le fractionnement du plan. Il s'agit alors de distinguer, parmi les plans de même résolution R, celui qui a u[n n](#page-129-0)ombre minimal de mots de longueur R.

Le critère d'aberration minimale AM joue un rôle fondamental dans le choix pratique des plans d'expériences (voir Chen et Wu [21]). La caractérisation de l'AM est un problème théorique sérieux pour les plans  $D(2^{k-p})$  (voir Chen [19] et Tang et Wu [85]). Les critères de caractérisation sont très utiles pour identifier les plans d'AM.

<span id="page-42-0"></span>Une autre approche de la caractérisation de l'AM est de l'exprimer en termes du plan complémentaire du plan  $D(2^{k-p})$  (voir le chapitre 2 du présent mémoire).

Nous nous limitons, dans le cadre de notre étude, au critère établi par Fries et Hunter que nous exposons ci-dessous.

On rappelle la notation  $W(D)=(A_1,A_2,\ldots,A_k)$  utilisée pour la structure de longueur de mot associée à un plan  $D(2^{k-p})$ .

Soient deux plans  $D_1(2^{k-p})$  et  $D_2(2^{k-p})$ , de structures de longueurs de mots  $W(D_1)$ et  $W(D_2)$ , respectivement.

On dit que le plan  $D_1$  est *d'aberration inférieure* à (ou de *moindre aberration* que)  $D_2$  si  $A_s(D_1) < A_s(D_2)$ , où s désigne le plus petit entier tel que  $A_s(D_1) \neq A_s(D_2)$  ( en d'autres termes  $W(D_1)$  est inférieur à  $W(D_2)$  pour l'ordre lexicographique).

**Définition 1.10.** Un plan  $D(2^{k-p})$  de résolution R est dit d'aberration minimale s'il n'existe pas d'autre plan  $D(2^{k-p})$ , de même résolution, qui soit d'aberration inférieure.

**Exemple 1.14.** Soit le plan  $D(2^{7-2})$  de résolution  $R_{max} = 4$ , et les trois sousgroupes de contraste suivants :

> $D_1$ : **I** = 1.2.3.6 = 2.3.4.7 = 1.4.6.7,  $D_2$ :  $I = 1.2.3.6 = 1.4.5.7 = 2.3.4.5.6.7$  $D_3$ :  $\mathbf{I} = 1.2.3.4.6 = 1.2.3.5.7 = 4.5.6.7.$

Les structures respectives de longueurs de mots associées sont :

$$
W(D_1) = (0,0,0,3,0,0,0),
$$
  
\n
$$
W(D_2) = (0,0,0,2,0,1,0),
$$
  
\n
$$
W(D_3) = (0,0,0,1,2,0,0).
$$

Comme  $A_4(D_3) < A_4(D_2) < A_4(D_1)$ , le plan  $D_3$  est d'aberration inférieure à  $D_2$  et  $D_1$ . Il est donc d'aberration minimale.

**Remarque 1.13.** Les deux notions de  $R_{max}$  et AM sont basées sur les deux principes de modélisation suivants :

1) Les effets d'ordre inférieurs sont plus importants que les effets d'ordre supérieurs.

2) les effets de même ordre sont d'importances égales.

Remarque 1.14. En combinant les notions de  $R_{max}$  et d'AM l'expérimentateur aboutit à un plan optimal dans la pratique de l'expérimentation. Notation 1.4. Un plan  $D(2^{k-p})$  de  $R_{max}$  et d'AM sera noté par  $D(2^{k-p})_{R_{max}}^{AM}$ 

## 1.8.3 Caractérisation des plans  $D(2^{k-p})$  d'AM par la notion de moment

La notions de *moment* et la notion de *moment optimal* ont été introduites par Franklin [37].

Soit un plan  $D_1(2^{k-p})$ , de structure de longueur de mot  $W(D_1) = (A_1, A_2, \cdots, A_k)$ .

**Définition 1[.11](#page-129-0).** On définit le *i*-ème moment  $M_i(D_1)$ , de  $D_1$  par :

$$
M_i(D_1) = \sum_{j=1}^{\infty} j^i A_j(D_1)
$$

et le i-ème moment centré  $\mu_i(D_1)$ , de  $D_1$  pour  $i > 2$ , par

$$
\mu_i(D_1) = \sum_{j=1}^{\infty} (j - M_1(D_1))^i A_j(D_1).
$$

**Exemple 1.15.** Soit le plan  $D(2^{7-2})$  et les deux sous-groupes de contraste des plans  $D_1$  et  $D_2$ :

$$
D_1: I = 1.2.3.6 = 1.4.5.7 = 2.3.4.5.6.7,
$$
  

$$
D_2: I = 1.2.3.4.6 = 1.2.3.5.7 = 4.5.6.7.
$$

On a  $M_2(D_1) = 68$  et  $M_2(D_2) = 66$  on constate ici que  $M_2(D_2) < M_2(D_1)$ .

Nous dirons que  $D_2$  est *meilleur* que  $D_1$ , pour le critère des moments, quand le premier indice i tel que  $M_i(D_2) \neq M_i(D_1)$  fournit les inégalités :

$$
M_i(D_2) < M_i(D_1) \quad \text{si} \quad \text{i} \quad \text{est} \quad \text{pair},
$$
\n
$$
M_i(D_2) > M_i(D_1) \quad \text{si} \quad \text{i} \quad \text{est} \quad \text{impair}
$$

Le plan  $D(2^{7-2})$  a un *moment optimal* s'il n'existe pas un autre plan qui a un moment meilleur que celui de D.

Dans le cas fourni par cet exemple  $D(2^{7-2})$  a une variance minimum s'il maximise le moment  $M_1(D)$  et minimise le moment  $M_2(D)$ .

Théorème 1.4. Un plan  $D(2^{k-p})$  est d'aberration minimale [AM] s'il n'existe pas un autre plan  $D_1$ , pour lequel, pour un certain entier r

$$
M_l(D) = M_l(D_1), \t\t(1.12)
$$

pour  $l < r$  et  $M_r(D) = M_r(D_1)$ . Preuve: (voir Butler [15]).

Remarque 1.15. Notons ici, que le résultat de ce théorème coincide avec le critère d'AM établi par Fries et Hunter.Dans ce dernier, le mot de longueur  $k, A_k$  est remplacé par le k-ème [m](#page-128-0)oment.

Le théorème suivant, dû à Chen [19], caractérise les plans d'aberrations minimales par des propriétés de moments.

Théorème 1.5. Si, pour une valeur de l'entier p positif fixé, il existe un entier positif  $M_p$ , tel que pour  $k \geq p$ , le plan  $D_1(2^{k-p})$  $D_1(2^{k-p})$  $D_1(2^{k-p})$  d'aberration minimale AM a une structure de longueur de mot STM W<sub>1</sub>, alors, il existe un plan  $D_2(2^{(k+2^p-1)-p})$  d'aberration minimale AM et de structure de longueur de mot  $STM$   $W_2 = (0, \dots, 0)$  $2^{p-1}$  $,W<sub>1</sub>$ ).

Démonstration. Le plan  $D(2^{k-p})$  peut être représenté par une matrice  $(2^p - 1) \times k$ , où les  $2^p - 1$  lignes représentent l'ensemble de tous les générateurs (mots) du sousgroupe de contraste SGC , et k définit le nombre de facteurs du plan. Cette matrice peut être divisée en deux sous-matrices  $A_1$  et  $B_1$  la première  $A_1$ , formée des k colonnes correspondant aux générateurs indépendants du plan  $D(2^{k-p})$ , et la seconde, B<sub>1</sub> est formée des  $2^p - p - 1$  générateurs dépendants du plan  $D(2^{k-p})$ .

Le plan  $D_2(2^{(k+2^p-1)-p})$  peut être alors construit en agrégeant la matrice

$$
H = \left[ \begin{array}{c} A_2 \\ B_2 \end{array} \right] \text{ a } F = \left[ \begin{array}{c} A_1 \\ B_1 \end{array} \right] \text{pour obtenir} \left[ \begin{array}{cc} A_1 & A_2 \\ B_1 & B_2 \end{array} \right].
$$

Ici,  $A_2 = [I_p, C_2]$  où  $A_2$  est une matrice p lignes  $\times 2^p - 1$  colonnes,  $I_p$  désigne la matrice unité d'ordre kp,  $C_2$  la matrice p lignes  $\times (2^p - p - 1)$  et  $B_2$  est une matrice  $(2^p - p - 1)$  lignes ×  $2^p - 1$  colonnes.

Les  $2^p - 1$  colonnes de  $A_2$  sont de la forme  $\sum_{i=1}^p \lambda_i c_i$  pour des constantes  $\lambda_i \in GF(2)$ telles que au moins un  $\lambda_i$  est égal à 1.

 $GF(2)$  est ici le corps de Galois a deux éléments, et, les  ${c_i}$  sont les p vecteurs colonnes de  $I_p$ .

Les lignes de  $B_2$  sont engendrées par celles de  $A_2$ , par le même procédé engendrant  $B_1$  a partir de  $A_1$ .

La matrice résultante  $F + H$ , d'ordre  $(2^p - 1) \times (k + 2^p - 1)$ , fournit  $2^p - 1$  relations de définition, pour  $(k + 2^p - 1)$  facteurs. Le résultat est exactement le plan  $D_2(2^{(k+2^p-1)-p})$  cherché.  $\Box$  **Remarque 1.16.** Si le plan  $D_1(2^{k-p})$  est un plan d'AM, et  $k \geq M_p$ , alors, le plan  $D_2(2^{(k+2^p-1)-p})$  est d'AM.

Cette remarque met en évidence une propriété de périodicité des plans d'AM.

#### Autre représentation du plan  $D(2^{k-p})$

On peut donner une représentation de  $H$  sous la forme suivante:

$$
H = \left[ \begin{array}{cc} I_p & B \\ B^T & B^T B \end{array} \right],\tag{1.13}
$$

avec B la matrice  $p \times 2^p - p - 1$  contenant les combinaisons linéaires des vecteurs colonnes de  $I_p$ . On peut vérifier que H est une sous matrice d'une matrice d'Hadamard  $2^p \times 2^p$ ,  $H_{2^p}$  dans laquelle -1 est remplacé par 0.

Désignons les colonnes de H par  $v_1, v_2, \cdots, v_{2^p-1}$ , et F la matrice de représentation du plan  $D(2^{k-p})$  telle que chaque colonne de F doit être égale à une des colonnes  $v_j$ .

Soit  $f_i$  la fréquence des colonnes prenant  $v_i$  dans F. Le plan  $D(2^{k-p})$  peut alors être résumé par le vecteur des fréquences  $f = (f_1, f_2, \dots, f_{2^p-1}).$ 

**Exemple 1.16.** Soit le plan  $D(2^{3-2})$   $(k = 3, p = 2)$  avec le SGC  $I = 1.2.3 = 1.2 = 3$ on a alors:

$$
F = \left(\begin{array}{rrr} 1 & 1 & 1 \\ 1 & 1 & 0 \\ 0 & 0 & 1 \end{array}\right).
$$

La matrice H est donnée par

$$
H = \left[ \begin{array}{c} A_2 \\ B_2 \end{array} \right],
$$

où  $A_2 = [I_2, C_2]$ . Ici, la colonne  $\{c_3\}$  définissant  $c_2$  est obtenue en faisant la somme des 2 vecteurs colonnes de  $I_2$  on obtient ainsi:

$$
A_2 = \left(\begin{array}{rrr} 1 & 0 & 1 \\ 0 & 1 & 1 \end{array}\right),
$$

cette construction correspond au 2 générateurs dépendants de 1.3 et 2.3, le générateur produit étant alors 1.2, qui correspond au vecteur  $B_2 = (1,1,0)$ . On obtient finalement:

$$
H = \left(\begin{array}{rrr} v_1 & v_2 & v_3 \\ 1 & 0 & 1 \\ 0 & 1 & 1 \\ 1 & 1 & 0 \end{array}\right),
$$

et on a ainsi  $f = (1,0,2)$ .

## Caractérisation des plans  $D(2^{k-p})$  par les moments  $M_1$  et  $M_2$

On peut interpréter un plan  $D(2^{k-p})$ , comme un couple  $(H, f)$ , où chaque ligne de H correspond à un mot du plan, et  $(f_1, f_2, \dots, f_{2^p-1})$  est le vecteur des fréquences du plan.

La longueur du *i*-ème mot  $\langle v_i, f \rangle$  est égale à la *i*-ème composante du vecteur La longueur du l-eme mot  $\langle v_i, j \rangle$  est egale à la l-eme<br> $\sum_{j=1}^{2^p-1} f_j v_j$ , où  $\{v_j\}$  désignent les colonnes de la matrice H.

Le m-ème moment du plan  $D(2^{k-p})$  est alors:

$$
M_m = \|\sum_{j=1}^{2^p - 1} f_j v_j\|_m \tag{1.14}
$$

avec  $||v||_m^m =$  $\overline{ }$  $_i v_i^m$ , et  $v = (v_1, v_2, \cdots, v_{2^k-1})^T$ .

Exemple 1.17.  $M_0 = ||\sum_{j=1}^{2^p-1} f_j v_j||_0^0 = k$  et  $M_1 = k2^{p-1}$ .

De la même façon on a

$$
M_2 = 2^{p-2} \left( \sum_{j=1}^{2^p - 1} f_j + k^2 \right).
$$

En effet, on a  $||v_j||_2^2 = 2^{p-1}$  et  $\langle v_i, v_p \rangle = 2^{p-2}$  pour  $i \neq k$ . Par conséquent,

$$
M_2 = \sum_{j=1}^{2^p} f_j v_j, \sum_{j=1}^{2^p} f_j v_j > ,
$$
  
=  $2^{p-1} \sum_{j=1}^{2^p} f_j^2 + 2^{p-2} \sum_{i \neq j} f_i f_j,$   
=  $2^{p-2} (\sum_{j=1}^{2^p} f_j^2 + (\sum_{j=1}^{2^p} f_j)^2),$   
=  $2^{p-2} (\sum_{j=1}^{2^p} f_j^2 + k^2).$ 

La formule donnant  $M_1$  est bien connue (voir Brown, Kelly et Loraine [13]). Il en est de même pour  $M_2$  voir Burton et Connor [14].

Ces deux formules seront reprises dans le chapitre 2 et serviront à la const[ruct](#page-127-0)ion des pl[ans](#page-127-0)  $D(2^{k-p})$  d'AM sous une autre forme. Dans ce procédé que  $M_1$  sera remplacé par  $\sum_{i=1}^{2^k-1} w(i)$  où  $w(i) = f_i v_i$ . D'autre part,  $M_2$  sera remplacé par  $\sum_{i=1}^{2^k-1} w(i)^2$ , et  $f = (f_1, f_2, \cdots, f_{2p-1})$  par  $T = (t(1), \cdots, t(2p-1)).$ 

Les deux moments  $M_1$  et  $M_2$  constituent une caractéristique importante des plans  $D(2^{k-p})_{R_{max}}^{AM}$ .

#### 1.8.4 Propriété liée à l'aberration minimale

Considérons un plan  $D(2^{k-p})$  de résolution III ou plus. Le nombre total d'effets est de cardinal  $2^k - 1$ , parmi eux il y a  $2^p - 1$  qui apparaissent dans le sous-groupe de contraste [SGC] Les effets restant sont au nombre de  $2^k - 2^p$  qu'on peut partitioner en  $g = 2^{k-p} - 1$ ensembles d'alias de taille $2^p$ .

Soit  $f = g - k$  ensembles d'alias ne contenant pas les effets principaux notés  $M_1, M_2, \cdots M_f$ . Et, soit  $M_{f+1}, \cdots M_g$  les k ensembles d'alias contenant les effets principaux.

Pour  $1 \leq i \leq g$ , notons par  $m_i(D)$  le nombre d'interactions d'ordre 2 parmi les  $M_i$ .

**Exemple 1.18.** Soit le plan  $D(2^{6-2})_{III}$  de sous-groupe de contraste  $I = 1.2.5 = 1.3.4.6 = 2.3.4.5.6$ .

Trois interactions d'ordre 2 sont aliasées avec les effets principaux 1.2, 1.5 et 2.5. Parmi les 12 interactions restantes d'ordre 2, l'interaction 1.3 est aliasée avec 4.6 , l'interaction 1.4 est aliasée avec 3.6 et l'interaction 1.6 est aliasée avec 3.4.

Dans les 12 interactions 2 qui ne sont pas aliasées avec des effets principaux sont divisés, 9 sont en jeu, dont trois ont une taille 2, et chacune des 6 restantes contient une interaction d'ordre 2.

Dans ce cas,  $g = 15$ ,  $f = 9$  et  $m_1(D) = m_2(D) = m_3(D) = 2$ ,  $m_3(D) =$  $m_4(D), \cdots, m_{12}(D) = 1$  et  $m_{13}(D) = m_{14}(D) = m_{15}(D) = 0$ .

Pour chaque plan  $D(2^{6-2})$ , de résolution III ou plus, il y a  $3A_3(D)$  interactions d'ordre 2 qui sont aliasées avec des effets principaux.

Par conséquent,

$$
\sum_{i=f+1}^{g} m_i(D) = 3A_3(D). \tag{1.15}
$$

Le nombre d'interactions d'ordre 2 non aliasées avec les effets principaux est égal à

$$
\sum_{i=1}^{f} m_i(D) = C_2^k - 3A_3(D). \tag{1.16}
$$

Des equations (1.15) et (1.16) on déduit la relation

$$
A_4(D) = \frac{1}{6} \left[ \sum_{i=1}^{g} m_i(D)^2 - C_2^k \right].
$$
 (1.17)

On établit cette dernière relation par un calcul simple.

Soit  $A_4(D,i,j)$  le nombre de mots de longueur 4, dans la relation de définition, qui contiennent le facteur  $i$  et le facteur  $j$ . Chaque mot de longueur 4 contient naturellement 6 paires de facteurs. Par conséquent,

$$
A_4(D) = \frac{1}{6} \sum_{i < j} A_4(D, i, j). \tag{1.18}
$$

Comme les ensembles d'alias contenant m interactions d'ordre 2 engendrent m paires de facteurs pour lesquels  $A_4(D,i,j) = m - 1$ , on a

$$
A_4(D) = \frac{1}{6} \sum_{i < j} A_4(D,i,j) = \frac{1}{6} \sum_{i=1}^g m_i(D)(m_i(D) - 1),
$$
\n
$$
= \frac{1}{6} \sum_{i=1}^g m_i(D)^2 - \sum_{i=1}^g m_i(D).
$$

Ce qui montre le résultat donné en (1.17).

Le théorème suivant dû à un de Cheng, Steinberg et Sun [22], donne un propriété importante des plans  $D(2^{k-p})$  d'aberration minimale.

**Théorème 1.6.** Un plan D $(2^{n-k})$  d'AM de résolution III ou [plu](#page-128-0)s maximise  $\sum_{i=1}^{f} m_i(D)$ , **EXECUTE 1.0.** On pair  $D(2)$  if  $\overline{A}$  in the resolution  $\overline{H}$  of pass maximise et parmi les plans maximisant  $\sum_{i=1}^{f} m_i(D)$  il minimise  $\sum_{i=1}^{g} m_i(D)^2$ .

## 1.8.5 Propriété projective des plans  $D(2^{n-m})d'$ [AM]

Le théorème suivant permet une propriété projective importante des plans  $D(2^{k-p})$  à [AM] a savoir qu'ils fournissent le plus petit nombre de projections de dimension minimum constituées de répliques de plans fractionnaires.

**Théorème 1.7.** Soit  $D(2^{k-p})$  un plan fractionnaire de résolution R, de structure de longueur de mot W(D). Quand  $R + 1 \leq q \leq R + \lfloor \frac{R-1}{2} \rfloor$ . N'importe quelle projection de dimension q de D est:

soit un plan  $D(2^q)$ , soit une réplique du plan  $D(2^{q-1})$ . Parmi les  $C_k^q$  $\frac{q}{k}$  projections de dimension q possibles il y a  $C_{k-j}^{q-j}$  $_{k-j}^{q-j}$  projections de dimension q formées par  $2^{k-p-q+1}$ répliques du plan  $D(2^{q-1})$  pour  $j = R, R + 1, \cdots, q$  et  $C_k^q$  $\frac{J^{\circ}}{\nabla q}$  ${}_{j=R}^{q}C_{q-j}^{k-j}A_{j}(D)$  projections de dimension q consiste en  $2^{k-p-q}$  copies de plans  $D(2^q)$ .

Preuve (voir chen [16]).

Nous illustrons ce théorème par l'exemple suivant:

Soit le plan  $D(2^{7-2})_{IV}$  $D(2^{7-2})_{IV}$  $D(2^{7-2})_{IV}$ .

 $D_1$ : **I** = 1.2.3.6 = 2.3.4.7 = 1.4.6.7.  $D_2$ :  $I = 1.2.3.6 = 1.4.5.7 = 2.3.4.5.6.7$  $D_3$ :  $I = 1.2.3.4.6 = 1.2.3.5.7 = 4.5.6.7$ 

Le plan  $D_3$  est d'AM. Par application du théorème 1.7, en ce qui concerne les projections de dimension 4, seulement la projection du plan D<sup>3</sup> est une réplique du plan  $D(2^{4-1})$ <sub>IV</sub>. Tandis que  $D_1$  et  $D_2$  fournissent des projections de dimensions 3 et 2 respectivement. Parmi les 21, projections de dimensions 5, 3 projections de  $D_3$ sont une réplique du plan  $D(2^{5-1})$ <sub>IV</sub> et 2 projections de  $D_3$  consistent en des plans  $D(2^{5-1})_V$ . Cependant,  $D_1$  fournit 9 projections formées par les répliques du plan  $D(2^{5-1})_{IV}$  et  $D_2$  en a 6.

# Chapitre2

## Chapitre 2

## Algorithme de Construction des plans  $D(2^{k-p})_B^{AM}$ Rmax

Dans ce chapitre, nous présentons la composante importante de notre travail relative à la construction des plans  $D(2^{k-p})_{R_{max}}^{AM}$ . A partir des facteurs de base, il s'agit de déterminer le sous-groupe de contraste I [SGC], avec seulement la connaissance des paramètres k et p du plan  $(1 \le p \le k - 2)$ .

Nous répétons ici, par commodité de lecture une partie de notre introduction.

Notre motivation part du constat que, depuis l'élaboration de l'algorithme de Fries et Hunter (voir [38]), et même sur les travaux des années ultérieurs

(voir Chen et Wu [20] et Chen et Hedayat [17] et [18]), les résultats publiés sont exprimés sous forme de structures de longueur de mot [STM] ou relation de définition. Or, dans [le](#page-129-0) cas pratique on a besoin du [SGC] I pour chercher l'ensemble des contrastes pou[r to](#page-128-0)us les paramètres et [inte](#page-128-0)rac[tion](#page-128-0)s qui existent dans le plan  $D(2^{k-p})_{R_{max}}^{AM}$ .

Notre travail a tout d'abord consisté à analyser l'algorithme de Fries et Hunter donné sous forme sommaire (voir §2.2) Nous avons ensuite étudié le détail de son principe. Ceci nous a amené à une simplification des phases de cet algorithme ainsi qu'à un nouvel algorithme pour la recherche des générateurs indépendants. Ce travail s'est traduit par la réalisation [d'un](#page-64-0) programme appelé SGC implanté en langage GNU prolog (voir Annexe) permettant la construction des plans  $D(2^{k-p})_{R_{max}}^{AM}$  avec en sortie I, le [SGC].

Avec le programme SGC, et grâce aux logiciels de statistiques tels Statistica ou SAS (voir [79]), l'expérimentateur peut choisir un plan déterminé en fonction des besoins de l'expérience, et en obtenir les résultats sous forme d'une ANOVA.

#### 2.1 Construction des plans  $D(2^{k-p})_{B_{\text{max}}}^{AM}$  $R_{max}$

## 2.1.1 Méthode de construction par plan complémentaire

Un aspect important de la construction théorique des plans  $D(2^{k-p})_{R_{max}}^{AM}$  fait intervenir les plans complémentaires. Cette technique est très puissante quand le nombre de facteurs dans le plan complémentaire est réduit par rapport à ceux du plan initial D. Cette remarque aboutit souvent à simplifier considérablement le processus de recherche du plan d'AM. Cette théorie a été développée par Tang et Wu [85] pour les plans D(2<sup>k</sup>−<sup>p</sup> ), et par Suen, Chen et Wu [84] pour le cas général des plans  $D(q^{k-p}).$ 

#### Définition et exemple

Soit le plan  $D(2^{k-p})$ , posons  $m = k - p$ ,  $f = 2^m - 1 - k$  et soit P la matrice  $(m \times 2<sup>m</sup> - 1)$  dont les colonnes sont formées par les coordonnées des points distincts de  $PG(p-1,2)$  voir [85].

Les vecteurs du sous-espace de dimension m engendré par les lignes de P correspondent à la matrice  $H_m$  $H_m$  de dimension  $(2^m \times 2^m - 1)$ ,

$$
H_m = \{ \underbrace{a_1, a_2, \cdots, a_k}_{D}, \underbrace{a_{k+1}, \cdots, a_{2^m-1}}_{\overline{D}} \} = \{ D, \overline{D} \}. \tag{2.1}
$$

Un plan  $D(2^{k-p})$  de résolution III, ou plus, correspond à k colonnes distinctes de  $H_m$ .

Nous représentons  $D$  par les  $n$  premières colonnes de  $H_m$  , c'est à dire,

$$
D = \{a_1, a_2, \cdots, a_k\}.
$$

 $\overline{D}$  consiste en les  $2^m - 1 - k$  colonne restantes dans  $H_m$ , nous disons alors que

$$
\overline{D} = \{a_{k+1}, \cdots, a_{2^m - 1}\},\tag{2.2}
$$

est le plan complémentaire de D.

**Exemple 2.1.** Soit le plan  $D_1(2^{5-2})$  de résolution III dont le sous-groupe de contraste est  $I = 1.2.4 = 1.2.3.5 = 3.4.5$ . Ce plan est construit à partir du plan complet  $2^3$ , où on a choisi d'aliaser 1.2 avec 4 et 1.2.3 avec 5. Un autre choix est possible, consistant à aliaser 1.2 avec 4 et 2.3 avec 5. Ceci donne un deuxième plan  $D_2(2^{5-2})$ , dont le sous-groupe de contraste est  $I = 1.2.4 = 2.3.5 = 1.3.4.5$ .

<span id="page-55-0"></span>Ici,  $m = 3$  et  $f = 3$ . De plus,

$$
H_3 = \{1, 2, 3, 1.2, 1.3, 2.3, 1.2.3\}.
$$

On a ainsi  $D_1 = \{1, 2, 3, 1, 2, 1, 2, 3\}$  et  $\overline{D_1} = H_3 \backslash D_1 = \{1, 3, 2, 3\},\$  $D_2 = \{1,2,3,1.2,2.3\}$  et  $\overline{D}_2 = H_3 \backslash D_2 = \{1.3,1.2.3\}.$ 

Nous énonçons le théorème essentiel reliant la STM de  $D$  et de  $\overline{D}$ . Ce théorème a été initialement énoncé par Tang et Wu [85], puis reformulé par Suen, Chen et Wu [84] sous une autre forme, en utilisant les polynômes de Krawtchouk. Ici, nous adoptons la deuxième formulation du théorème.

**Théorème 2.1.** Soit  $W(D)$  $W(D)$  $W(D)$  la STM [d'u](#page-131-0)n plan fractionnaire  $D(2^{k-p})$ , et soit  $W(\overline{D})$ la STM de son plan complémentaire. Alors

$$
A_i(D) = C_i + C_{i0} + \sum_{j=3}^{i-2} C_{ij} A_j(\overline{D}) + (-1)^i (A_{i-1}(\overline{D}) + A_i(\overline{D})), \tag{2.3}
$$

avec

$$
C_i = 2^m (P_i(0,n) - P_i(2^{m-1},k)) \quad pour \quad i = 0, \cdots, n
$$

et

$$
C_{ij} = (-1)^{i - \lfloor \frac{i-j}{2} \rfloor} {2^{m-1} - 1 - f \choose \frac{\lfloor i-j \rfloor}{2}} \quad pour \quad i \ge j,
$$

où  $\lfloor x \rfloor$  désigne la partie entière inférieure de x,  $C_{i,i-1} = C_{i,i} = (-1)^i$  et

$$
P_i(j,n) = \sum_{s=0}^i \binom{j}{s} \binom{n-j}{i-s},
$$

le polynôme de Krawtchouk.

#### Application

On va établir la relation  $(2.3)$  du théorème 2.1 pour  $i = 3.4$  et 5. Pour  $i = 3$ , on a

$$
A_3(D) = C_3 + C_{30} - A_3(\overline{D}),
$$
  
= constante - A\_3(\overline{D}).

Pour  $i = 4$ , on a

$$
A_4(D) = C_4 + C_{40} + (A_3(D) + A_4(D)),
$$
  
= Constante + A\_3(D) + A\_4(D).

Pour  $i = 5$ , on a

$$
A_5(D) = C_5 + C_{50} + \sum_{j=3}^3 C_{53} A_3(\overline{D}) + (-1)^3 (A_4(\overline{D}) + A_5(\overline{D})).
$$
  
=  $C_5 + C_{50} + C_{53} A_3(\overline{D}) - (A_4(\overline{D}) + A_5(\overline{D})).$ 

Nous calculons maintenant  $C_{53}$ 

$$
C_{53} = (-1)^{5 - (\frac{5-3}{2})} {2^{m-1} - 1 - f \choose \frac{5-3}{2}},
$$
  
= 
$$
{2^{m-1} - 1 - f \choose 1},
$$
  
= 
$$
2^{m-1} - 1 - f = 2^{m-1} - 1 - (2^m - k - 1),
$$
  
= 
$$
-2^{m-1} + k = -(2^{m-1} - k).
$$

On a donc pour  $A_5(D)$ 

$$
A_5(D) = Constante - (2m-1 + k)(A_3(\overline{D}) - (A_4(\overline{D}) - A_5(\overline{D})).
$$

Pour des petites valeurs de f le théorème 2.1 ainsi que le calcul ci-dessus, nous permettent d'établir quelques règles pour identifier les plans  $D(2^{k-p})$  d'AM. Ces règles sont les suivantes

Règles

Pour  $i = 3$ , règle 1: Un plan  $D^*(2^{k-p})$  est d'AM si: 1.  $A_3(\overline{D^*}) = \max(A_3(\overline{D}))$  pour tout  $|\overline{D}| = f$  et 2.  $\overline{D^*}$  est l'unique plan satisfaisant 1.

Pour  $i = 4$ , règle 2: Un plan  $D^*(2^{k-p})$  est d'AM si: 1.  $A_3(\overline{D^*}) = \max(A_3(\overline{D}))$  pour tout  $|\overline{D}| = f$ ,

2.  $A_4(\overline{D^*}) = \min(A_4(\overline{D} : A_3(\overline{D^*}) = (A_3(\overline{D}))$  et 3.  $\overline{D^*}$  est l'unique plan satisfaisant 2.

Pour  $i = 5$ , règle 3: Un plan  $D^*(2^{k-p})$  est d'AM si: 1.  $A_3(\overline{D^*}) = \max(A_3(\overline{D}))$  pour tout  $|\overline{D}| = f$ , 2.  $A_4(\overline{D^*}) = \min(A_4(\overline{D} : A_3(\overline{D^*})) = (A_3(\overline{D})),$ 3.  $A_5(\overline{D^*}) = \max(A_5(\overline{D}:\ A_3(\overline{D^*}) = A_3(\overline{D})) \text{ et } A_4(\overline{D^*}) = (A_4(\overline{D})) \text{ et }$ 4.  $\overline{D^*}$  est l'unique plan satisfaisant 3.

Cette règle se généralise comme suit

 $D^*$  a une aberration minimale si son plan complémentaire  $(\overline{D^*})$  est l'unique plan de taille f qui maximise  $A_3(\overline{D}), A_5(\overline{D}), \cdots, A_{2v+1}(\overline{D})$  et minimise  $A_4(\overline{D}), A_6(\overline{D}), \cdots, A_{2v}(\overline{D})$ suivant l'ordre lexicographique.

#### 2.1.2 Exemple de construction

Nous donnons ici l'exemple pour  $f = 3$ . La construction complète correspondant au cas pour  $f \leq 11$  pour tout k et p est décrite dans Tang et Wu [85].

**Exemple 2.2.** Soit le plan  $D(2^{4-1})$ , on a  $m = 3$  et

 $H_3 = \{1,2,3,1.2,1.3,2.3,1.2.3\}.$ 

Soit un plan complémentaire  $\overline{D_1} = \{1.2, 2.3, 1.2.3\}$  obtenu avec un choix des éléments de  $H_3$ , et soit  $\overline{D_2} = \{1.2, 1.3, 2.3\}$  un autre plan complémentaire. Les [STM] des plans complémentaires sont respectivement:

$$
W(\overline{D_1}) = (0,0,0), W(\overline{D_2}) = (0,0,1).
$$

Soit  $D_1$  et  $D_2$  les plans correspondant ayant 4 colonnes issus de  $H_3$ . Puisque  $\overline{D_2}$ a le nombre maximum de mots de longueur 3 parmi  $\overline{D_1}$  et  $\overline{D_2}$ , le plan  $D_1(2^{4-1})$ , qui est représenté par les colonnes suivantes de  $H_3$  1,2,3,1.2.3 a une aberration minimale. Par l'équation (2.3) du théorème 2.1 nous avons:

$$
A_3(D) = 1 - A_3(\overline{D}),
$$
  

$$
A_4(D) = A_3(\overline{D}).
$$

Les  $|STM|$  de  $D_1$  et  $D_2$  sont déduits des de leurs plans complémentaires. On a ainsi

$$
W(D_1) = (0,0,1,0),
$$
  

$$
W(D_2) = (0,0,0,1).
$$

<span id="page-58-0"></span>**Remarque 2.1.** Pour n'importe quel plan  $D(2^{k-p})$ , de résolution III ou plus la propriété d'être d'aberration minimale correspond à minimiser le nombre de mots de longueur 3. Autrement dit, cela revient à maximiser les mots de longueur 3 dans son plan complémentaire. Si ces derniers mots, sont nuls et si le plan est unique alors le plan d'AM est de résolution IV , sinon le plan sera d'AM de résolution III. Le même raisonnement vaut pour le passage du plan de résolution IV au plan de résolution V.

## 2.1.3 Méthode des facteurs de base: deuxième approche de Fries et Hunter

L'idée fondamentale de Fries et Hunter part du constat suivant. Dans la mesure où les caractéristiques  $R_{max}$  et  $[AM]$  qui optimisent le plan peuvent être déduites à partir des paramètres k et p du plan et de la [STM], la construction du plan peut être faite, en commençant par chercher cette [STM], puis en déterminant les générateurs principaux à partir des facteurs de base, et enfin, construire le [SGC]  $I$ .

Les théorèmes utilisés dans ce chapitre sont inspirés par les résultats de Connor et Burton [14], eux même repris par Fries et Hunter [38].

## 2.1.4 Conditions nécessaires et suffisantes pour l'existence [du](#page-127-0) SGC

Soit le plan  $D(2^{k-p})$  et soient  $i_1,i_2,\ldots,i_s$ , s entiers tels que  $1 \le i_1 < i_2 <$ ...  $\leq$  $p+1$ *.* 

Le s-uplet  $\underline{i} = (i_1, i_2, \ldots, i_s)$  est appelé une partition de longueur s. Notons S l'ensemble des partitions non nulles de longueurs inférieures ou égales à p. Son cardinal est

$$
\sharp S = 2^p - 1.
$$

Notons O, l'ensemble des partitions non nulles, chacune de longueur impaire et inférieure à p. Son cardinal est

$$
\sharp O = 2^{p-1}.
$$

Notons enfin E, l'ensemble des partitions non nulles, chacune de longueur paire et inférieure à p. Son cardinal est

$$
\sharp E = 2^{p-1} - 1.
$$

Pour des raisons liées au calcul utilisé dans la programmation, pour  $\underline{i} = \{i_1, i_2, \ldots, i_s\},\$ on définit  $O(\underline{i})$  de la façon suivante:

 $O(\underline{i}) = \{(j_1, j_2, \ldots, j_r) \in S \mid \{j_1, j_2, \ldots, j_r\}$  et  $\{i_1, i_2, \ldots, i_s\}$  ont un nombre impair d'entiers en commun}.

Autrement dit,  $O(i)$  est l'ensemble des  $(j_1,j_2,\ldots,j_r)$  de S tels que

$$
\sharp \{ \{j_1, j_2, \ldots, j_r\} \bigcap \{i_1, i_2, \ldots, i_s\} \} \text{ est impair.}
$$

De la même façon, on définit :

 $E(\underline{i}) = \{(j_1, j_2, \ldots, j_r) \in S | \{j_1, j_2, \ldots, j_r\}$  et  $\{i_1, i_2, \ldots, i_s\}$  ont un nombre pair d'entiers en commun}.

Soient  $\underline{i}$  et j deux partitions de S, nous dirons que  $\underline{i}$  est inférieure à j, noté  $\underline{i} < j$ , (pour l'ordre des longueurs), si  $\underline{i}$  est inférieure à celle de  $j$  ou que ces longueurs sont égales et que  $i$  est inférieure à j pour l'ordre lexicographique.

Soit  $r_i = X_{j_1} + \cdots + X_{j_s} + X_{k-p+i}$ , où  $j_1 < j_2 \cdots < j_s < k-p$  désigne une relation de définition d'un SGC I (voir §1.6.1). Nous la notons également  $W(i)$  =  $j_1.j_2 \cdots j_s.(k-p+i).$ 

Notons  $W(i_1, i_2, \ldots, i_s)$  le mot produit  $W(i_1) \cdot W(i_2) \cdot \ldots \cdot W(i_s)$  qui correspond à la relation  $r_{i_1} + \cdots + r_{i_s}$  de I. On désigne [par](#page-27-0)  $w(i_1, i_2, \ldots, i_s)$  sa longueur.

Nous ordonnons les  $2^p - 1$  partitions de l'ensemble S selon l'ordre des longueurs d'entiers. L'ensemble S ainsi ordonné, nous pouvons numéroter ses éléments selon leur place dans cet ordre. La plus petite partition de S prend le numéro 1 et la plus grande  $2^p - 1$ . Nous définissons ainsi une bijection :

$$
\varphi: \quad S \rightarrow \{1, 2, \cdots, 2^p - 1\}
$$

$$
\underline{i} \rightarrow \varphi(\underline{i}),
$$

où  $\varphi(i)$  est le rang de  $i$  dans l'ensemble S.

Par la suite, nous identifions  $i$  et  $\varphi(i)$ . **Exemple 2.3.** Soit  $p = 3$ , on a  $S = \{(1), (2), (3), (1,2), (1,3), (2,3), (1,2,3)\}\varphi(1,3) = 5$ et  $\varphi(1,2,3) = 7$ .

En pratique, le SGC I est connu si ses  $p$  relations de définition, (c'est-àdire ses générateurs indépendants) sont complètement définies. Nous notons donc  $t(i_1,i_2,\ldots,i_s)$  le nombre de lettres qui apparaissent simultanément dans chacun des <span id="page-60-0"></span>s générateurs  $W(i_1), \ldots, W(i_s)$ , tout en n'apparaissant dans aucun des autres générateurs restants parmi  $W(1), \ldots, W(p)$ .

Exemple 2.4. Considérons les trois générateurs du plan  $D(2^{6-3})$ :

$$
W(1) = 2.3.4
$$
,  $W(2) = 1.3.4.5.6$  et  $W(3) = 1.3.6$ .

Ici  $S = \{(1), (2), (3), (1,2), (1,3), (2,3), (1,2,3)\}.$  Calculons  $t(i)$  pour chaque (i) dans S. D'abord  $t(1)$ : seule la lettre 2 apparaît dans le générateur  $W(1)$  sans apparaître dans les générateurs  $W(2)$  ou  $W(3)$ ; donc  $t(1)=1$ . De la même façon, on a  $t(2)=1$ et  $t(3)=0$ .

Pour les générateurs produits on a :

Pour  $t(1,2)$ : seule la lettre 4 apparaît dans les générateurs  $W(1)$  et  $W(2)$  tout en n'apparaissant pas dans le générateur restant  $W(3)$  donc  $t(1,2) = 1$ . De même  $t(1,3)=0, t(2,3)=2$  et finalement  $t(1,2,3)=1$ .

On a  $t(1) + t(2) + t(3) + t(1,2) + t(1,3) + t(2,3) + t(1,2,3) = 6 = k$ . Cette dernière identité se généralisée par la suite.

**Remarque 2.2.** Nous identifions la partition  $\underline{i} = (i_1, i_2, \ldots, i_s)$  et le mot  $i_1, i_2, \ldots, i_s$ Nous énonçons les théorèmes qui fondent l'algorithme que nous développons par la suite. Leur justification est donnée dans Burton et Connor [14]

Notons  $A_k = \{123, 124, \dots, 1 \dots k\}$  l'ensemble des mots de longueur au moins 3 construit à partir de l'alphabet  $\{1,2,\cdots,k\}$ .

Théorème 2.2. Soient  $m = 2<sup>p</sup> − 1$  mots de  $A<sub>k</sub>$  de longueurs respectives  $w(1), w(2), \cdots, w(m).$ Alors les deux conditions suivantes sont nécessaires pour que ces mots définissent un SGC d'un plan  $D(2^{k-p})$ : (i)

$$
\sum_{i=1}^{m} w(i) = 2^{p-1}k;
$$
\n(2.4)

 $(ii)$ 

Les longueurs  $w(i)$  sont ou toutes paires,

ou bien exactement  $2^{p-1}$  parmi elles sont impaires.

**Théorème 2.3.** Soient  $W(1), W(2), \cdots, W(p)$ , p générateurs indépendants d'un groupe I contenu dans  $\mathcal{A}_k$ , et soient  $W(1.2), W(1.3), \cdots, W(p-1.p), \cdots, W(1.2 \cdots.p)$  <span id="page-61-0"></span>leurs générateurs produit. Si les longueurs  $w(i)$ ,  $i \in S$  des mots  $W(i)$  satisfont les  $2^p - 1$  équations:

$$
\sum_{\underline{j}\in O(\underline{i})} w(\underline{j}) - \sum_{\underline{j}\in E(\underline{i})} w(\underline{j}) = 2^{p-1} t(\underline{i}),\tag{2.5}
$$

avec la condition

$$
\sum_{\underline{i}\in S} t(\underline{i}) = k. \tag{2.6}
$$

Alors I est le SGC d'un plan  $D(2^{k-p})$ .

Réciproquement si  $W(1), W(2), \cdots, W(p)$  sont les générateurs d'un groupe I contenu dans  $A_k$  de contraste d'un plan  $D(2^{k-p})$  alors ils vérifient (3.6). De plus, la connaissance des  $t(i)$  où  $i$  parcourt S suffit à construire le SGC I qui est unique à un ordre de lettres près.

Le théorème suivant énonce une condition nécessaire pour [l'exi](#page-81-0)stence du SGC .

**Théorème 2.4.** Soient  $W(1), W(2), \cdots, W(p)$ , p générateurs indépendants d'un sous-groupe I, et soient  $W(1.2), W(1.3), \cdots, W(p-1.p), \cdots, W(1.2 \cdots p)$  leurs génésous-groupe **1**, et sovent *W* (1.2),*W* (1.3),  $\cdots$ ,*W* ( $p$ –1. $p$ ),  $\cdots$ ,*W* (1.2 $\cdots$ . $p$ ) teurs gene-<br>rateurs produit. Alors s'il existe m entiers positifs t(1),  $\cdots$ , t(m) tel que  $\sum_{i\in S} t(i) = k$ et :

$$
\sum_{\underline{i}\in S} t(\underline{i})^2 = 2^{2-p} \sum_{i=1}^m w(i)^2 - k^2,
$$
\n(2.7)

le SGC existe.

#### Critère d'AM

Nous rappelons ici le critère d'AM évoqué dans §1.8.2 Définition 1.10. Soient deux plans  $D_1(2^{k-p})$  et  $D_2(2^{k-p})$  et soient  $W(D_1)$  et  $W(D_2)$  les STM associées. On dit que le plan  $D_1$  est d'aberration inférieure à  $D_2$  si:

 $W(D_1)$  est inférieure à  $W(D_2)$  pour l'o[rdre l](#page-41-0)exicograp[hique.](#page-42-0)

Un plan  $D(2^{k-p})$  de résolution R est d'AM s'il n'existe pas d'autre plan  $D(2^{k-p})$  de même résolution qui lui soit d'aberration inférieure.

Remarque 2.3. Pour alleger la présentation on notera de manière identique  $i$  et  $i_1, \cdots, i_s$ 

Nous donnons ici un exemple qui met en œuvre les équations utilisées dans ces théorèmes.

**Exemple 2.5.** Soit le plan  $D(2^{7-2})$  de résolution  $R_{max} = 4$ . On a  $\sharp S = 2^2 - 1 = 3$ . Donc

$$
S = \{(1), (2), (1,2)\},\
$$

$$
\sum_{i=1}^{3} w(i) = 2^{2-1}7 = 14,
$$

Par les conditions (i) et (ii) du Théorème 2.2 on obtient les deux solutions suivantes :

$$
W = (5,5,4), \text{et} \quad W = (4,4,6).
$$

Par application du critère d'AM on cons[erve](#page-60-0)  $W = (5,5,4)$ .

On a, par le Théorème 2.4, Equation (3.7) et le Théorème (2.3), Equation (3.1)

$$
\sum_{i \in S} t(i)^2 = 2^{2-2} \sum_{i=1}^3 w(i)^2 - 7^2 = 16 + 25 + 25 - 49 = 17, \text{ et }
$$

$$
\sum_{i \in S} t(i) = 7.
$$

Pour calculer les  $t(i)$ , on cherche d'abord  $O(i)$  et  $E(i)$  (voir 2.1.4) qui sont respectivement donnés par :

$$
O(1), O(2)
$$
 et  $O(1,2),$   
 $E(1), E(2)$  et  $E(1,2).$ 

On a, par le Théorème 2.3, Equation (3.6),

$$
\sum_{\underline{j}\in O(\underline{i})} w(\underline{j}) - \sum_{\underline{j}\in E(\underline{i})} w(\underline{j}) = 2^{2-1} t(\underline{i}).
$$

A partir de  $S$ , on obtie[nt :](#page-60-0)

$$
O(1) = \{(1), (1,2)\},
$$
  
\n
$$
E(1) = \{(2)\},
$$
  
\n
$$
O(2) = \{(2), (1,2)\},
$$
  
\n
$$
E(2) = \{(1)\},
$$
  
\n
$$
O(1,2) = \{(1), (2)\},
$$
  
\n
$$
E(1,2) = \{(1,2)\}.
$$

On en déduit donc que

$$
\sum_{\underline{i} \in O(1)} w(\underline{i}) - \sum_{\underline{i} \in E(1)} w(\underline{i}) = 2t(1),
$$
  
 
$$
w(1) + w(1,2) - w(2) = 2t(1),
$$
  
 
$$
5 + 4 - 5 = 2t(1) \quad \text{donc} \quad t(1) = 2.
$$

De même, on a:

$$
2t(2) = \sum_{\underline{i} \in O(2)} w(\underline{i}) - \sum_{i \in E(2)} w(i),
$$
  
=  $w(2) + w(1,2) - w(1) = 2t(2),$   
=  $5 + 4 - 5 = 2t(2),$   
D'où  $t(2) = 2.$ 

On obtient ensuite  $t(1,2) = \frac{1}{2}$ 2  $(w(1) + w(2) - w(1,2)) = 3.$ 

Les valeurs 2, 2 et 3 des  $t(i)$  que nous venons de trouver vérifient bien  $\sum_{i\in S} t(i)^2 = 17$ Les valeurs 2, 2 e<br>et  $\sum_{i \in S} t(i) = 7$ 

Tous ces calculs sont longs et fastidieux à réaliser "à la main". Plus loin, nous traitons en détail un exemple par le programme SGC que nous avons implémenté.

Nous résumons les conditions générales nécessaires et suffisantes énoncées dans les théorèmes de ce paragraphe le tableau suivant :

- 1.  $\sum_{i=1}^{m} w(i) = 2^{p-1}k$ .
- 2.  $R_{max} \leq w(i) \leq k$ .
- 3. Les longueurs  $w(i)$  sont ou toutes paires, ou bien exactement  $2^{p-1}$  sont impaires..

4. 
$$
\sum_{S} t(\underline{i}) = k.
$$

5. 
$$
\sum_{\underline{j} \in O(\underline{i})} w(\underline{j}) - \sum_{\underline{j} \in E(\underline{i})} w(\underline{j}) = 2^{p-1} t(\underline{i}).
$$

6. 
$$
\sum_{i \in S} t(i)^2 = 2^{2-p} \sum_{i=1}^m w(i)^2 - k^2.
$$

7.  $W(D_1)$  est inférieure à  $W(D_2)$  pour l'ordre lexicographique

Tableau 2.1 : Résultats généraux

#### <span id="page-64-0"></span>2.2 Algorithme de construction d'un plan  $D(2^{k-p})_{R_{\text{max}}}^{AM}$ Rmax

## 2.2.1 Explication des différentes phases de l'algorithme

Nous allons expliciter toutes les phases de l'algorithme présentées dans l'organigramme (voir Figure 2.1) en illustrant ces explications par un exemple qui sera mené jusqu'à la construction complète du SGC I.

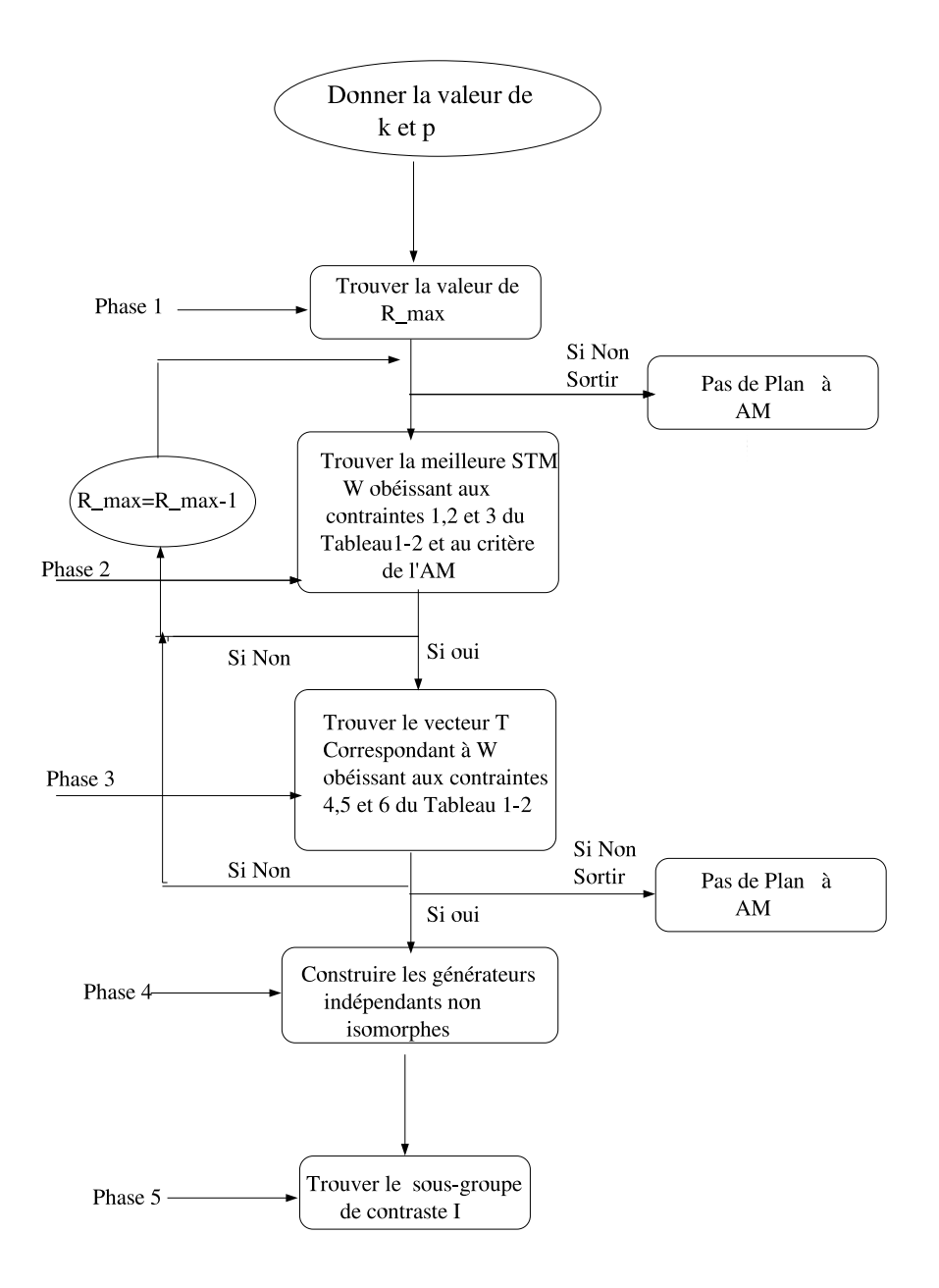

Figure 2.1 : Organigramme de construction d'un plan  $D(2^{k-p})_{R_{max}}^{AM}$ 

## 2.2.2 Phase 1 : recherche de  $R_{max}$

La notion de  $R_{max}$  a été développée dans le chapitre I §1-8 du présent mémoire et a donné lieu au prédicat 2 r\_max (voir (Annexe). C'est ce prédicat que nous avons utilisé pour le calcul de  $R_{max}$ .

#### 2.2.3 Phase 2: recherche du vecteur W

Le vecteur W que nous cherchons, et qui sera candidat à la construction d'un éventuel SGC I, est de la forme  $W = (w(1), w(2), \dots, w(m))$  avec  $m = 2^p - 1$ . Ici  $w(i)$  est la longueur du i-ème mot pour  $1 \leq i \leq m$ . Le vecteur W contient les m longueurs de mots des générateurs indépendants et des générateurs produits.

L'emplacement des  $w(i)$  dans W ne peut pas se faire d'une façon quelconque. Ceci pourrait créer un problème de complexité de l'algorithme de l'ordre de la factorielle. En effet, on a  $\sharp W = m$ , et le nombre de permutations dans W est de m!. Si on prend l'exemple du plan  $D(2^{9-4})$ , le nombre égal à 15! des permutations possibles serait trop élevé, au point qu'il rendrait impossible l'exécution du programme. C'est pour cela qu'en s'inspirant d'une remarque dans (Burton et Connor [14]) nous avons adopté la règle énoncée ci-après.

#### Règle

1) Si le vecteur W trouvé ne contient que des longueurs paires, le[ur e](#page-127-0)mplacement est aléatoire.

2) Si le vecteur W trouvé contient  $2^{p-1}$  longueurs impaires, leur emplacement est comme suit :

-les valeurs impaires sont affectées aux p longueurs  $w(1), \dots, w(p)$ , et pour les valeurs restantes,  $w(1,2), \dots, w(1,2,\dots, p)$ ,  $w(\underline{i})$  est choisi de même parité que  $\sharp \underline{i}$  ici  $i = (1, 2, \cdots, p).$ 

Cette règle sera utilisée dans (prédicat 3 clause 9).

Une deuxième contrainte pour la recherche de W fait intervenir par la condition 2 du Tableau 2.1 . Justifions ce choix par la remarque simple suivante. Puisque le plan est de résolution  $R_{max}$ , il existe au moins un mot de longueur  $R_{max}$  dans W. Comme la longueur maximale d'un mot ne dépasse pas k on a bien cette condition.

La recherche de W se fera conformément aux conditions 1,2 et 3 du Tableau 2.1 . Le critère de l'AM sert à sélectionner le meilleur vecteur W. Si W n'existe pas pour le  $R_{max}$  de la condition 2, on décrémente de 1 et on répète le processus jusqu'à obtenir la valeur  $R_{max} = 3$ . Le cas où aucun vecteur n'est trouvé, c'est la condition d'arrêt de cette recherche. Il n'y a pas alors de plan à [AM].

<span id="page-67-0"></span>Cette phase est donnée par le Prédicat 4 (voir Annexe). L'exemple suivant illustre le résultat de ce prédicat.

**Exemple 2.6.** Soit le plan  $D(2^{7-3})$  avec  $k = 7$ ,  $p = 3$  et  $\sharp I = 2^3 - 1 = 7$ . Ce plan possède 3 générateurs indépendants et 3 facteurs à coder. L'application de la Phase 1 donne  $R_{max} = 4$ . Dans la Phase 2 avec  $R_{max} = 4$ , on ne trouve pas de solution on décrémente à

 $R_{max} = 3$ . Par application de p( 3, 7, W, WLM, T) (voir Annexe code du programme) qui fait appel au prédicat 2 on a

$$
W = [3,3,3,4,4,4,7] \quad WLM = [0,0,3,3,0,0,1],\nW = [3,3,3,4,6,4,5] \quad WLM = [0,0,3,2,1,1,0],\nW = [3,3,3,6,4,4,5] \quad WLM = [0,0,3,2,1,1,0],\nW = [3,3,5,4,4,4,5] \quad WLM = [0,0,2,3,2,0,0],\nW = [3,3,5,4,4,6,3] \quad WLM = [0,0,3,2,1,1,0],\nW = [3,3,5,4,6,4,3] \quad WLM = [0,0,3,2,1,1,0].
$$

Le critère de l'AM donne avec le prédicat best\_w(3,7, WLM) (voir Annexe code du programme) le vecteur suivant :

$$
W = [3,3,5,4,4,4,5],
$$
et  

$$
WLM = [0,0,2,3,2,0,0].
$$

#### 2.2.4 Phase 3: recherche du vecteur  $T$

Dans cette phase, nous cherchons un vecteur  $T$  de la forme  $T = (t(1), t(2), \cdots, t(m))$  où  $1 \leq i \leq m$  et  $m = 2^p - 1$  de même taille que W. Les éléments de T sont placés de la même façon que W (c'est à dire pour chaque w(i) dans  $W$ , il y a un  $t(i)$  de T correspondant.

Le vecteur T est nécessaire pour construire le plan. Dans le cas où T n'existe pas, il n'y a pas de plan d'AM.

La recherche du vecteur T se fera avec les contraintes de vérification 5, 4 et 6 du Tableau 2.2.

Le prédicat 4 vector  $\tau$  calcule le vecteur T (selon la condition 5 du Tableau 2.1) tandis que le prédicat 5 goodT vérifie si le vecteur ainsi généré est conforme aux critères (selon les conditions 4 et 6 du Tableau 2.1 ). Le détail de ces deux prédicats sont en Annexe.

**Exemple 2.7.** Reprenons l'exemple 2.6. On calcule d'abord  $O(i)$  et  $E(i)$ la clause 3 du prédicat 3 set\_O(I, S0, OI), set\_E(I, S0,EI) donne le résultat suivant :

$$
O[1] = [[1],[1,2],[1,3],[1,2,3]],
$$
\n
$$
E[1] = [[2],[3],[2,3]],
$$
\n
$$
O[2] = [[2],[1,2],[2,3],[1,2,3]],
$$
\n
$$
E[2] = [[1],[3],[1,3]],
$$
\n
$$
O[3] = [[3],[1,3],[2,3],[1,2,3]],
$$
\n
$$
E[3] = [[1],[2],[1,2]],
$$
\n
$$
O[1,2] = [[1],[2],[1,3],[2,3]],
$$
\n
$$
E[1,2] = [[3],[1,2],[1,2,3]],
$$
\n
$$
O[1,3] = [[1],[3],[1,2],[2,3]],
$$
\n
$$
E[1,3] = [[2],[1,3],[1,2,3]],
$$
\n
$$
E[2,3] = [[1],[2,3],[1,2,3]],
$$
\n
$$
O[1,2,3] = [[1],[2,3],[1,2,3]],
$$
\n
$$
E[1,2,3] = [[1],[2],[3],[1,2,3]],
$$
\n
$$
E[1,2,3] = [[1],[2],[3],[1,2,3]].
$$
\n
$$
E[1,2,3] = [[1,2],[1,3],[2,3]].
$$

Et par le prédicat p(3,7,W,WLM,T,3) qui fait appel au prédicat 4 et 4 (voir code du programme en Annexe ) on a :

$$
T = [1, 1, 2, 0, 1, 1, 1].
$$

### 2.2.5 Notion d'isomorphisme

La construction des plans  $D(2^{k-p})$  relève d'un problème combinatoire. Leur nombre augmente rapidement avec la valeur de k. C'est pour ces raisons, qu'on se pose la question suivante : Existe-t-il, parmi les plans générés, des plans "identiques"?.

La réponse à cette question se trouve dans Draper et Mitchell (voir [31]) qui définissent l'équivalence entre deux plans.

**Definition 2.1.** On dit que  $D_1$  est *équivalent* à  $D_2$  et on note  $D_1 \equiv D_2$  si on arrive à trouver  $D_2$  à partir de  $D_1$  en permutant les numéros de facteurs.

Cette notion d'équivalence de deux plans a été reprise par Suen, Chen et Wu (voir [84] et Chen, Sun et Wu [20]) en remplaçant la terminologie d'équivalence par le terminologie d'isomorphisme que nous adoptons par la suite.

On considérera comme identiques deux plans isomorphes.

Considérons l'exemple suivant :

Soit les 2 relations de définition d'un plan  $D(2^{7-2})$ 

$$
D_1 = 12346 = 12357,
$$
  
\n
$$
D_2 = 12347 = 12356.
$$

En permutant 7 avec 6 dans  $D_2$ , on retrouve  $D_1$ . Donc  $D_1$  est isomorphes à  $D_2$ .

## 2.2.6 Explication de l'algorithme de Fries et Hunter par le plan  $D(2^{7-2})$

Nous essayons d'expliquer les phases de cet algorithme par un exemple celui du plan  $D(2^{7-2})$ . Si on suit les étapes des phases 1, 2 et 3 de l'algorithme on trouve :

$$
R_{max} = 4,
$$
  
\n
$$
W = (5,5,4) \text{ et } T = (2,2,3).
$$

Pour la phase 4, la construction du générateur  $W(1)$  est facile. En effet, on prend l'ensemble  $A = \{1,2,3,4,5\}$  des 5 facteurs principaux (dans le cas général c'est  $\{1,2,\dots,k-p\}$ ). On prend ensuite l'ensemble  $B = \{6,7\}$ , (dans le cas général c'est  $\{k-p+1,\dots,k\}$ . Puisque la longueur du mot du premier générateur est 5, il suffit de prendre 4 facteurs principaux (une interaction d'ordre 4) de A, et un facteur à coder de B. On construit, par exemple, un générateur  $W(1) = 12346$ . Le deuxième générateur de longueur 5 est un peu plus compliqué à construire car il faut le choisir en respectant les contraintes du vecteur T ( ces contraintes qui sont la définition des  $t(i)$  (voir 2.1.4). On a  $t(2) = 2$  donc il faut avoir seulement deux lettres definition des  $\iota(\iota)$  (voir 2.1.4). On a  $\iota(2) = 2$  donc in faut avoir semement deux lettres qui apparaissent dans  $W(2)$  et non dans  $W(1)$  et que  $W(1) \bigcap W(2) = t(1,2) = 3$ . Autrement dit, il faut que  $W(1)$  et  $W(2)$  aient une même base de lettres 123 de longueur  $t(1,2) = 3$ . [Ce qui](#page-58-0) donne, par exemple,  $W(2) = 12357$ . Finalement, on trouve :

$$
I = 12346 = 12357 = 4567.
$$

Ceci correspond bien aux contraintes sur le vecteur T. L'algorithme génère aussi le SGC suivant :

$$
I = \mathbf{12347} = \mathbf{12356} = 4567
$$

Ces deux plans sont isomorphes. Le nombre de plans isomorphes devient très grand lorsque p augmente. Élaborer une procédure qui élimine les plans isomorphes après les avoir construits est difficile et coûteuse. L'idée naturelle sur laquelle nous avons travaillé est d'engendrer directement les plans non isomorphes. C'est ce que nous présentons dans le paragraphe suivant.

## 2.2.7 Phase 4: construction alternative de générateurs indépendants

Puisque notre souci est de remédier au problème de l'isomorphisme, nous allons construire les plans non isomorphes directement à partir des p générateurs indépendants. Rappelons les données suivantes d'un plan  $D(2^{k-p})$ :

p générateurs principaux (p facteurs à coder),  $k - p$  facteurs de base,  $W = (w(1), w(2), \cdots, w(m))$  la STM avec  $m = 2^p - 1$ ,  $T = (t(1), t(2), \cdots, t(m)).$ 

Notre idée pour la génération des plans non isomorphes est présentée comme suit : On construit d'abord l'ensemble S des partitions de  $\{1,2,\dots, k-p\}$ .

Ce sont les combinaisons possibles des facteurs de base c'est-à-dire :

$$
S = \{(1), (2), \cdots (k - p), (1, 2), \cdots, (k - p - 1, k - p), \cdots, (1, 2, \cdots k - p)\}.
$$

Pour chaque  $i \in [1,p]$ , définissons l'ensemble

$$
L_i = \{ x \in S \mid \text{longueur}(x) = w(i) - 1 \},\tag{2.8}
$$

où w(i) la i-ème longueur dans W.

Notons G l'ensemble des p-uplets  $\underline{x} = (x_1, x_2, \cdots, x_p)$  du produit cartésien (naturel)  $L_1 \times L_2 \times \cdots L_p$  vérifiant  $x_1 < x_2, \cdots < x_p$ ; où pour deux ensembles d'entiers  $i = \{i_1, \dots, i_s\}$   $(i_1 < \dots < i_s)$  et  $j = \{j_1, \dots, j_s\}$   $(j_1 < \dots < j_s)$  on a  $i < j$  si  $(i_1, \dots, i_s) < (j_1, \dots, j_s)$  pour l'ordre lexicographique, (en particulier  $i \neq j$ ).

Extraire du produit cartésien  $L_1 \times L_2 \times \cdots L_p$  le sous-ensemble G, revient à ordonner les interactions dans le sens croissant afin d'éviter la construction de plans isomorphes. C'est donc à partir de G que nous allons construire les générateurs indépendants.

Soit  $C = \{k-p+1, \dots, k\}$  l'ensemble des p facteurs à coder et soit  $\underline{x} = (x_1, x_2, \dots, x_p)$ 

un élément de G. Pour chaque  $i \in [1, k - p]$ , si  $x_i = \{x_{i_1}, \dots, x_{i_s}\}$   $(s \leq k - p)$  et  $x_{i_j} \in [1, k - p]$ , alors le i-ème générateur construit à partir de  $\underline{x}$  est le mot

$$
W_{\underline{x}}(i) = x_{i_1}, \cdots, x_{i_s}.(k - p + 1).
$$

Le SGC du plan  $D_x$  associé est alors

$$
\mathbf{I}_{\underline{x}} = W_{\underline{x}}(1) = \cdots = W_{\underline{x}}(p).
$$

Si  $I_x$  vérifie la contrainte du vecteur T, il est évident que, par construction,  $\{D_x | \quad x \in$ G} contient tous les plans  $D(2^{k-p})$  (à isomorphisme près), et que si  $\underline{x}, y$  sont deux mots distincts de  $G,$  alors  $D_{\underline{x}}$  n'est pas isomorphes à  $D_{\underline{y}}.$ 

Nous résumons cela par le prédicat 6 voir Annexe :

Exemple 2.8. Reprenons l'exemple 2.6. Ici  $k = 7$ ,  $p = 3$ ,  $k - p = 4$ . On génère d'abord l'ensemble des partitions S avec (le prédicat  $3$ : clause  $2)$  set\_S(4, S):

#### $S = [[1],[2],[3],[4],[1,2],[1,3],[1,4],[2,3],[2,4],[3,4],[1,2,3],[1,2,4],[1,3,4],[2,3,4],[1,2,3,4]].$

On extrait de S les sous-ensemble  $L_1, L_2$ , et  $L_3$  (car  $p = 3$ ) qui sont :

$$
L_1 = [12, 13, 14, 23, 24, 34], \text{ car } w(1) = 3
$$
  

$$
L_2 = [12, 13, 14, 23, 24, 34], \text{ car } w(2) = 3 \text{ et}
$$
  

$$
L_3 = [1234] \text{ car } w(3) = 5.
$$

PFL est la liste  $[L_1, L_2, L_3]$ . On construit le sous-ensemble G de  $L_1 \times L_2 \times L_3$  qui va permettre la construction des générateurs indépendants.

Le prédicat princ\_factor(3,7,PFL,G) retourne :

$$
G = [[12,13,1234] , [12,14,1234] , [12,23,1234] ,\n [12,24,1234] , [12,34,1234] , [13,14,1234] , [13,23,1234] ,\n [13,24,1234] , [13,34,1234] , [14,23,1234] , [14,24,1234] ,\n [14,34,1234] , [23,24,1234] , [23,34,1234] , [24,34,1234]].
$$

A partir de la liste G ci-dessus, on code les éléments de  $C = \{5,6,7\}$  par chaque élément de G d'une façon unique, tout en respectant les contraintes du vecteur T.
Par le prédicat.

good\_princ\_factors\_list\_list(L|S,LP,T,G) à la première liste [12,13,1234] de G, on obtient le premier plan  $D(2^{7-3})$  formé par les générateurs indépendants suivant :

$$
W([1]) = 1.2.5,
$$
  
\n
$$
W([2]) = 1.3.6 \text{ et } W([3]) = 1.2.3.4.7.
$$

Les générateurs ainsi obtenus avec la  $i^{ieme}$  liste de G sont dits ceux du i-ème groupe (ou du groupe i).

## 2.2.8 phase 5 : génération du SGC I

Cette dernière étape est simple, car basée sur l'addition dans le corps de Galois  $GF(2)$ . Une fois les générateurs indépendants construits, on génère tous les autres, c'est-à-dire les générateurs dépendants ou produits, en respectant la contrainte du vecteur T. Cette étape est réalisé par le prédicat 7 voir Annexe :

Le prédicat 7 coding factors for 1 group permet de générer les générateurs dépendants à partir de la liste des générateurs principaux PFG et la liste L des indices de cardinalité deux ou plus.

Exemple 2.9. Reprenons l'exemple 2.6 en appliquant le prédicat 4 : coding factors for 1 group on a :

 $W([1]) = 1.2.5,$  $W([2]) = 1.3.6$ ,  $W([3]) = 1.2.3.4.7,$  $W([1,2]) = 2.3.5.6,$  $W([1,3]) = 3.4.5.7$  $W([2,3]) = 2.4.6.7,$  $W([1,2,3]) = 1.4.5.6.7,$  $I = 1.2.5 = 1.3.6 = 1.2.3.4.7 = 2.3.5.6 = 3.4.5.7 = 2.4.6.7 = 1.4.5.6.7.$ 

L'exemple du plan  $D(2^{7-3})$  a été engendré à partir de la seule liste [12,13,1234] dans G. Pour obtenir tous les plans non isomorphes , le programme SGC renouvelle ce même calcul pour les listes restantes dans G.

Voici ce que donne le programme SGC pour le plan  $D(2^{5-2})$  . Le résultat est présenté par la sortie de notre programme en GNU prolog suivante : (10ms) : le temps d'execution en milliseconds,

yes : pour dire que le programme a trouvé les plans,  $p(2,5)$ : prédicat qui execute le plan(k=5 et p=2),  $R_{max}$ : la résolution maximale,  $L$  et  $W$ : la meilleur STM sous deux formes,  $T:$  le vecteur T et pour chaque plan calculé :  $W(1), W(2), \cdots W(2^p-1)$ : les générateurs indépendants et dépendants,  $I:$  le SGC.  $(10 \text{ ms})$  yes  $p(2,5)$ .  $Rmax = 3$ \*\*\*\*\*\*\*\*\*\*\*\*\*\*\*\*  $L = [0,0,2,1,0],$  $W = [3,3,4],$  $T = [2,2,1].$ Les générateurs sont :  $W([1]) = 1.2.4$ ,  $W([2]) = 1.3.5$ ,

 $W([1,2]) = 2.3.4.5,$  $I = 1.2.4 = 1.3.5 = 2.3.4.5.$ \*\*\*\*\*\*\*\*\*\*\*\*\*\*\*\*  $W([1]) = 1.2.4$ ,  $W([2]) = 2.3.5,$  $W([1,2]) = 1.3.4.5$  $I = 1.2.4 = 2.3.5 = 1.3.4.5.$ \*\*\*\*\*\*\*\*\*\*\*\*\*\*\*\*  $W([1]) = 1.3.4$ ,  $W([2]) = 2.3.5$ ,  $W([1,2]) = 1.2.4.5$  $I = 1.3.4 = 2.3.5 = 1.2.4.5$ \*\*\*\*\*\*\*\*\*\*\*\*\*\*\*\* Nombre de groupes : 3

Nous donnons le code du programme ainsi que la construction de plusieurs plans en Annexe.

#### 2.2.9 Utilité du SGC I

Le SGC I, permet de calculer l'ensemble des contrastes pour tous les paramètres et interactions qui existent dans le plan D(2<sup>k</sup>−<sup>p</sup> ). Ainsi si on multiplie le SGC par 1 et par combinaison des autres termes on aura le contraste 1. De même pour les termes restants.

Exemple 2.10. Soit le plan  $D(2^{5-2})$  construit ci-dessus, définit par son SGC  $I = 1.2.4 = 1.3.5 = 2.3.4.5.$ 

L'alias de 1 comprend par exemple trois termes:

 $1 + 2.4 + 3.5 + 1.2.3.4.5.$ 

Il y a confusion dans cette fraction entre l'effet principal du facteur 1 et les interactions 2.4, 3.5 et1.2.3.4.5 de la même façon pour les autres paramètres qui existent dans le plan  $2^3$  ainsi on trouve les autres contrastes qui sont :

> $2 + 1.4 + 1.2.3.5 + 3.4.5$  $3 + 1.2.3.4 + 1.5 + 2.4.5$  $4 + 1.2 + 1.3.4.5 + 1.2.3.5$  $5 + 1.2.4.5 + 1.3 + 2.3.4$  $2.3 + 1.3.4 + 1.2.5 + 4.5$  $1.2.3 + 3.4 + 2.5 + 1.4.5$

## <span id="page-75-0"></span>Chapitre 3

# Analyse de sensibilité par les plans factoriels fractionnaires

## 3.1 Introduction

L'étude des systèmes de commande de nombreux phénomènes physiques est souvent très difficile à mettre en place. Cela est dû au fait que ces systèmes comportent, le plus souvent, un nombre important de variables d'entrée.

L'utilisateur souhaite une modélisation appropriée du phénomène, pour analyser les réponses d'un code de calcul complexe. Nous représentons ceci sous la forme du modèle explicite suivant :

$$
Y = f(X),\tag{3.1}
$$

où  $Y = (Y_1, Y_2, \dots, Y_m)$  est un vecteur de  $\mathbb{R}^m$ , la variable d'entrée (facteur), et  $X = (X_1, X_2, \dots, X_k)$  est un vecteur de  $\mathbb{R}^k$ , variable de sortie (réponse).

La variable X peut être observée avec ou sans erreur selon la nature de l'expérience réalisée. Il peut s'agir d'une expérience réelle avec une erreur ε dûe à l'erreur expérimentale, ou encore, d'une erreur de mesure. Il peut s'agir d'une expérience virtuelle (cadre de simulation) dans laquelle le processus de mesure est très simplifié . Ce dernier revient alors à prendre connaissance des valeurs numériques des réponses (l'erreur de mesure peut être considérée comme nulle).

Le modèle numérique peut être assimilé à une boite noire (voir Figure 3.1).

$$
X \to \begin{bmatrix} \text{Boite noire} \\ \equiv \\ \text{code de calcul} \end{bmatrix} \to Y = f(X)
$$

Figure 3.1 : Boite noire assimilée à un code de calcul

L'étude de la validité du modèle (3.1) concerne :

Premièrement, ses équations internes (conception de son code de calcul) indépendamment des variables d'entrée. [Nou](#page-75-0)s ne nous préoccupons pas de cette question; on suppose que cette partie du modèle est validée .

Deuxièmement, sa robustesse (correspond au choix du modèle f) qui décrit sa sensibilité aux variations de ses variables d'entrée.

Un modèle est dit *robuste* si celui-ci reste insensible (stable) aux petites variations de ses variables d'entrée.

Dans ce cadre, la Statistique porte un intérêt croissant à l'analyse de la sensibilité qui consiste à identifier les facteurs les plus influent sur les variations de la réponse. Ce sont sur ces derniers qu'il faut intervenir en priorité afin d'optimiser la réponse Y du modèle (voir Betonvil et Kleijnen [7]).

## 3.2 Différentes formes de sensibilité

## 3.2.1 Sensibilité globale et sensibilité locale d'un modèle numérique

L'analyse de sensibilité d'un modèle numérique est une technique qui consiste à mettre en évidence les facteurs  $X_i$  dont la variabilité explique le mieux celle de la réponse Y du modèle. Elle consiste donc à classer les facteurs par ordre de prépondérance sur la variabilité de Y (voir Helton et Iman[44], Kleijnen [52] et Saltelli,Tarantola et Compolongo[78]).

L'analyse de sensibilité vise les objectifs suivants :

- 1. déterminer si le modèle proposé approche au mieux le système à l'étude ,
- 2. détermination précise des variables qui contribuent le plus à la variabilité de la réponse  $Y$ ,
- 3. chercher s'il existe une région dans l'espace des variables d'entrée pour laquelle la variation de la réponses Y est maximale ,
- 4. chercher les interactions éventuelles entre les facteurs .

Tableau 3.1 : Objectif de l'analyse de sensibilité

Ces méthodes, qui seront développées dans le paragraphe §3.3, vont être comparées entre elles en se référant aux objectifs du Tableau 3.1 .

On distingue deux sortes de sensibilités: la sensibilité gl[obale](#page-78-0) ou réelle qui prend en compte les intervalles de variation réels de chaque facteur et la sensibilité locale s'exprime par rapport aux points  $(X_j, Y)$ ,  $j = 1, \dots, k$ .

Exemple 3.1. Considérons un modèle numérique très simple qui, en fonction des facteurs  $X_1$  et  $X_2$ , effectue le calcul suivant :

$$
Y = X_1 + 10X_2,
$$

avec pour intervalles de variation [0,500] pour  $X_1$  et [0,10] pour  $X_2$ .

La variation de Y liée à celle de  $X_1$  s'écrit :

$$
\Delta_{X_1}(Y) = |Y(X_1 = 0) - Y(X_1 = 500)| = 500
$$
où  $X_2$  est supposé constant,

celle liée à  $X_2$  s'écrit :

$$
\Delta_{X_2}(Y) = |Y(X_2 = 0) - Y(X_2 = 10)| = 100
$$
, où  $X_1$  est suppose constant.

En situation réelle, X<sup>1</sup> est le facteur prépondérant pour la variation des résultats du modèle. La sensibilité du modèle à  $X_1$  est 5 fois supérieure à celle liée à  $X_2$ . L'analyse de la sensibilité globale renseigne donc directement l'utilisateur sur les facteurs les plus influents.

Dans le cas linéaire, la sensibilité globale de Y en  $X_i$  est définie comme la variation maximale de  $Y$  engendrée par la variation de  $X_i$ .

## <span id="page-78-0"></span>3.3 Différentes méthodes pour l'analyse de sensibilité

Nous exposons les principales méthodes pouvant être mises en œuvre dans le cadre de l'analyse de la sensibilité. La dernière de ces méthodes faisant usage des plans d'expérience fractionnaire  $D(2^{k-p})_{R_{max}}^{AM}$  (voir plus loin §3.3.5. Pour chacune d'entre elles, nous en présentons les principaux points forts et points faibles.

## 3.3.1 Méthode de Monte-Carlo

Les méthodes d'échantillonnage de type Monte-Carlo consistent en la génération d'une suite de m échantillons aléatoires de taille k de la forme :

$$
\underline{X_i} = (X_{i1}, X_{i2}, \cdots, X_{ik}) \quad i = 1, \cdots, m \tag{3.2}
$$

Le modèle  $(3.2)$  évalué pour chaque élément  $X_i$  donne:

$$
Y_i = f(X_{i1}, X_{i2}, \cdots, X_{ik}).
$$

L'analyse de sensibilité se base sur l'exploration des résultats ci-dessus en formant les couples  $(X_{ij}, Y_i)$ . On trace souvent les nuages de points pour voir l'existence de liens entre les  $X_i$  et les  $Y$  (corrélation, monotonie). Une autre procédure consiste en une analyse par étape de régression en un modèle linéaire. On cherche l'influence de chaque variable *pas à pas* en analysant son *coefficient de détermination*  $R^2$  (pour plus de précision concernant cette méthode voir Helton [43], Iman et Conever[47] et Kleijnen [55]).

#### Points forts

-Prise en [com](#page-130-0)pte de tout type de variable aléatoire (lois [dis](#page-129-0)crètes ou continue[s\),](#page-129-0) -méthodes d'échantillonnage pouvant être adaptées au problème traité,

-existence de méthodes statistiques variées pour traiter l'analyse de sensibilité.

#### Points faibles

-Nombre de simulations pouvant être important.

Ci-après, nous présentons les grandes lignes des principales méthodes d'échantillonnage utilisées dans la méthode de Monte-Carlo : l'aléatoire pure, l'hypercube latin et l'échantillon stratifié.

la Figure 3.2 résume les différentes formes d'échantillonnage de chacune de ces méthodes.

#### Aléatoire pure

Il s'agit de générer des valeurs aléatoires correspondant aux distributions de chaque

#### Échantillon Stratifié

Cette approche consiste à partitioner l'espace multidimensionnel S défini par les intervalles de variations de chaque variable en sous-domaines  $S_i$  de probabilité  $p_i$ différentes :

Soit  $X = (X_1, X_2, \cdots, X_k)$  le vecteur constitué des k variables d'entrées et  $I_i$  l'intervalle de variation de  $X_i$  pour  $i = 1, \dots, k$ .

L'espace multidimensionnel est alors :

$$
S = I_1 \times I_2 \times \cdots \times I_k.
$$

Soit  $S_j$ ,  $1 \le j \le m$  (m la taille de l'échantillon) un sous-ensemble de S:

$$
S_j = I_{1j} \times I_{2j} \times \cdots \times I_{kj},
$$

avec  $I_{ij}$  un intervalle inclus dans  $I_i$  et  $p_j = Prob(X \in S_j)$ .

On choisit alors aléatoirement une valeur de  $X$  dans chaque sous domaine  $S_j$ , ce qui revient à choisir la valeur de chaque variable  $X_i$  dans le sous intervalle  $I_{ij}$ . A chacune de ces valeurs de X est associée la probabilité  $p_i$  dont il faut tenir compte ensuite dans l'analyse de la distribution des résultats du modèle (voir Raj et Des[73]).

#### L'Hypercube latin(LHS)

Cette méthode consiste à diviser le domaine de variation de chaque facteure[n u](#page-131-0)n nombre n d'intervalles de même probabilité cumulée et de choisir au hazard une valeur dans chacun de ces intervalles. Le nombre n est fixé au départ et il est identique pour chaque variable, il correspond à la taille de l'échantillon (voir Loh [59], Mckay,Conover et Beckman [62], Stein [83] et Ye [89]).

De cette façon, on est sûr que le domaine de variation de chaque variable [sera](#page-130-0) couvert dans l'échantillon. D[e p](#page-130-0)lus, laf[orm](#page-131-0)e de la [dis](#page-131-0)tribution de l'échantillon sera extrêmement proche de la distribution théorique. Ceci ne signifie pas, par contre, que l'ensemble de l'espace multidimensionnel est couvert.

Quand l'échantillonnage est de grande taille, cette technique est particulièrement recommandée pour toute les approches de type Monte-Carlo.

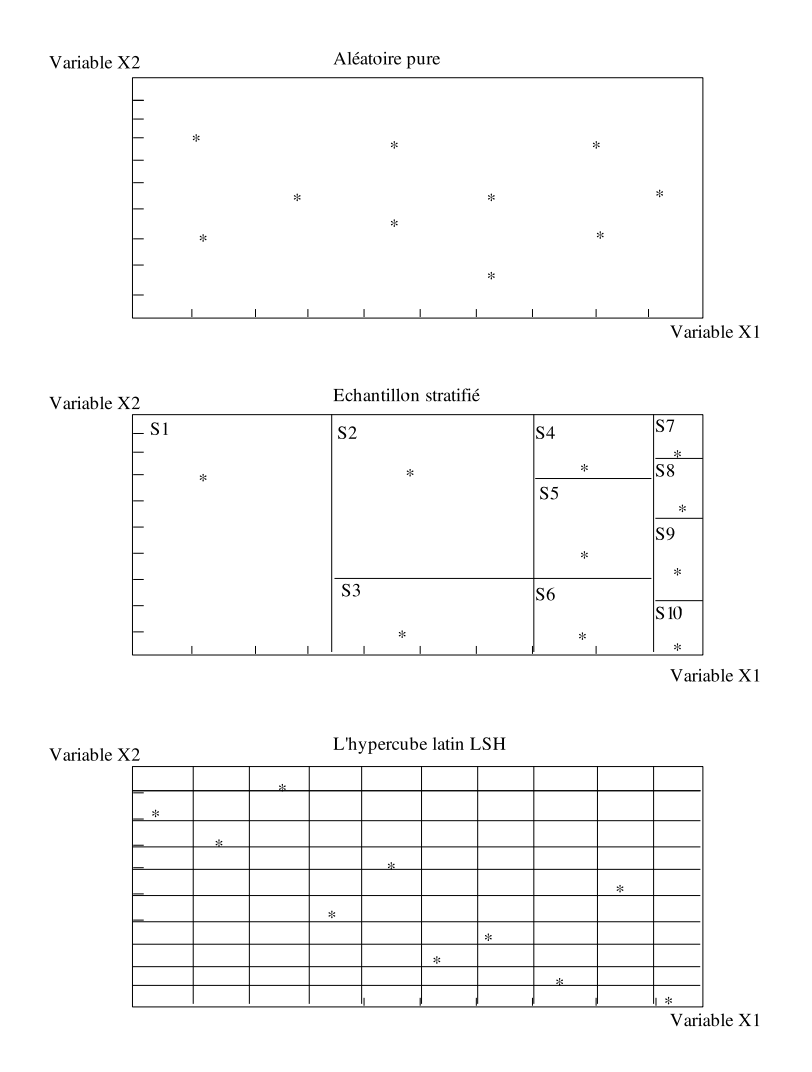

Figure 3.2 : Différentes formes d'échantillonnage.

## 3.3.2 Méthode du gradient

Cette méthode est basée sur le calcul du gradient qui permet de calculer la sensibilité en un point en utilisant les premiers termes de la série de Taylor qui donne une approximation du modèle (3.1).

Puisqu'ici l'analyse de sensibilité est locale, car calculée en un point, on va se restreindre au développement del[a sé](#page-75-0)rie de Taylor à l'ordre 2.

Nous nous plaçons dans le cadre suivant :

<span id="page-81-0"></span>Le modèle est celui décrit en (3.1).

 $Y = f(X)$  où f est une fonction réelle au moins de classe  $\mathcal{C}^2$ .

Soit  $X_1, X_2, \cdots, X_k$  une suite [de v](#page-75-0)ariables aléatoires réelles indépendantes et identiquement distribuée.

La formule de Taylor sera calculée par rapport à un point  $X_0$  défini par :

$$
X_0 = [X_{10}, X_{20}, \cdots, X_{k0}].
$$
\n(3.3)

L'approximation de f dans le modèle 3.1 par le développement de Taylor à l'ordre 1 donne :

$$
f(X) \approx f(X_0) + \sum_{j=1}^{k} \left[\frac{\partial f(X_0)}{\partial X_j}\right](X_j - X_{j0}).
$$
\n(3.4)

L'approximation à l'ordre 2 donne :

$$
f(X) \approx f(X_0) + \sum_{j=1}^{k} \left[ \frac{\partial f(X_0)}{\partial X_j} \right](X_j - X_{j0})
$$
\n
$$
+ \left[ \frac{1}{2} \sum_{j=1}^{k} \sum_{l=1}^{k} \left[ \frac{\partial^2 f(X_0)}{\partial X_j \partial X_l} \right](X_j - X_{j0})(X_l - X_{l0}) \right].
$$
\n(3.5)

Les estimations de l'espérance et de la variance sont données par :

$$
E(Y) \approx f(X_0) + \sum_{j=1}^{k} \left[\frac{\partial f(X_0)}{\partial X_j}\right] E(X_j - X_{j0}),
$$
  

$$
\approx f(X_0).
$$
 (3.6)

$$
V(Y) \approx \sum_{j=1}^{k} \left[\frac{\partial f(X_0)}{\partial X_{j0}}\right]^2 V(X_j) + 2 \sum_{j=1}^{k} \sum_{l=1}^{k} \left[\frac{\partial f(X_0)}{\partial X_j} \frac{\partial f(X_0)}{\partial X_l}\right] Cov(X_j, X_l). \tag{3.7}
$$

Comme les  $X_j$  sont indépendantes, l'approximation dans  $(3.7)$  devient :

$$
V(Y) \approx \sum_{j=1}^{k} \left[\frac{\partial f(X_0)}{\partial X_j}\right]^2 V(X_j). \tag{3.8}
$$

On normalise les dérivées partielles de l'équation (3.4) en divisant d'abord par la moyenne et ensuite par l'écart-type pour obtenir :

$$
\frac{f(X) - f(X_0)}{f(X_0)} \approx \sum_{j=1}^{k} \left[ \frac{\partial f(X_0)}{\partial X_j} \frac{X_{j0}}{f(X_0)} \right] \left[ \frac{(X_j - X_{j0})}{X_{j0}} \right] \tag{3.9}
$$

et

$$
\frac{f(X) - f(X_0)}{\sigma(Y)} = \sum_{j=1}^{k} \left[ \frac{\partial f(X_0)}{\partial X_j} \frac{\sigma(X_j)}{\sigma(Y)} \right] \left[ \frac{(X_j - X_{j0})}{\sigma(X_j)} \right],\tag{3.10}
$$

où σ(Y), l'écart type de Y (σ  $\neq$  0), est souvent estimé par l'équation de la relation (3.8).

Les coefficients normalisés de (3.9) et (3.10):

$$
\frac{\partial f(X_0)}{\partial X_j} \frac{X_{j0}}{f(X_0)} \quad et \quad \frac{\partial f(X_0)}{\partial X_j} \frac{\sigma(X_j)}{\sigma(Y)} \tag{3.11}
$$

mesurent la sensibilité locale par l'impact individuel de  $X_j$  sur Y. Le premier mesure la sensibilité de Y qui résulte d'une variation des  $X_j$  en fixant un point  $X_0$ par une estimation de la moyenne des  $X_j$ . Le second mesure la sensibilité de Y qui résulte d'une variation des  $X_i$  par une estimation de son écart type (voir Helton [43]).

#### Points forts

-Une fois la série de Taylor développée, l'expression de la sensibilité est directe, -des techniques spécialisées facilitent le calcul du gradient ainsi que les dér[ivée](#page-129-0)s d'ordre 2.

#### Points faibles

-L'étude de la sensibilité est locale,

-puisque l'étude se fait localement, plus on s'éloigne de la valeur initiale  $X_0$  moins on obtient d'information,

-manque d'information sur l'existence d'interactions.

#### 3.3.3 Méthode de Sobol

On se place toujours dans le cadre du modèle (3.1):

 $Y = f(X_1, \dots, X_k)$  avec  $Cov(X_i, X_j) = 0 \quad \forall \quad i \neq j$ . Sobol (voir [82]) montre la décomposition de la varian[ce po](#page-75-0)ur un modèle non linéaire de la façon suivante :

$$
V(Y) = \sum_{i=1}^{k} V_i + \sum_{1 \leq i < j \leq k}^{k} V_{ij} + \dots + V_{1, \dots, k},
$$

avec

$$
V_i = V[E(Y|X_i)],
$$
  
\n
$$
V_{ij} = V([E(Y|X_i, X_j)] - [E(Y|X_i)] + [E(Y|X_j)]),
$$
  
\n
$$
V_{ijl} = V([E(Y|X_i, X_j)] - [E(Y|X_i, X_l)] - [E(Y|X_l, X_l)] + [E(Y|X_i)] + [E(Y|X_j)] + [E(Y|X_l)]),
$$
  
\n
$$
= .
$$
  
\n
$$
= .
$$

où, V[E(Y|X)] est la variance de l'espérance conditionnelle de Y sachant X défini par :

$$
V[E(Y|X)] = \int_{\Omega} [E(Y|X) - E(Y)^{2}] p(x) dx,
$$

avec p la fonction de densité de la variable aléatoire X définie dans son domaine Ω.

L'objectif consiste à déterminer la part de variabilité de la réponse du modèle due à un sous-ensemble de variables en quantifiant cette part de variabilité à l'aide d'indices de sensibilité.

On définit alors les indices de sensibilité de premier ordre : indice de sensibilité de Y en  $X_i$  par  $S_i = \frac{V_i}{V(S_i)}$  $\frac{V_i}{V(Y)}$ .

L'indice de sensibilité de deuxième ordre de Y entre  $X_i$  et  $X_j$  par  $S_{ij} = \frac{V_{ij}}{V(Y)}$  $\frac{V_{ij}}{V(Y)}$ .

#### Propriété

Pour un modèle à k variables d'entrées indépendantes :

$$
V(Y) \simeq \sum_{i=1}^{k} S_i + \sum_{1 \leq i < j \leq k}^{k} S_{ij} + \dots + S_{1,\dots,k} = 1.
$$

Plus les indices sont grands (proche de 1), plus la variable ou le groupe de variables est influent dans le modèle.

<span id="page-84-0"></span>On définit l'indice de sensibilité global du paramètre  $X_i$  noté  $S_{T_i}$  en faisant une décomposition de la variance. Cet indice est défini comme la somme de tous les indices de sensibilité impliquant le paramètre  $X_i$ .

**Exemple 3.2.** Considérons le modèle à trois facteurs  $X_1$ ,  $X_2$  et  $X_3$ , les trois termes d'effet totaux sont :

$$
S_{T_1} = S_1 + S_{12} + S_{13} + S_{123}.
$$

Pour plus de détail concernant cette méthode (voir Homma et Saltelli [46] et Saltelli, Tarantola et Compolongo,[78]).

#### Points forts

- solution, pour modèles à [ent](#page-131-0)rées corrélés,

- sensibilité globale et locale.

#### Points faibles

- problème d'estimation quand le nombre de facteur augmente.

#### 3.3.4 Méthode FAST (Fourier Amplitude Sensitivity Test)

C'est une méthode utilisée pour approcher un modèle et estimer son espérance et sa variance. La base de ce calcul est une transformation d'une intégrale multidimensionnelle par rapport aux paramètres d'entrées en une intégrale simple. Pour cela on utilise une décomposition de la variance par la série de Fourier qui donne la contribution de chaque variable d'entrée pour estimer le modèle supposé toujours comme le modèle (3.1).

Soit X une variable aléatoire à valeur pris dans un domaine  $\Omega$ , et soit p sa fonction de densité.

Dans le cas où p et  $\Omega$  sont [conn](#page-75-0)us l'espérance et la variance  $Y = f(X)$  sont:

$$
E(Y) = \int_{\Omega} f(x)p(x)dx,
$$
\n(3.12)

$$
V(Y) = \int_{\Omega} [f(x) - E(Y)]^2 p(x) dx.
$$
 (3.13)

où f est la fonction définie dans le modèle (3.1) .

L'intégrale multiple de la relation (3.12) est difficile à évaluer. C'est pour éviter

cette difficulté qu'esr construite une fonction qui transforme cette intégrale multiple en une intégrale simple (voir Helton [43] , Saltelli et Bolard [77]).

À chaque variable d'entrée  $X_i$ , on associe une fréquence d'apparition  $\omega_i$  et une fonction  $G_i$  sous la forme:

$$
X_i(s) = G_i(\sin(\omega_i s)). \tag{3.14}
$$

La fonction f est une fonction de  $n$  variables. Le changement effectué par la relation  $(3.14)$  transforme f en une fonction d'une seule variable s. Le domaine de variation de s est l'intervalle  $]-\pi,\pi[$ . La réponse

$$
f(s) = f[G_1(\sin \omega_1 s), G_2(\sin \omega_2 s), \cdots, G_n(\sin \omega_n s)].
$$
\n(3.15)

est une fonction oscillatoire de fréquence  $\omega_i$ . Le facteur  $X_j$  sera influent lorsque l'oscillation de Y à la fréquence  $\omega_i$  possédera une amplitude élevée. De telles amplitudes sont évaluées par le spectre :

$$
\Lambda_k^2 = A_k^2 + B_k^2,\tag{3.16}
$$

où  $\mathcal{A}_k^2$  et  $\mathcal{B}_k^2$  sont les coefficients de la transformée de Fourier, donnés par :

$$
A_k = \frac{1}{\pi} \int_{-\pi}^{\pi} f(s) \cos(ks) ds \quad \text{et}
$$
 (3.17)

$$
B_k = \frac{1}{\pi} \int_{-\pi}^{\pi} f(s) \sin(ks) ds.
$$
 (3.18)

Par la transformation (3.14), l'espérance de la relation (3.12) est approchée par :

$$
E(Y) = \frac{1}{2\pi} \int_{-\pi}^{\pi} f(s)ds
$$
 (3.19)

et la variance de l'équation (3.12) est approchée par :

$$
V(Y) \approx \frac{1}{2\pi} \int_{-\pi}^{\pi} f(s)^2 ds - E(Y)^2.
$$
 (3.20)

La sensibilité de Y pour c[haque](#page-84-0) variable  $X_i$  est déterminée par son spectre  $\Lambda_k^2$ donné dans la relation (3.16). On peut montrer (voir Helton [43]) que la variance peut s'écrire comme :

$$
V(Y) \approx \frac{1}{\pi} \int_{-\pi}^{\pi} f(s)^2 ds - [E(Y)]^2,
$$
  

$$
\approx \sum_{k=1}^{\infty} (A_k^2 + B_k^2) - (A_0^2 + B_0^2),
$$
  

$$
\approx \sum_{k=1}^{\infty} (A_k^2 + B_k^2).
$$

<span id="page-86-0"></span>La variance de chaque  $X_j$   $(V_j = V[Y|X_j]$  variance conditionnelle de Y sachant  $X_i$ ) peut être approchée par :

$$
V_j(Y) = \sum_{k=1}^{\infty} (A_{k\omega_j}^2 + B_{k\omega_j}^2). \tag{3.21}
$$

Ainsi, le rapport de  $\frac{V_j(Y)}{V(Y)}$  mesure la sensibilité de  $X_j$  par rapport à Y, ce qui indique l'influence de chaque variable  $X_i$  par rapport à Y. Pour plus de précision concernant cette méthode nous renvoyons à Seinfeld, Mcrae et Tilden [80] et Cukier, Levine et Shuler [26]).

#### Points forts

-L'espa[ce d](#page-128-0)e variation de chaque variable d'entrée est couv[ert,](#page-131-0) -le calcul pour estimer l'espérance est la variance est direct.

#### Points faibles

-L'approche est peu utilisée, et de ce fait mal connue -l'évaluation du procédé reste à faire.

#### 3.3.5 Méthode des plans d'expérience  $D(2^{k-p})_{R_{\text{max}}}^{AM}$  $R_{max}$

L'expérimentateur fixe un objectif précis avant l'utilisation d'un plan  $D(2^{k-p})_{R_{max}}^{AM}$ . Le choix de son plan dépend essentiellement du nombre de facteurs intervenant dans le modèle étudié, du nombre d'essais qu'il veut réaliser (choix de p), de la résolution (qui définit l'estimation souhaitée des paramètres simples ou doubles) et de la forme de la modélisation de la fonction  $f$  (voir équation  $(3.1)$ ). En effet, il peut s'agir d'une fonction linéaire (cas de la régression linéaire) ou quadratique simple (voir Kleijnen [54] et Law et Kelton [57]). Il peut s'agir aussi d'un modèle plus délicat : Par exemple d'un modèle de Kriging introduit par [Math](#page-75-0)eron (voir Matheron [61], Myers [64],ou encore d'un modèle de spline, ou modèle de fonctions de bases radiales (voir Ant[iona](#page-130-0)dis et Pham [3]) o[u d](#page-130-0)e réseaux de neurones (voir Smith [81]).

Si le n[omb](#page-130-0)re de facteurs est inférieur à 5, les meilleurs plans utilisés sont les p[lans](#page-130-0) factoriels complets.

Pour un nombre de facteurs compris entre 5 et 15 les plans  $D(2^{k-p})_{R_{max}}^{AM}$  s'avèrent les meilleurs. Dans certains cas particuliers des plans  $D(2^{k-p})_{R_{max}}^{AM}$ , lorsque  $k+1$  est un multiple de 4 et le plan est de résolution III, on utilise les plans de Plackett-Burman (voir Collombier [24] et Kleijnen [53]).

Quand le nombre de facteurs devient très grand (de 100 à 1000) il est nécessaire de faire appel aux [pl](#page-128-0)ans factoriel[s fr](#page-130-0)actionnaires itérés (PFFI). C'est une méthode basée sur les matrices d'Hadamard (voir Andres, Camplongo et Kleijnen) [2] et Andres [1]).

#### 3.3.6 [T](#page-127-0)echnique du screening

La technique du *screening* permet de déterminer, parmi un ensemble initial de facteurs, les facteurs les plus influents. Il s'agit d'un procédé de selection ou de criblage (voir Benoist et Tourbier [6]et Cheng et Wu [23]).

La technique du screening permet d'avancer dans la comprehension physique d'un système complexe. Elle donne ainsi [la](#page-127-0) possibilité de ne [rete](#page-128-0)nir que des facteurs dignes d'intérêt.

Une fois que les facteurs les plus influents sont identifiés, l'étape suivante de l'analyse du modèle se concentre sur l'estimation optimisée des liaisons entre la réponse et les facteurs. Pour les facteurs retenus, on utilise une analyse basée sur la technique des surfaces de réponse(MSR). On notera l'utilisation courante du sigle d'origine anglosaxonne RSM, mis pour Response Surface Methodology (voir Myres et Montgomery [66], Goupy [40] et Wu et Hamada [87]).

Nous nous plaçons dans le cadre du modèle de l'équation (3.1) que nous essayons [d'ap](#page-130-0)procher [à l'](#page-129-0)aide d'un plan  $D(2^{k-p})_{R_{max}}^{AM}$  $D(2^{k-p})_{R_{max}}^{AM}$  $D(2^{k-p})_{R_{max}}^{AM}$ .

Considérons k facteurs  $X_1, X_2, \cdots, X_k$  d'un plan  $D(2^{k-p})_{R_{max}}^{AM}$ [, o](#page-75-0)ù  $m = 2^{k-p}$  est le nombre d'essais de ce plan.

Les données associées à des plans fractionnaires  $D(2^{k-p})$  sont traitées par la technique des modèles linéaires généralisés (voir Montgomery [63]). Ils restent néaumoins plus compliqués à interpréter à cause des confusions dues aux alias. Par exemple, si on se donne l'alias suivant 1.2.3 = 5, on ne sait pas en fait si on estime l'effet de 1.2.3 ou celui de 5. Nous essayerons d'exposer quelques [out](#page-130-0)ils pour interpréter les résultats de ce type ainsi que les méthodes pour désaliaser les effets.

Pour simplifier l'étude, on suppose les effets d'interactions d'ordre deux ou plus comme négligeables. La généralisation de ces outils au cas général est facile à mettre en œuvre.

On est sous ces hypothèses en présence d'un modèle sans interactions. Les techniques statistiques que nous allons présentées permettent d'interpréter les résultats statistiques de tels plans fractionnaires.

Les notions utilisées ici sont inspirées de Wu et Hamada [87] et Myres et Montgomery [66].

La variable Y à expliquer est mise en relation avec k facteurs  $X_1, X_2, \cdots, X_k$ . Les données sont supposées provenir de l'observation d'un échantillon statistique de taille m  $(m > k + 1)$  de  $\mathbb{R}^{(k+1)}$ :

$$
(x_{i1}, x_{i2}, \cdots, x_{ik}, y_i). \t\t(3.22)
$$

L'écriture du modèle linéaire dans cette situation conduit à supposer que l'estimateur de Y appartient au sous-espace de  $\mathbb{R}^m$  engendré par  $1, X_1, \cdots, X_k$  où 1 désigne le vecteur de  $\mathbb{R}^m$ constitué de '1'. c'est-à-dire que les  $(k+1)$  variables aléatoires vérifient:

$$
y_i = \beta_0 + \beta_1 x_{i1} + \beta_2 x_{i2} + \cdots, + \beta_k x_{ik} + \epsilon_i,
$$

avec les hypothèses suivantes:

i: Les  $\epsilon_i$  sont des termes d'erreurs, d'une variable U, non observée. Ils indépendants et identiquement distribués;  $E(\epsilon_i) = 0, Var(\epsilon_i) = \sigma^2 I$ .

ii: L'erreur U est indépendante de la distribution conjointe de  $X_1, X_2, \cdots, X_k$ .

Les données sont rangées en une matrice X de dimension  $(2^{k-p} \times k+1)$ , dont le terme général est noté  $x_{ij}$ , Sa première colonne contient le vecteur  $\mathbf{1}(x_{i0} = 1)$ . Un deuxième vecteur Y de termes générique est également observé  $y_i$ . Posant  $\epsilon = [\epsilon_1, \epsilon_2, \cdots, \epsilon_i]^T$ et  $\beta = [\beta_0, \beta_1, \beta_2, \cdots, \beta_k]^T$ , le modèle évalué pour chaque élément de  $(3.22)$  donne:

$$
y_1 = f(x_{11}, x_{12}, \cdots, x_{1k}),
$$
  
\n
$$
y_2 = f(x_{21}, x_{22}, \cdots, x_{2k}),
$$
  
\n
$$
\vdots
$$
  
\n
$$
y_m = f(x_{m1}, x_{m2}, \cdots, x_{mk}).
$$

Qu'on peut exprimer sous forme matricielle par :

$$
\begin{pmatrix} y_1 \\ y_2 \\ \vdots \\ y_m \end{pmatrix} = \begin{pmatrix} 1 & x_{11} & x_{12} & \cdots & x_{1k} \\ 1 & x_{21} & x_{22} & \cdots & x_{2k} \\ \vdots & \vdots & \ddots & \vdots \\ 1 & x_{m1} & x_{m2} & \cdots & x_{mk} \end{pmatrix} \times \begin{pmatrix} \beta_0 \\ \beta_1 \\ \vdots \\ \beta_k \end{pmatrix} + \begin{pmatrix} \epsilon_1 \\ \vdots \\ \epsilon_m \end{pmatrix};
$$

soit

$$
Y = X\beta + \epsilon,
$$

#### Estimation des paramètres du modèle

Les paramètres inconnus du modèle: le vecteur  $\beta$  et  $\sigma^2$ , sont estimés par la méthode classique des moindres carrés (voir par exemple Wu et Hamada [87], Coursol [25] et Kendall [50]. On a alors

$$
\hat{\beta} = (X^T X)^{-1} X^T y,\tag{3.23}
$$

et

$$
\hat{\sigma}^2 = \frac{\sum_{i=1}^m (y_i - \hat{y}_i)^2}{n - p - 1}.
$$

Le terme du numérateur est appelé somme des carrés des résidus (sum of squared errors) SSE .

On définit également la somme des carrés totale (total sum of squares).

$$
SST = \sum_{i=1}^{m} (y_i - \overline{y})^2,
$$

et la somme des carrés de régression(regression sum of square) par

$$
SSR = \sum_{i=1}^{m} (\hat{y}_i - \overline{y})^2.
$$

L'estimateur  $\hat{\beta}$  trouvé est un estimateur linéaire sans biais et de variance minimum.

La relation (3.23) sera simple à exploiter dans le cas où

$$
(X^T X) = 2^{k-p} I,\tag{3.24}
$$

où I désigne est la matrice unité.

La condition (3.24) est dite d'orthogonalité.

Si, de plus, les termes de la matrice diagonale sont identiques on dit que le plan est est équilibré. Cette condition assure une estimation de tous les effets avec la même précision.

Remarque 3.1. Un point fort des plans fractionnaires est de choisir judicieusement la résolution maximale (pour fixer les interactions) et la valeur p (pour réduire les essais) ainsi on peut construire un plan  $D(2^{k-p})_{R_{max}}^{AM}$  qui obéit à la condition (3.24). Ce choix permet d'obtenir des résultats d'analyse statistique plus précis (estimateurs sans biais non corrélés et avec même précision). Dans la technique du screening il faut essayer de choisir un plan qui présente ces propriétés.

**Exemple 3.3.** Le plan  $D(2^{7-4})_{R_{max}}^{AM}$  de résolution maximale III et d'AM est un plan orthogonal équilibré.

## 3.3.7 Outils statistiques pour l'analyse des résultats d'un plan fractionnaire

#### Analyse de la variance

La technique de l'analyse de la variance est utilisée dans un but de mettre en évidence les facteurs et les interactions les plus influents. En matière de régression, le principe de l'analyse de la variance est de décomposer la variance totale de la réponse Y en une composante relative à l'équation de régression, et une variance résiduelle. La première devant être testée par rapport à la deuxième (voir par exemple Droesbeke, Saporta, et Fine [33]).

En définitive, l'intérêt principal de l'analyse de la variance est de contrôler si un facteur ou une combinaison [de](#page-128-0) facteurs (interactions) a un effet ou non sur la variable  $Y$ .

On a d'après les sommes des carrés définies ci-dessus

$$
SST = SSR + SSE.
$$

La variance empirique s'obtient en divisant le terme de la somme par le degré de liberté correspondant.

$$
MSR_f = \frac{SCE_f}{ddl_f}, \tag{3.25}
$$

$$
MSR_r = \frac{SCE_r}{ddl_r}, \qquad (3.26)
$$

où  $d d l_f$ : est le nombre de degrés de liberté. On le définit par le nombre de niveaux que prend le facteur f (f étant un facteur quelconque) lors de la réalisation du plan auquel on retire la valeur 1 :

 $ddl_f = In_f - 1$  ( $n_f$  le niveau du facteur f et I le nombre de niveaux).

Un facteur est jugé influent si son action sur la réponse est statistiquement supérieure à un certain niveau fixé par l'expérimentateur. Au sein de l'analyse de la variance on utilise le test de Fisher-Snedecor (voir Kleinbaum [56]) qui permet de comparer deux variances par utilisation de la loi statistique de Fisher (ou loi F). On fait classiquement l'hypothèse suivante qu'on cherche à rejeter

$$
H_0: \beta_1 = \beta_2 = \cdots = \beta_k = 0.
$$

Sous les hypothèses que chacune des erreurs suit une loi normale centrée de variance  $\sigma^2$ , et sous l'hypothèse que  $H_0$  est vraie, le ratio  $F_0 = \frac{\frac{SSR}{k}}{\frac{SSE}{m-k-1}} = \frac{MSR}{MSE}$  suit une loi de Fisher F, à  $k$  et  $m-k-1$  degrés de liberté.

L'hypothèse  $H_0$  doit être rejetée au niveau  $\alpha$  lorsque

$$
P(F \ge F_0) \le \alpha,
$$

ou de manière équivalente, quand :

$$
F_0 \ge F_{1-\alpha},
$$

avec  $F_{1-\alpha}$  la fonction de répartition d'une probabilité cumulée égale à  $1-\alpha$ .

On a l'habitude de représenter les résultats ci-dessus dans un tableau dit tableau d'analyse de variance (ANOVA), calculable avec l'outil de statistique (SAS/GLM)(voir Kleinbaum [56] et SAS [79]). On a le tableau suivant :

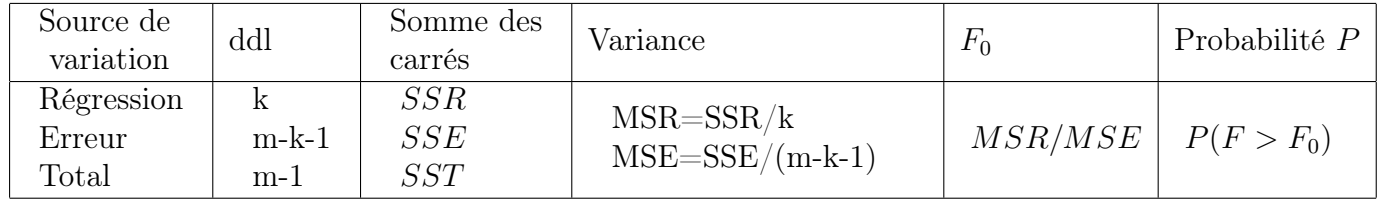

Tableau 3.2 : Tableau de l'analyse de la variance.

#### Le coefficient de détermination  $R^2$

On appelle coefficient de détermination le rapport:

$$
R^2 = \frac{SSR}{SST},
$$
  
= 
$$
\frac{\sum_{i=1}^k (\hat{y}_i - \overline{y})^2}{\sum_{i=1}^k (y_i - \overline{y})^2}.
$$

qui résume donc la part de variation de Y expliquée par le modèle de régression. Si  $R<sup>2</sup>$  est très proche de 1, cela signifie que les variables d'entrée influent de manière importante sur la réponse  $Y$ ; la valeur de  $R^2$  mesure une sensibilité globale. Si, en revanche,  $R^2$  est proche de zéro, on peut supposer une non linéarité du modèle (voir Draper et Smith [32]).

Grâce à ce tableau, on pourra mesurer une sensibilité globale (avec le coefficient

 $R<sup>2</sup>$ ) et une sensibilité locale (statistique de Fisher) qui évalue l'effet de chaque facteur  $X_i$  tandis que tous les autres facteurs  $(X_j, i \neq j)$  varient aussi.

#### Le  $C_p$  de Mallows

Cet indicateur est une estimation de l'erreur quadratique moyenne de prédiction qui s'écrit aussi comme la somme d'une variance et du carré d'un biais. On l'utilise souvent au cours de la selection du meilleur sous modèle à partir d'un modèle contenant plusieurs variables. L'erreur quadratique moyenne de prédiction s'écrit aussi:

$$
MSE(\hat{y}_i) = Var(\hat{y}_i) + (Bias(\hat{y}_i))^2,
$$

puis après sommation et réduction:

$$
\frac{1}{\sigma^2} \sum_{i}^{n} MSE(\hat{y}_i) = \frac{1}{\sigma^2} \sum_{i}^{n} Var(\hat{y}_i) + \frac{1}{\sigma^2} \sum_{i}^{n} [Bias(\hat{y}_i)]^2.
$$

En supposant que les estimations du modèle complet sont sans biais et en utilisant les estimations de  $Var(\hat{y}_i)$  et de  $\sigma^2$ , voir Myers [65] l'expression de l'erreur quadratique moyenne totale standardisée pour un modèle à p variables s'écrit:

$$
C_p = (\frac{SSE}{\hat{\sigma}^2} - (n - 2p)),
$$
\n(3.27)

et définit les valeurs du  $C_p$  de Mallows. Cette dernière équation peut s'écrire aussi

$$
C_p = p + \frac{(s^2 - \sigma^2)(n - p)}{\hat{\sigma}^2},
$$

avec

$$
s^{2} = \frac{\sum_{i=1}^{n} (y_{i} - \hat{y}_{i})^{2}}{n-p}.
$$

Le sous-modèle qui sera retenu est celui qui a la plus petite valeur de  $C_p$ .

## $R^2$  ajusté

Le coefficient de détermination

$$
R^2 = \frac{SSR}{SST} = 1 - \frac{SSE}{SST},
$$

directement lié à (SSE) est aussi un indice de qualité mais qui a la propriété d'être monotone croissant en fonction du nombre de variables. Il ne peut servir qu'à comparer deux modèles de même niveau c'est-à-dire avec le même nombre de variables. en revanche le  $R^2$  ajusté:

$$
R_{adj}^{2} = 1 - \frac{n-1}{n-k-1}(1 - R^{2}) = 1 - \frac{SSE/(n-k-1)}{SST/(n-1)},
$$

qu'on peut exprimer aussi par

$$
R_{adj}^2 = 1 - \frac{(n-1)MSE}{SST},
$$

avec

$$
MSE = \frac{SSE}{(n - k - 1)},
$$

désigne l'erreur quadratique moyenne.

Ainsi, dans la comparaison de deux modèles partageant le même SST, on observe que  $R_{adj}^2 > R_{adj}^{2j}$  si et seulement si  $MSE < \overline{MSE}$ <sup>j</sup> désignait respectivement l'erreur quadratique moyenne du modèle complet et celle d'un modèle à j variables. Maximiser le  $R^2$  ajusté revient à minimiser l'erreur quadratique moyenne.

#### Points forts

-estimation sans biais non corrélés et avec même précision des paramètres, -sensibilité globale et locale,

-meilleur plan quand le nombre de facteur est inférieur à 12

-outils statistiques disponibles pour interpréter les résultats.

#### Points faibles

-grand handicap quand le nombre de facteurs devient important.

#### Conclusion

Les propriétés des plans  $D(2^{k-p})_{R_{max}}^{AM}$  qui sont :

i) la résolution maximale  $R_{max}$ ,

ii) l'aberration minimale [AM],

iii) l'équilibre et l'orthogonalité pour un bon choix de  $R_{max}$  et de  $p$ .

Permettent d'obtenir des résultats plus précis (estimateurs sans biais non corrélés

et avec même précision).

Les plans  $D(2^{k-p})_{R_{max}}^{AM}$  par leurs propriétés atteignent les objectifs du Tableau 3.1. Ils permettent l'étude d'une sensibilité locale et globale.

## 3.3.8 Méthode graphique pour la détection des effets significatifs

Pour juger la signification d'effet dans un modèle on utilise souvent le test de Student t ou de Fisher F (voir Kleinbaum [56]) jugés significatif par rapport à un certain seuil  $\alpha\%$ .

Les deux statistiques t et F utilisent une estimation de  $\sigma^2$ . Pour les plans fractionnaires, une évaluation objective de  $\sigma^2$  est s[ouv](#page-130-0)ent incertain vu le nombre minimal d'essais utilisé dans l'expérience. Au lieu de ceci, une méthode graphique pour détecter heuristiquement l'effet significatif peut être préférée et elle s'avère mettre en évidence les dits "effets".

Il y a pratiquement deux méthodes qui coexistent la première dite "normal plot" utilisant la statistique d'ordre d'une loi normale qu'on décrira comme suit.

#### Normal-plot

Soit  $\hat{\theta}_i$  le i-ème estimateur de l'effet  $\theta_i$  dans un plan fractionnaire et soit  $\hat{\theta}_{(1)} \leq \cdots \leq \hat{\theta}_{(I)}$  les valeurs ordonnées des estimations des  $\hat{\theta}_i$ . On trace les points de coordonnées

$$
(\phi^{-1}(\frac{i-0.5}{I}), \hat{\theta}_{(i)})
$$
 pour  $i = 1, \dots, I,$  (3.28)

avec  $\phi$  la fonction de répartition d'une variable de loi normale.

On déclare significatif toute trop élevée. Cette méthode est détaillée dans Wu et Hamada [87], Montgomery [63] et Daniel [27]. Pour une visualisation de ce graphique voir §4 graphique 4.1.

#### Half-nor[ma](#page-131-0)l plot

La deuxième méthode dite *Half-normal plot* utilise les statistiques d'ordre des loidemi normales en utilisant la valeur absolue des estimations de  $\hat{\theta}_{(i)}$ . Soit  $|\hat{\theta}_{(1)}| \leq \cdots |\hat{\theta}_{(I)}|$ . On représente cette fois-ci les points de coordonnées

$$
(\phi^{-1}(0.5 + \frac{0.5(i - 0.5)}{I}), |\hat{\theta}_{(i)}|)
$$
 pour  $i = 1, \dots, I,$ 

Pour Wu et Hamada cette méthode est meilleure car elle détecte davantage de points que la méthode de normal-plot voir [87].

## 3.4 Méthodes pour r[éso](#page-131-0)udre le problème des effets aliasés

L'interprétation des résultats des plans fractionnaires reste un problème difficile à cause des effets aliasés. Il existe deux méthodes pratiques pour résoudre ce problème.

#### 3.4.1 Méthode du principe de hiérarchie

La connaissance physique du problème peut nous conduire à éliminer des interactions (interactions impossibles ou absence d'interprétation physique) et de ce fait admettre que leurs effets sont nuls. On procède de même selon le principe de hiérarchie d'effets, c'est-à-dire, que les effets d'ordre supérieurs sont moins importants que les effets d'ordre inférieur et les effets de même ordre sont de même importance voir Chen, Sun et Wu [20].

Si cette première méthode échoue à résoudre le problème on passe à la deuxième méthode ci-dessous.

## 3.4.2 Méthode de "Follow-up experiment"

Cette méthode consiste à réaliser ce qu'on appelle des expériences de suivi "Follow-up experiments". Celles-ci sont basées sur 3 techniques. L'une d'elles sera décrite en détail car elle est la plus utilisée. Pour les deux autres on en donnera les grandes lignes ainsi que les références bibliographiques.

Technique de pliage "Fold-over" Cette technique se présente sous deux formes: La première sert à construire un plan de résolution  $R + 1$  à partir d'un plan de résolution R en effectuant un **pliage(s)** du plan.

Plier un plan consiste à le doubler: ajouter une nouvelle séquence d'essais de même taille que la première en changeant les +1 en -1 et les -1 en +1 dans des colonnes de la première séquence.

Dans le cas particulier des plans  $D(2^{k-p})$ , plier une colonne consiste soit à la répéter sans changement, soit à la transformer en son opposée. Une colonne C dans le plan de départ devient  $\Big($  $\mathcal{C}_{0}^{(n)}$  $\mathcal{C}_{0}^{(n)}$  $\Big)$  ou  $\Big($  $\mathcal{C}_{0}^{(n)}$  $-C$  $\mathbf{r}$ après pliage.

Prenons l'exemple du plan  $D(2^{7-3})$  de résolution III. les générateurs sont:

 $1.2 = 4, 1.3 = 5, 2.3 = 6$  et  $1.2.3 = 7$ . Notons ce plan  $D_1$ . Après pliage on obtient le plan de résolution IV suivant:

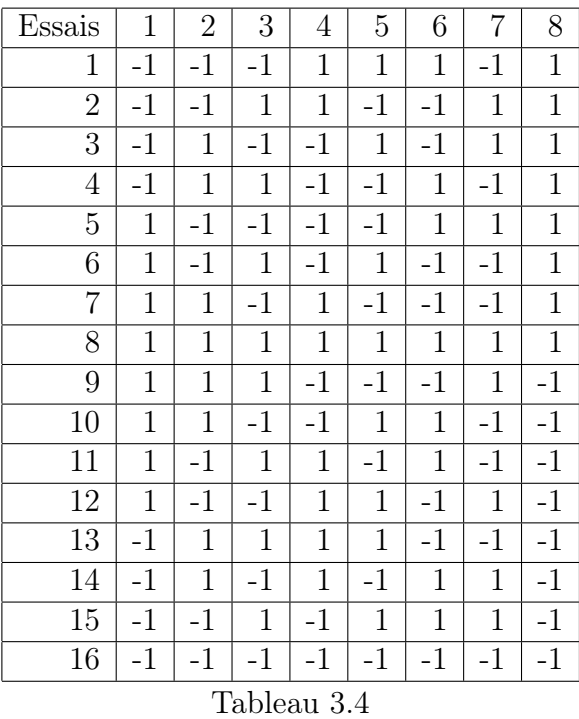

Le pliage peut être interprété comme l'agrégation mutuelle de deux plans  $D_1$  et  $D_2$ de générateurs  $4 = -1.2$ ,  $5 = -1.3$ ,  $6 = -1.2.3$  et  $7 = 1.2.3$ . Le plan agrégé  $D_1 + D_2$  obtenu ci-dessus est le plan  $D(2^{8-4})$  de résolution IV.

La deuxième version de "Fold-over" sert à désaliaser les effets qui sont confondus dans les expériences.

Si on suppose que pour une première expérience avant pliage, avec le plan  $D_1$ , on a obtenu l'effet de 4,  $\ell_4 = 1.2.4$  qui est le résultat de l'alias  $4 + 1.2$ , après pliage on obtient, avec le plan $D_2, \, \ell'_4 = -1.2.4.$  qui est le résultat de l'alias 4 − 12. On en déduit par sommation que d'une part les l'effet de 4 est donné par  $\frac{\ell_4+\ell'_4}{2}$ , et, d'autre part, que l'effet de 1.2 est donné par  $\frac{\ell_4 - \ell'_4}{2}$ . Par cette technique on a pu estimer chacun des deux effets séparément.

La technique de "Fold-over" n'est cependant pas une technique optimale. Elle exige

de doubler la taille des expériences pour ne désaliaser qu'un nombre spécifique d'effets. Il n'en demeure pas moins qu'elle reste un procédé très utilisé. Il existe deux autres techniques dites d'ajouts de lignes orthogonales et d'approche du plan optimal. La première consiste à rajouter des lignes de facteurs pour lesquelles les effets aliasés sont orthogonaux dans l'expérience de départ. L'orthogonalité fournit alors la séparation maximum entre les effets aliasés.

L'autre technique est basée sur les plans D-optimaux. Pour le détail de ces deux techniques nous renvoyons à Wu et Hamada [87].

# Chapitre 4 Applications

## 4.1 Application 1: projet REACTIR

Cette application a été réalisée dans le cadre d'un projet global SPINE (Sécurité Passive INtelligentE) dont l'objectif final est l'amélioration des systèmes d'airbags par un déclenchement gradué de la charge pyrotechnique qui les enclanchant. Notre collaboration est un maillon important de ce projet qui porte le nom de projet REACTIR (Réglage Automatique des paramètres de la chaîne de Traitement d'Image Rapide) en association avec le (Laboratoire Vision et Robotique) de Bourges et d'Orleans. Nous contribuons dans ce travail au réglage automatique de cette chaîne, pour garantir à tout instant une bonne détection par application d'un plan D(2<sup>8</sup>−<sup>4</sup> ) de résolution maximale IV et [AM]. Ceci étant, le paramétrage final ne se fait que par application d'une méthodologie de surface de réponse comme il a été signalé dans le chapitre §3 du présent mémoire. Ces recherches font l'objet d'une publication en cours.

## 4.2 Introduction

Dans les systèmes de sécurité automobile, la détection d'obstacles et le suivi de route au moyen de capteurs embarqués (radar, caméra,etc..) sont devenus un axe prioritaire de recherche industrielle (voir Hoess [45]). Il s'agit souvent de copilotes électroniques capables d'assister, voire de pallier les carences du conducteur en cas d'urgence ou dans des conditions de trafic difficiles.

Ce pendant, un système à base de caméras emb[arqu](#page-129-0)ées (stéréovision , voir Ruichek [76]) montre ses limites dans les applications extérieures en temps réel (quantités d'information trop importante pour être géré efficacement et trop grande sensibilité des algorithmes de traitement aux conditions climatiques). Il n'offre pas une fiabilité suffisante pour assister le conducteur dans sa tache de conduite, surtout dans une situation d'urgence. Le projet SPINE vise la mise en place d'un airbag "intelligent" capable de se déclencher en temps réel suivant les informations qui lui seront fournies par le système central.

Le système mis en place est un système multi-capteurs, agissant en complémentarité, afin de garantir une bonne reconnaissance des obstacles dans toutes les situations de conduite. De plus, le réglage manuel (souvent empirique) des systèmes de vision n'étant pas possible ici, car les conditions climatiques évoluent en temps réel, la chaîne de traitement comporte de trop nombreux paramètres de réglages pour qu'on puisse se passer d'automatismes.

## 4.3 Description du système expérimental

Par principe, un plan d'expérience traite les liaisons entre variables d'entrée et variables de sortie par un schéma structurel simplifié pouvant être assimilé à une boite noire ( voir la figure 1, §3). La mise au point d'un plan d'expérience approprié dépend, tout naturellement, du système étudié, et nécessite une collaboration étroite entre statisticien et le concepteur dut dit système. Toutefois, il n'est généralement pas possible de pousser cette analyse trop loin dans le détail.

La description du système expérimental est fournie par le (Laboratoire Vision et Robotique de Bourges)

## 4.3.1 Synoptique de la chaîne de traitement des images

(voir Figure1)

## 4.3.2 Description fonctionnelle

#### 4.3.3 Le système embarqué

Un cahier des charges élaboré par la société MBDA et l'équipementier ECIA (filiale de Peugeot) ont abouti à des choix dictés par des contraintes technologiques (capteurs) et d'anlyser en temps réel (cycle de 100 ms). Le système de vision considéré est équipé d'une caméra CCD haut débit et d'un télémètre laser à balayage 2D(2 dimensions). Le télémètre effectue un balayage horizontal cyclique à l'avant du véhicule expérimental, permettant ainsi de calculer les paramètres cinématique des obstacles (distance, vitesse relative, direction). La caméra, aidée de ces données télémétriques, analyse la scène routière et détermine la classe d'appartenance des

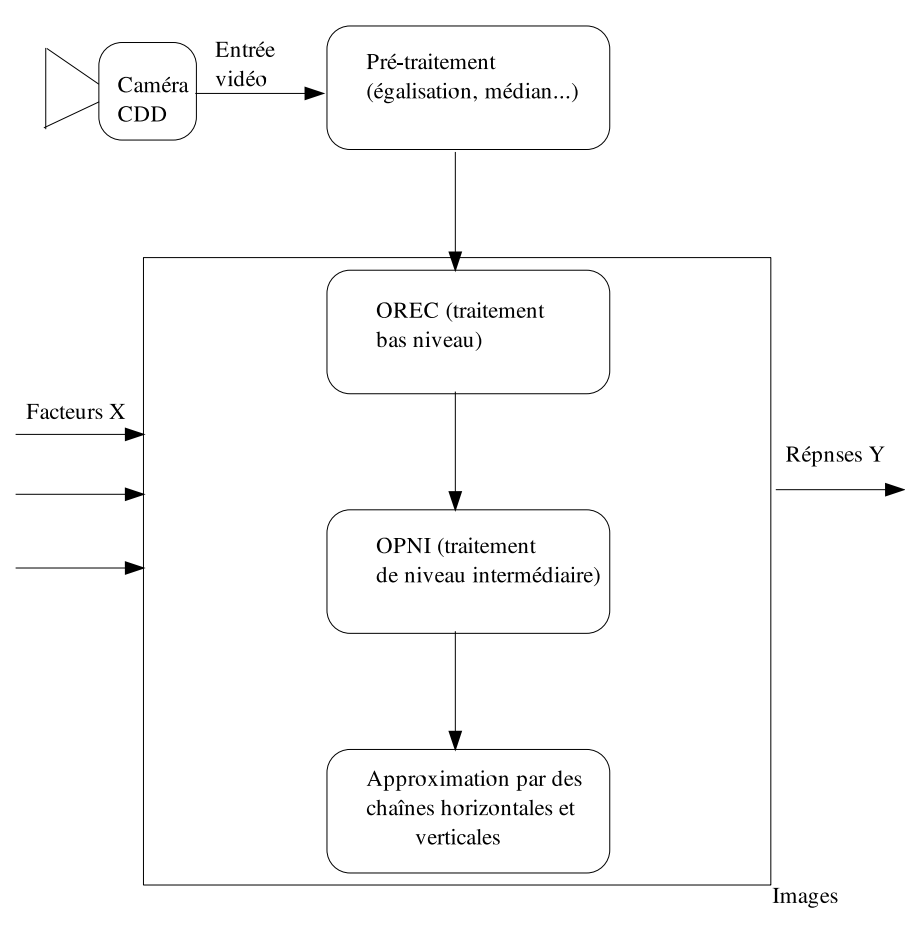

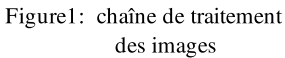

différents obstacles (voiture, camion, poteau,etc.). La complémentarité des données sensorielles permet une compréhension beaucoup plus fine de la scène sans pénaliser la rapidité de la détection .

## <span id="page-102-0"></span>4.3.4 Caméra CCD monochrome

La caméra CCD fournit des images de dynamique 8 bits. Pour le plan d'expérience, on utilise des images routières pré-enregistrées sur un CD − ROM, en format  $JPEG$ , et de taille  $384 \times 288$ . Une interface de simulation permet, en outre, une visualisation de ces images et un réglage des paramètres.

Le bloc de pré-traitement utilise un filtre (médian, moyenneur  $\cdots$ ) pour supprimer les bruits (impulsionnels · · ·)occasionnés par la chaîne d'acquisition des images. Une modification de la dynamique de l'image (égalisation, étirement  $\cdots$ ) est appliquée afin d'exploiter toute la plage de luminance (256 niveaux de gris).

#### 4.3.5 Le composant de l'OREC

L'OREC ( Opérateur Reconfigurable d'Extraction de Contours) est destiné aux applications de traitement d'images de bas niveau. son principe de fonctionnement est schématisé par la Figure 2.

Ici :

∗ le coefficient "alpha" est celui du filtre de Canny-Dériche pour la convolution,

∗ le coefficient "Ampl" de d'amplification de l'image ,

∗ les seuils haut "SH" et bas "SB" pour l'extraction des contours.

#### 4.3.6 Le composant de OPNI

L'OPNI (Opérateur Programmable de Niveau Intermédiaire) est destiné aux applications de traitement d'image de niveau intermédiaire. Ce circuit composant intègre plusieurs fonctions de bas et moyen niveau, fonctionnant en flot de données. Celles-ci permettent au composant de traiter les trois primitives de base utilisées en traitement d'images : points, contours, régions). Son principe de fonctionnement est schématisé par la Figure 3.

Ici :

∗ NBAE est le nombre d'automates élémentaires pour la fermeture des contours,

∗ le seuil d'approximation polygonale des contours pixels est noté "seuil-pol",

∗ le seuil d'élimination des petites chaînes est noté "seuil-pch".

Pour finir, le seuil de montée, soit "seuil-montée", permet de filtrer les chaînes horizontales et verticales (voir Figure4).

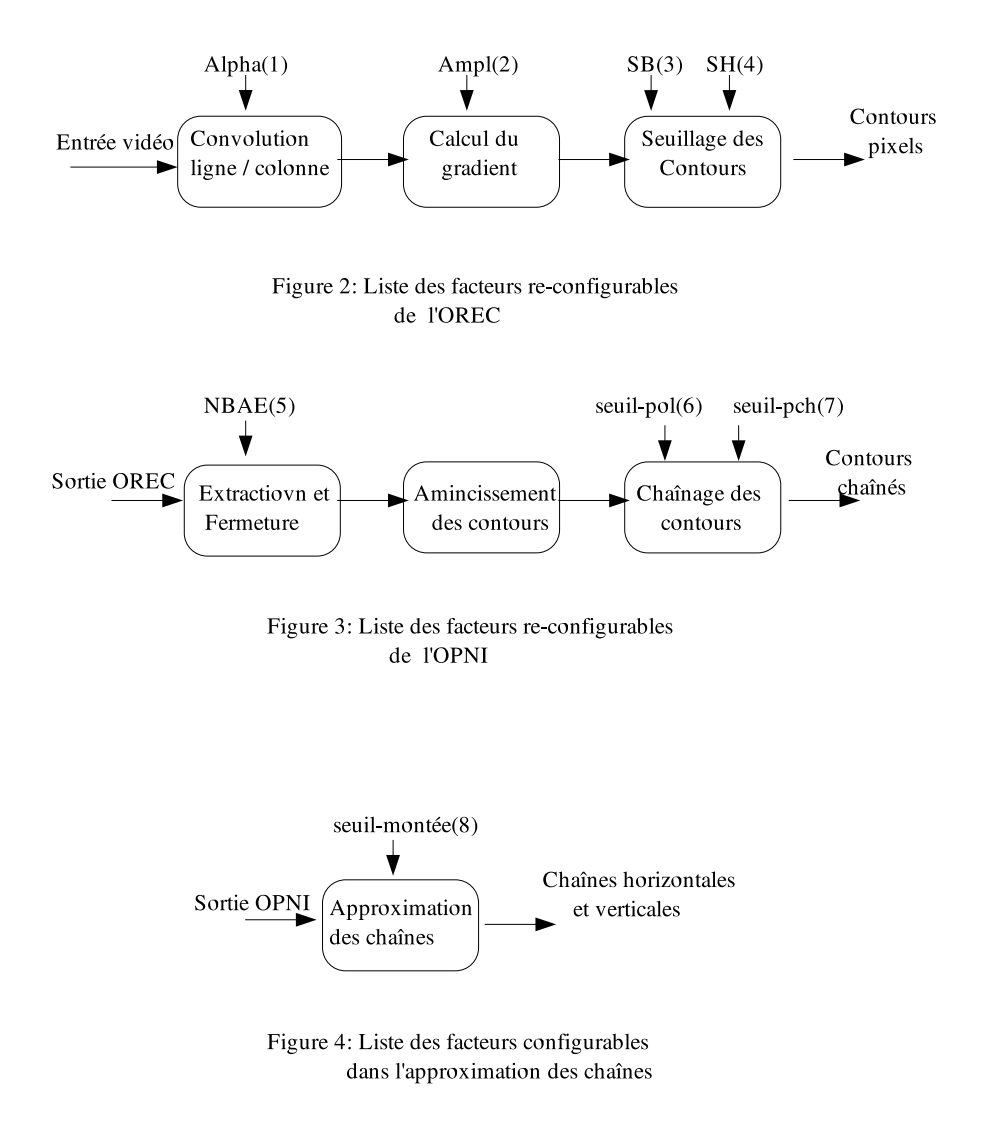

#### 4.4 Plan d'expérience  $D(2^{8-4})_{IV}^{AM}$ IV

## 4.4.1 Objectif de l'étude

Le plan d'expérience (à définir) doit permettre de maîtriser toute la chaîne de traitement d'images à fin de maintenir un taux de contours qui améliorera la détection de la reconnaissance d'obstacle routiers.

D'après l'étude préliminaire, on comptabilise 8 facteurs dans la chaîne du traitement qui sont : alpha, ampl, SB, SH, NBAE, seuil-pol, seuil-pch et seuil-montée décrits dans les paragraphes (4.3.5)et (4.3.6).

Le plan d'expérience doit être réalisé sur une image seule puis, sur une séquence d'images, afin d'évaluer la ro[bustes](#page-102-0)se [de la](#page-102-0) méthode utilisée lorsque les caractéristiques dynamiques de l'image se modifient. Après cette initialisation, les paramètres retenues pourront s'appliquer aux images suivantes tant que l'on observera pas de rupture dans les résultats d'analyse des images.

La réponse observée est le nombre d'apparitions de segments horizontaux et verticaux dans l'image. Celle-ci est mesurée à partir de taux de contours, et de points associés à des contours chaînés.

#### 4.4.2 Choix des modalités et facteurs principaux

Le choix des modalités dépend des limites pratiques ou théoriques de chaque opérateur de Traitement d'Image [TI] implanté dans le module RVS. Par exemple, le paramètre " alpha " est compris entre 0 et 2 (une valeur trop forte lisse l'image et donc il apparaît moins de contours). Un seuil d'approximation polygonale inférieur à 15 et un seuil de montée inférieur à 3 pixels sont, de même, amplement suffisants pour l'analyse mise en œuvre. Un nombre d'automates élémentaires supérieur à 64 n'améliore pas la fermeture des contours. Enfin, le seuil d'élimination des petites chaînes inférieures à 15 pixels élimine les détails non-pertinents de la scène, comme les numéros de la plaque d'immatriculation, par exemple.

En fait, seul un avis qualitatif de l'utilisateur peut être retenu pour définir le niveau de segmentation (sensibilité des traitements aux images appliquées). Selon le nombre de modalités finalement retenu on peut se trouver dans le cas d'une sursegmentation ou de sous-segmentation. La difficulté est de trouver un compromis entre la pertinence des informations et la précision des images. Les facteurs ainsi retenus sont les suivants:

Le nombre d'automates élémentaires NBAE correspond aux nombres de lignes trai-

tées dans l'image (de gauche vers la droite et de haut vers le bas). Ce paramètre influence la qualité de la fermeture de contour : plus sa valeur est grande (ici 32) meilleure est la qualité de la fermeture, la valeur basse est de 26.

Pour les facteurs propres au chaînage, "seuil-pol" : les statistiques exploratoires réalisées dans diverses études préliminaires ont montré qu'un seuil de 1.25 pixel (seuilpol : 5) ou de 1.5 pixel (seuil-pol : 6) réduit de moitié le nombre de points devant être retenus sans détériorer de manière appréciable l'image.

Pour le seuil d'élimination des petites chaînes soit "seuil-pch", la taille de l'image mène à retenir pour ce paramètre une valeur de 10.

Pour l'amplification "ampl", nous retenons la règle définie par Didier Demigny (voir [28]). Ce dernier propose une relation qui relient les facteurs "alpha, ampl, SH et SB". Si le traitement est suivi d'une fermeture de contour, l'amplification peut être fixée à la valeur max (ici 63) et se sont les seuils haut SH (ici 30) et bas (ici 15) qui [défi](#page-128-0)nissent le contour extrait de l'image.

| Facteurs | Type         | Nombre de niveau | Modalités |
|----------|--------------|------------------|-----------|
| $1 = X1$ | Alpha        | $\overline{2}$   | $0.5 - 1$ |
| $2 = X2$ | Ampl         | 2                | $33 - 63$ |
| $3 = X3$ | SB           | 2                | $5 - 15$  |
| $4 = X4$ | <b>SH</b>    | 2                | $15 - 30$ |
| $5 = X5$ | <b>NBAE</b>  | 2                | $26 - 32$ |
| $6 = X6$ | Seuil-pol    | 2                | $5-6$     |
| $7 = X7$ | Seuil-pch    | 2                | $5 - 10$  |
| $8 = X8$ | Seuil-montée | 2                | $1 - 3$   |

Les considérations suivantes nous mènent à retenir les modalités suivantes :

Tableau 4.1 : Modalités des facteurs

En conclusion, Il s'agit de déterminer les facteurs de l'OREC les plus d'influentiels sur la réponse ainsi que les interactions entre ces facteurs dont la réponse est significative. Vu le nombre de facteurs retenus, soit 8, le choix d'un plan  $D(2^{k-p})$ s'impose, en accord avec les remarques que nous avons faites au paragraphe 3.3.5. Nous sommes amenés à choisir les 4 facteurs 1,2,3 et 4 comme principaux, et appliquer un plan  $D(2^{8-4})_{IV}^{AM}$  de résolution IV et d'aberration minimale [AM]. Le choix d'un plan est de résolution IV nous permet d'estimer (et de réaliser des tests [d'hy](#page-86-0)pothèses sur) les effets simples ainsi que les interactions d'ordre 2.

Le plan fractionnaire utilisé a été construit selon l'algorithme développé dans le chapitre 2 en choisissant les alias suivants :

$$
2.3.4 = 5, \quad 1.3.4 = 6, \quad 1.2.3 = 7 \quad \text{et} \quad 1.2.4 = 8.
$$

Les générateurs d'alias sont :

 $W(1) = 1.2.3.7, \quad W(2) = 1.2.4.8, \quad W(3) = 1.3.4.6, \quad \text{et} \quad W(4) = 2.3.4.5.$ 

Le SGC Sous-Groupe de Contraste I (voir en Annexe Plan(4,8)) est le suivant :

 $I = 1.2.3.7 = 1.2.4.8 = 1.3.4.6 = 2.3.4.5$  $= 3.4.7.8 = 2.4.6.7 = 1.4.5.7 = 2.3.6.8$  $= 1.3.5.8 = 1.2.5.6 = 1.6.7.8 = 2.5.7.8$  $= 3.5.6.7 = 4.5.6.8 = 1.2.3.4.5.6.7.8.$ 

Le SGC, va nous permettre de calculer l'ensemble de tous les contrastes associés à l'ensemble des facteurs interactions qui existent dans le plan  $2^4$ .

Si on se réfère à l'exemple (voir le §2.2.9) et à l'hypothèse , admise ici, que les interactions d'ordre supérieures à 3 sont négligeables (voir Box et Hunter [12]), on obtient la liste suivante des contrastes :

- 8 effets simples : 1,2,3,4,5,6,7 et 8,

- 6 contrastes d'effets d'interaction d'ordre deux confondus :

 $1.2 + 3.7 + 4.8 + 5.6$  $1.3 + 4.6 + 2.7 + 5.8$  $1.4 + 3.6 + 2.8 + 5.7$  $2.3 + 4.5 + 1.7 + 6.8$  $2.4 + 3.5 + 1.8 + 6.7$  $3.4 + 2.5 + 1.6 + 7.8$  $1.5 + 3.8 + 4.7 + 2.6$ 

Le plan d'expérience ainsi construit est analysé en faisant usage d'un modèle linéaire généralisé voir le §. L'équation du modèle linéaire admis est la suivante :

$$
\mu(X) = \sum_{i=1}^{8} e_i X_i + \sum_{i < j \le 2}^{4} e_{ij} X_i X_j,\tag{4.1}
$$

Ici,  $\mu(X)$  est la réponse théorique (moyenne),  $e_i$  et  $e_{ij}$  sont les coefficients du modèle. La réponse expérimentale  $Y(X)$  est alors de la forme :

$$
Y(X) = \mu(X) + \epsilon,
$$

où  $\epsilon \equiv N(0,\sigma^2)$  désigne une variable normale centrée de variance  $\sigma^2$ .

#### Plan d'expérimentation

L'ensemble des expériences réalisées est résumé dans le Tableau 4.2, où -1 et  $+1$ désignent respectivement les niveaux bas et haut de chaque facteur.

| $X_1$        | $X_2$        | $X_3$          | $X_4$        |              | $X_5 = 2.3.4 \mid X_6 = 1.3.4 \mid X_7 = 1.2.3$ |             | $X_8 = 1.2.4$ |
|--------------|--------------|----------------|--------------|--------------|-------------------------------------------------|-------------|---------------|
| $-1$         | $-1$         | $-1$           | $-1$         | $-1$         | $-1$                                            | $-1$        | $-1$          |
| $-1$         | $-1$         | $-1$           | 1            | $\mathbf{1}$ | 1                                               | $-1$        | $\mathbf{1}$  |
| $-1$         | $-1$         | 1              | $-1$         | $\mathbf{1}$ | 1                                               | 1           | $-1$          |
| $-1$         | $-1$         | 1              | $\mathbf{1}$ | $-1$         | $-1$                                            | 1           | 1             |
| $-1$         | $\mathbf{1}$ | $-1$           | $-1$         | $\mathbf{1}$ | $-1$                                            | 1           | $\mathbf{1}$  |
| $-1$         | $\mathbf{1}$ | $-1$           | $\mathbf{1}$ | $-1$         | $\mathbf{1}$                                    | 1           | $-1$          |
| $-1$         | $\mathbf{1}$ | $\mathbf{1}$   | $-1$         | $-1$         | 1                                               | $-1$        | $\mathbf{1}$  |
| $-1$         | $\mathbf{1}$ | 1              | 1            | $\mathbf{1}$ | $-1$                                            | $-1$        | $-1$          |
| $\mathbf{1}$ | $-1$         | $-1$           | $-1$         | $-1$         | 1                                               | 1           | $\mathbf{1}$  |
| $\mathbf{1}$ | $-1$         | $-1$           | $\mathbf{1}$ | $\mathbf{1}$ | $-1$                                            | 1           | $-1$          |
| $\mathbf{1}$ | $-1$         | $\mathbf{1}$   | $-1$         | $\mathbf{1}$ | $-1$                                            | $-1$        | $\mathbf{1}$  |
| $\mathbf{1}$ | $-1$         | $\mathbf 1$    | $\mathbf{1}$ | $-1$         | $\mathbf{1}$                                    | $-1$        | $-1$          |
| $\mathbf{1}$ | $\mathbf{1}$ | $-1$           | $-1$         | 1            | $\mathbf 1$                                     | $-1$        | $-1$          |
| $\mathbf{1}$ | $\mathbf{1}$ | $-1$           | $\mathbf{1}$ | $-1$         | $-1$                                            | $-1$        | $\mathbf{1}$  |
| $\mathbf{1}$ | $\mathbf{1}$ | $\overline{1}$ | $-1$         | $-1$         | $-1$                                            | 1           | $-1$          |
| $\mathbf{1}$ | 1            | $\mathbf 1$    | $\mathbf{1}$ | $\mathbf{1}$ | 1                                               | $\mathbf 1$ | $\mathbf{1}$  |

Tableau 4.2 : Structure du plan d'expérience

#### 4.4.3 Principe d'exploitation des résultats

Le principe de l'exploitation des résultats du plan construit précédemment repose sur l'analyse de la variance classique, en association avec la méthode graphique (voir le §3).

Tous les calculs ont été réalisés avec le logiciel SAS (voir [79]). L'analyse des plans fractionnaires est la même que dans les plans complets d'un modèle linéaire généralisé, sauf que la détection d'un effet significatif résulte de la combinaison de l'effet
et de l'ensemble de tous ses alias .

Les résultats obtenus, à l'aide du logiciel SAS sont les suivants :

### The SAS System

### The GLM Procedure

### Class Level Information

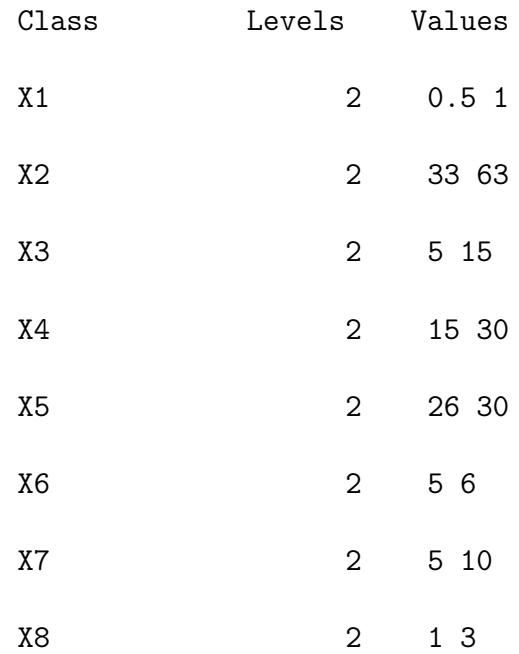

The SAS System

The GLM Procedure

Number of observations 16 The SAS System

The GLM Procedure

Dependent Variable: recou

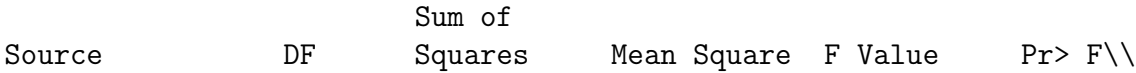

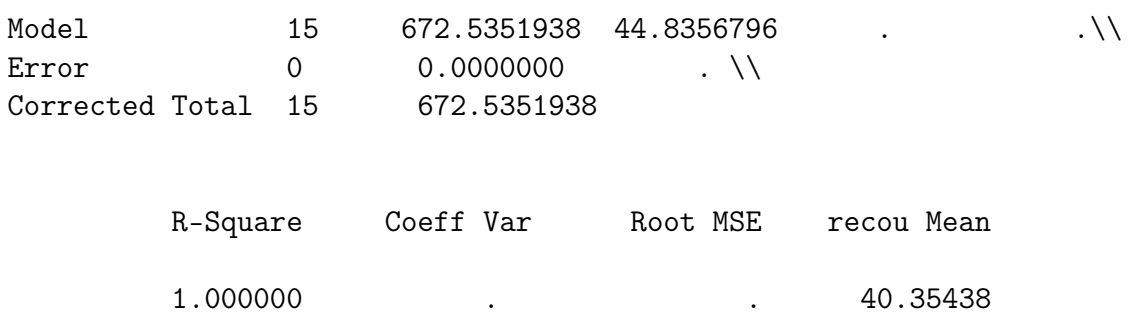

### The GLM Procedure

### Dependent Variable: recou

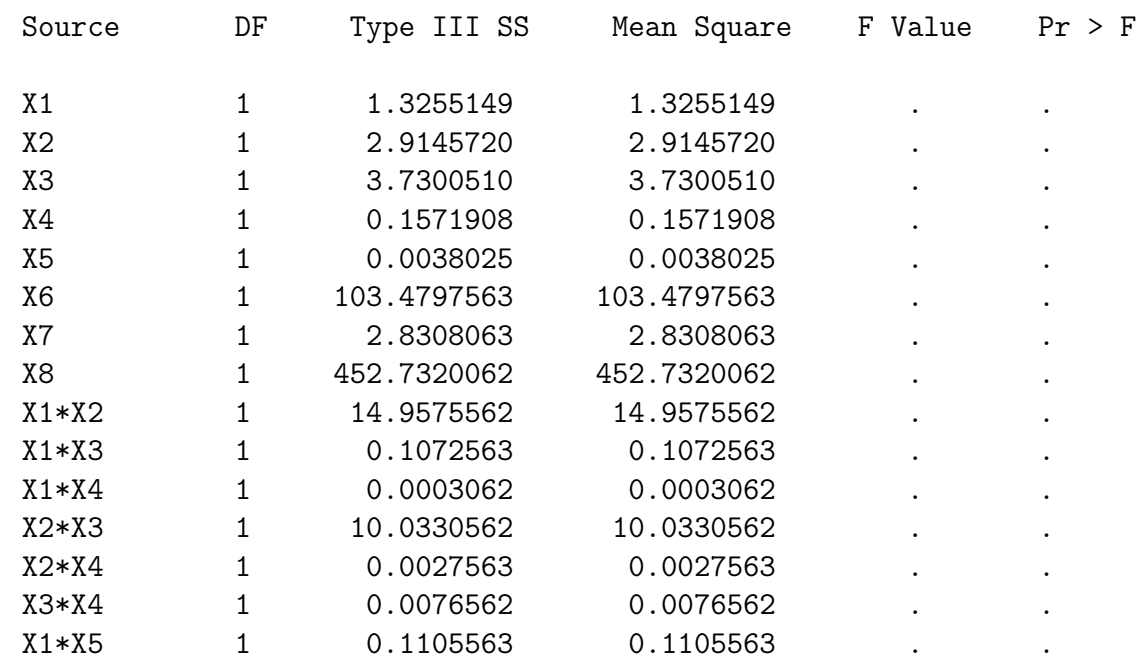

### The GLM Procedure

Dependent Variable: recou

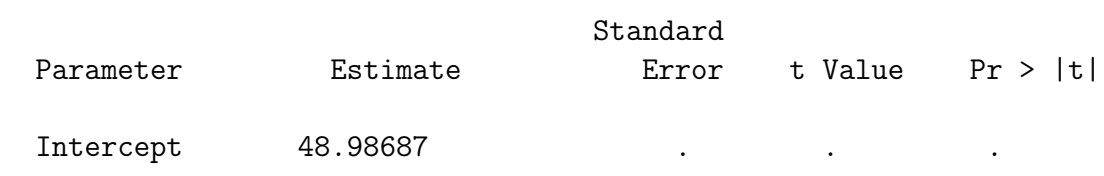

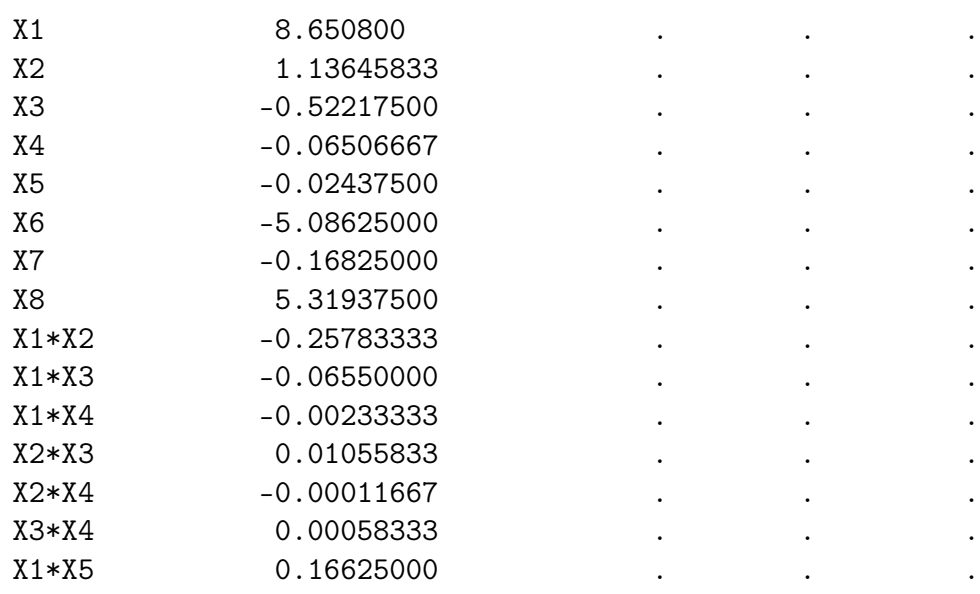

Tableau 4.3 : Analyse de la variance du modèle

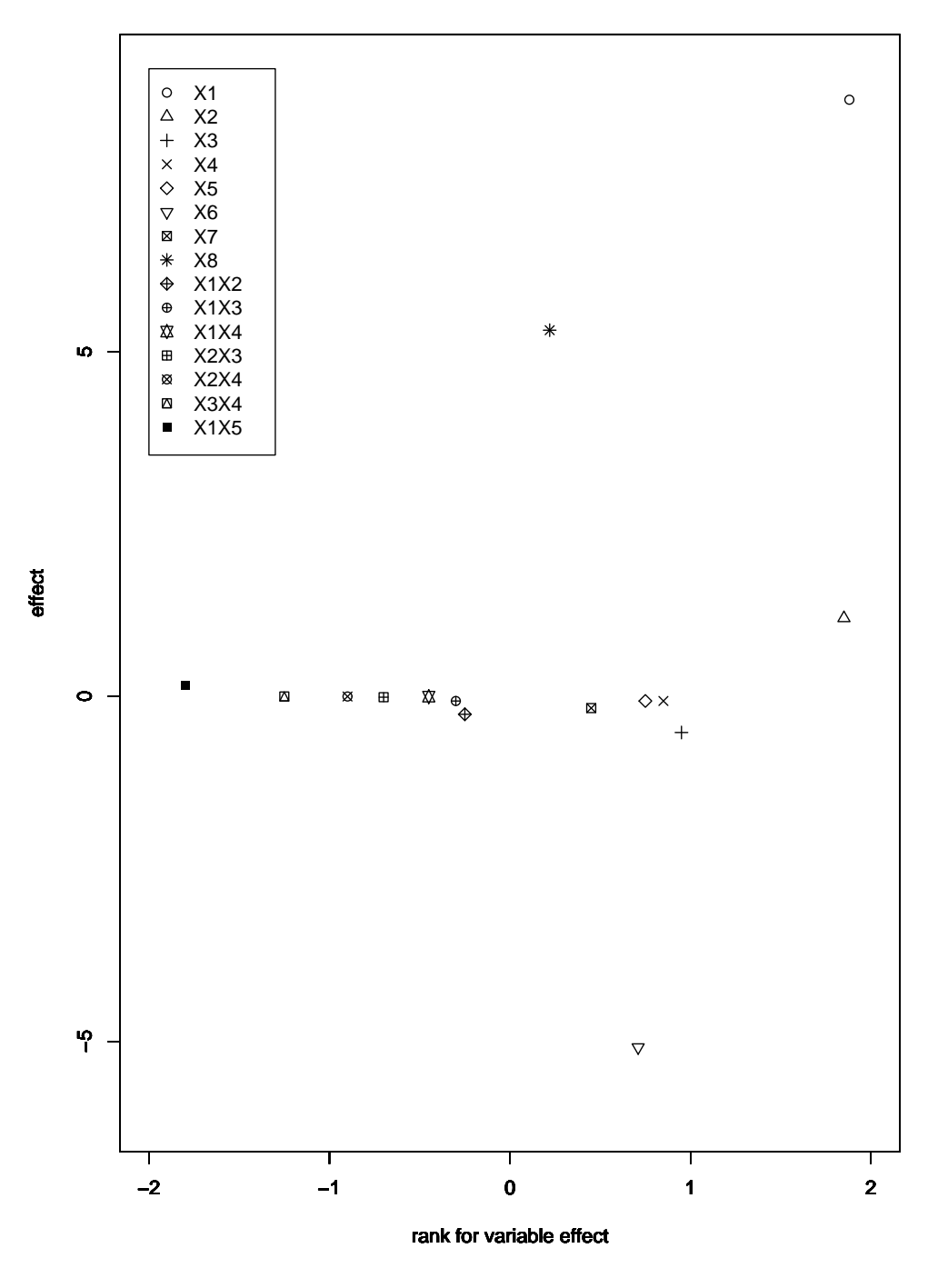

**QQ Plot to identify the important effect**

Graphique 4.1 Représentation des effets importants par un QQ plot

### Interprétation des résultats

Lorsque nous utilisons des plans fractionnaires, l'interprétation correcte des résultats concernant les contributions des contrastes est basée sur quelques principes de base que nous résumons ci-dessous (voir Jaupi [48]):

### Régles

- Les interactions d'ordre élevé (supérieur à 3) [peu](#page-129-0)vent en pratique être considérées comme négligeables.

- Si un contraste est considéré comme nul, cela peut être interprété :
- les effets (actions) aliasés sont nuls, (cas le plus probable retenu),

• soit, par le fait que les effets aliasés se compensent mutuellement,(comme chaque facteur a 2 modalités, cela revient à admettre que les effets sont opposés. Cette situation peut être considérée comme rare, en pratique, et ne devrait pas être retenu, du moins en première analyse).

- Deux facteurs générant des effets significatifs peuvent générer des interactions significatives. Par contre, deux facteurs ne générant pas d'effets significatifs n'engendrent pas en (général) des interactions significatives.

Le plan fractionnaire utilisé avec un nombre minimal d'essai de 16 ne permet pas pour le moment une estimation de  $\sigma^2$  compte tenu des degrés de liberté associés au plan .

En vertu des règles d'interprétation ci-dessus et en s'appuyant sur le graphique 4.1, peuvent seuls être considérés comme significativement différents de 0 les coefficients qui corespondent respectivement aux influences des facteurs, par ordre d'importance,  $X_1, X_8$  et  $X_6$ . Le facteur  $X_2$  est, quant à lui un facteur suspect (faible significativité).

La valeur du facteur  $X_2$  (Ampl) étant à la limite de la signification. On a mis en œuvre un modèle réduit faisant intervenir les 4 facteurs retenus précédemment, et ce, afin de décider de sa prise en compte.

Les résultats sont les suivants :

The SAS System

The REG Procedure Model: MODEL2 Dependent Variable: recou

Analysis of Variance

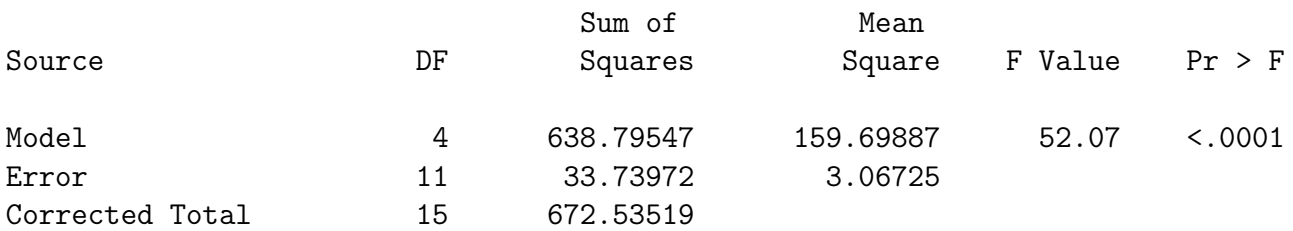

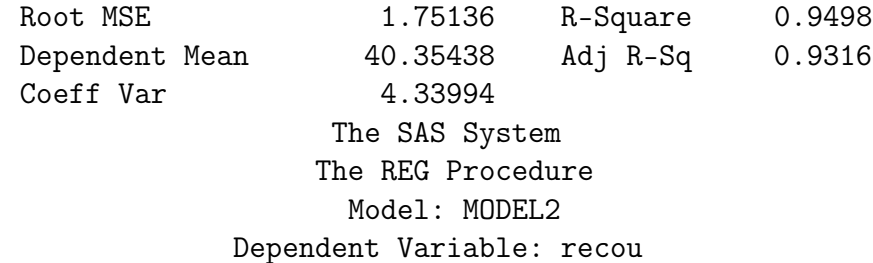

### Parameter Estimates

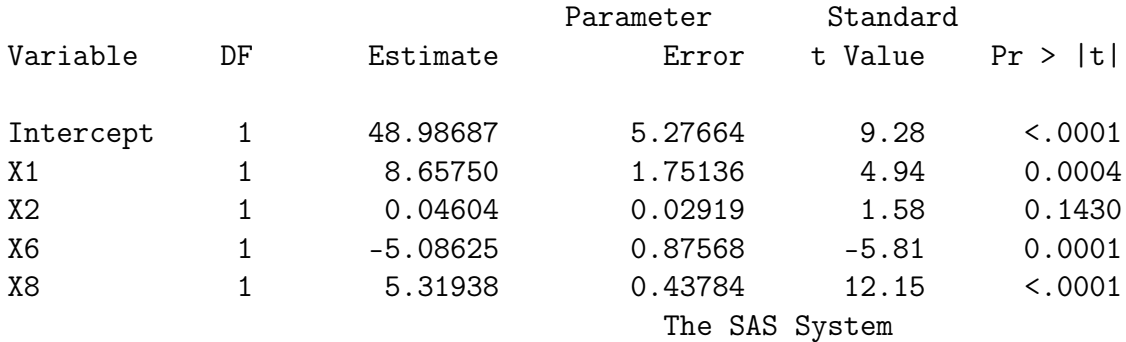

The REG Procedure Model: MODEL3 Dependent Variable: recou

### Analysis of Variance

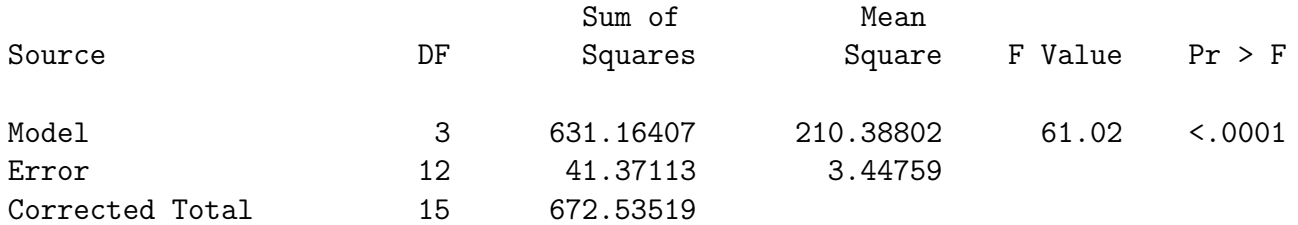

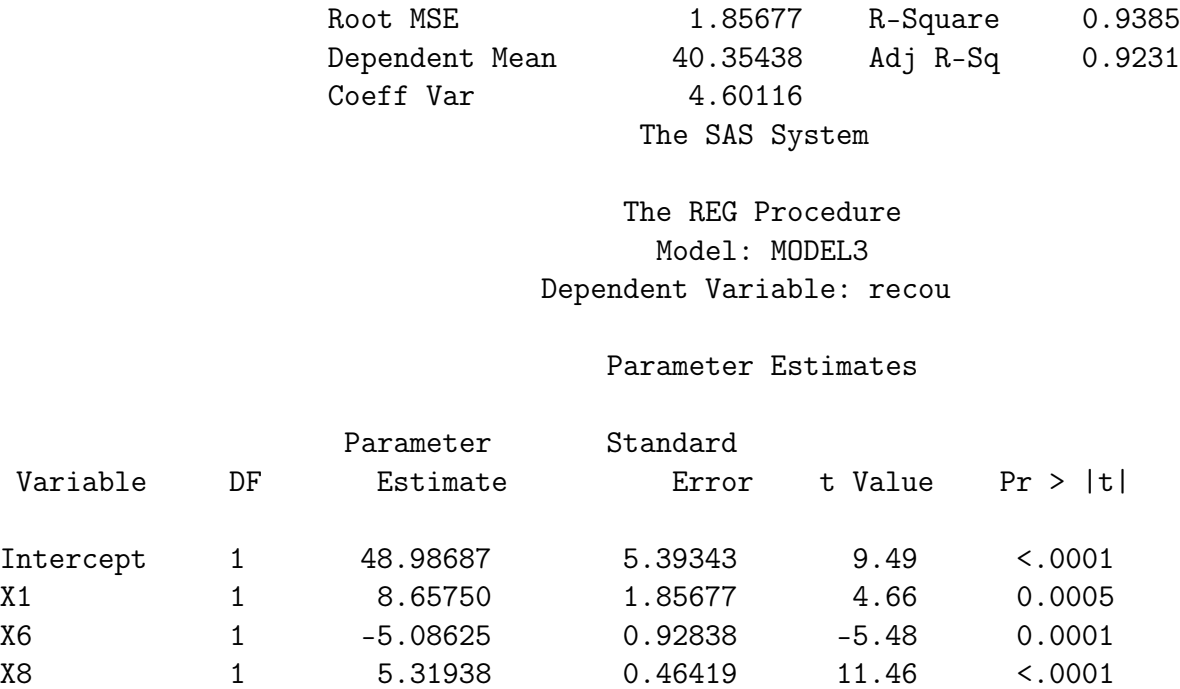

Tableau 4.4 : Analyse de la variance pour un modèle à 4 et 3 facteurs

D'aprés les résultats d'expérience fournis par le Tableau 4.4 ci-dessus (modèle avec 4 facteurs), SAS fixe le risque de première espèce  $\alpha$  à 5%. En analysant la dernière colonne de ce tableau  $(Pr > |t|)$  on ne peut considérer comme significatifs que les 3 facteurs qui sont par ordre d'influence Seuil-montée, Seuil-poly, Alpha.

Leurs coefficients estimés sont respectivement 8.65, -5.08 et 5.31 (voir le Tableau 4.4).

Le modèle retenu après cette étude est le suivant :

$$
Y = 48.98 + 8.65X_1 - 5.08X_6 + 5.31X_8.
$$

L'interprétation heuristique de ce modèle montre que les paramètres retenus affectent directement l'extraction des chaînes horizontales et verticales des images. Les coefficients estimés donnent l'indication de ce que devrait être un réglage optimal moyen des dits paramètres. Le signe des coefficients retenus dans le modèle conduit à opter, tantôt pour une modalité haute, tantôt pour une modalité basse, pour maximiser la réponse. Il faudrait prendre ici : Alpha=1, Seuil-pol=5 et Seuilmontée=3 pour arriver au résultat cherché (voir le Tableau 4.1).

### Conclusion

Le projet REACTIR a fait intervenir plusieurs partenaires scientifiques et industriels. Notre collaboration s'est arrêtée à ce stade en fournissant le jeu de paramètres les plus influents sur la réponse. Une autre étude a confirmé ces résultats initiaux en appliquant la méthodologie des surfaces de réponse. celle-ci a introduit un plan composite centré pour permettre une optimisation de la réponse.

## 4.5 Application 2: projet taux de collet

Le détail de cette application est dans la revue Traitement de Signal "volume 21-numéro2-2004" pages 141-155 qu'on reproduit ci-dessous .

# Chapitre 5

## Conclusion et perspectives

L'étude qui a été présentée dans ce mémoire, au sujet des aspects fondamentaux des plans factoriels fractionnaires  $D(2^{k-p})_{R_{max}}^{AM}$  (construction et caractérisation) poursuivait des objectifs précis.

La réduction des nombres d'essais pour la maîtrise des coûts d'evaluation; et l'optimisation de la réponse par la selection des facteurs les plus influents.

Les deux applications présentées dans le chapitre 4 dans le domaine de l'imagerie ont bien illustré le rôle important de cette méthodologie, au sens des problèmes d'ingénierie. La nécessité de mettre en œuvre de tels plans dans de nombreux domaines appliqués n'est plus à démontrer. Leurs applications industrielles au contrôle de qualité mérite aussi d'être signalée.

La richesse de l'étude de ces plans à la croisée de plusieurs disciplines (Algèbre, Combinatoire, Informatique, · · ·) permet d'ouvrir des perspectives de recherche.

Cette étude sera poursuivie d'une part, pour sa composante informatique, à l'aide de méthodes de calcul formel, et d'autres part pour les problèmes algébriques posés par la construction des plans optimaux il s'agit, pour l'essentiel, de:

En contact avec la section informatique et calculs formels, des études seront établies pour l'étude des plans d'expériences et identification des lois de probabilités via les techniques algébriques essentiellement développés dans le cadre du calcul formel.

- Trouver de nouvelles méthodes pour caractériser les plans d'aberration minimale.

- Élargir le champ d'application de cette méthodologie.

## Chapitre 6

# Annexe : Résultats et code du programme SGC

## 6.1 L'usage de Gnu-Prolog

### 6.1.1 Introduction

Le but de cette introduction est d'initier le lecteur à quelques concepts de base que nous allons utiliser lors de notre implémentation du programme SGC (le code est fourni en Annexe de ce mémoire).

Pour plus de détails sur le langage Prolog en général et sur Gnu-Prolog en particulier le lecteur pourra se reporter à Bartak [4], Bellot [5], Diaz [30] et Ed-Dabli, Deransart et Cervoni [34].

La programmation de méthodes d'optimisation [so](#page-127-0)us contr[ain](#page-127-0)tes a é[té a](#page-128-0)ppliquée avec succès dans de nombr[eux](#page-129-0) domaines liés aux techniques combinatoires en lien avec divers secteurs de recherches, tels que l'intelligence artificielle, les langages de programmation, le calcul symbolique, et la logique informatique (pour plus de détails voir Bartak [4]).

GNU-prolog est un compilateur libre de prolog, developpé par Diaz [30], dans le cadre de la [pro](#page-127-0)grammation sous contrainte pour les domaines finis.

Notre motivation pour l'emploi de GNU-prolog provient d'échecs répété[s d](#page-128-0)ans notre tentative de résoudre les problèmes abordés dans cette étude par des algorithmes basés sur le langage C. Ce dernier, pour des raisons d'allocation de la mémoire échouait à trouver les solutions de notre problème, du fait ce dernier faisait intervenir des contraintes portant sur des domaines finis.

### 6.1.2 Présentation du langage

Un programme dans le langage que nous devons utilisé est une suite de clauses logiques. Une clause est une affirmation inconditionnelle (fait) ou conditionnelle (règle).

Un fait est de la forme "h." où h est désigne un *atome* (un atome exprime une realtion entre les objets de l'univers ou l'on travaille) et signifie que la relation définie par h est vraie (sans condition). Par exemple, le fait "inferieur $(2, 5)$ ". indique que la relation "2 est inférieur à 5" est vraie. Le fait pere(michel, paul). indique que la relation "michel est le père de paul" est vraie. Une variable dans un fait est quantifiée universellement. Par exemple, le fait "egal $(X,X)$ ". indique que la relation "X est égal à X" est vraie pour toute valeur (tout terme) que X peut prendre.

Une règle est de la forme:  $A_0: -A_1, ..., A_n$  où  $A_0, A_1, ..., A_n$  sont des atomes logiques. Une telle règle signifie que la relation  $A_0$  est vraie si les relations  $A_1$  et ... et  $A_n$  sont vraies.  $A_0$  est appelé tête de clause et  $A_1,...,A_n$  est appelé corps de clause.

Une variable apparaissant dans la tête d'une règle (et éventuellement dans son corps) est quantifiée universellement. Une variable apparaissant dans le corps d'une clause mais pas dans sa tête est quantifiée existentiellement. Par exemple, la clause

meme\_pere $(X, Y)$  :- pere $(P, X)$ , pere $(P, Y)$ .

se lit: "pour tout X et pour tout Y, meme\_pere(X,Y) est vrai s'il existe un P tel que  $pere(P,X)$  et  $pere(P,Y)$  soient vrais".

Voici un exemple de programme GNU-prolog qui calcule la somme des N premiers entiers naturels :

1. somme(0, 0). 2. somme(N, S) :- N1 is N-1, somme(N1, S1), S is S1+N.

Ce programme composé de deux clauses déclare que :

clause 1: la somme des entiers positifs jusqu'à 0 est égale à 0;

clause 2: si N1 vaut N-1 et que S1 est la somme des entiers positifs jusqu'à N1, alors S est la somme des entiers positifs jusqu'à N.

L'avantage d'un langage comme Prolog est que le programmeur fait de la programmation déclarative (par opposition à la programmation impérative). La programmation déclarative se focalise plus sur la définition des concepts (relations entre les objets) et dégage le programmeur des considérations opérationnelles.

### <span id="page-121-0"></span>6.1.3 Les contraintes dans Gnu-Prolog

Un autre avantage, et non des moindres de ce langage réside dans, le fait que Gnu-Prolog supporte la programmation par contraintes dans les domaines finis. Un problème de satisfaction de contraintes ("CSP : Constraint Satisfaction Problem").

Un CSP est un ensemble de contraintes. Une contrainte est une relation sur des variables appartenant à des domaines discrets définis. Cette relation peut être donnée par extension ou decrite par une formule.

Voic un exemple de CSP :  $X + Y = Z$ ,  $X \ge 2$ ,  $Y \le 3$ ,  $Z \le 6$ 

Ce CSP s'écrit dans la syntaxe Gnu-Prolog :

#### $X+Y$  #= Z, X #>= 2, Y #=< 3, Z #=< 6.

La solution d'un CSP est une affectation des variables satisfaisant toutes les contraintes. Une affectation possible pour l'exemple précédent est :  ${X = 3, Y = 1, Z = 4}.$ 

La résolution des contraintes dans les domaines finis, sous Gnu-Prolog, se fait selon la technique de réduction des domaines des variables (citées dans les contraintes).

Une contrainte donne lieu, après compilation, à plusieurs opérateurs, dits de réduction. La résolution des contraintes se fait en deux temps. Dans un premier temps, on itère ces opérateurs pour réduire les domaines des variables jusqu'à l'obtention d'un une point fixe (plus aucun domaine ne peut être réduit par les opérateurs). Dans une seconde phase dite d'énumération (labeling), on instancie une variable avec une valeur parmis celles restantes dans le domaine, puis on recommence le processus de réduction/énumération pour les autres variables. Le fait de partir d'une valeur fixée pour une variable peut donner lieu à un échec de la résolution. Dans ce cas, on choisit une autre valeur nouvelle au sein du domaine pour la variable en question (backtraking), et on recommence le processus de réduction/énumération.

Les contraintes posées peuvent avoir être telles qu'existe plusieurs solutions possibles au problème. Avec le mécanisme de backtraking (retour arrière), il est possible de les obtenir toutes. Prolog résout de façon naturelle les problèmes non déterministes.

La phase de réduction des domaines des variables du CSP

"X+Y #= Z, X #>= 2, Y #=< 3, Z #=< 6." donne la réponse suivante :  $X \in [2..6]$ ,  $Y \in [0..3], Z \in [2..6]$ . Avec l'énumération en plus, cela donne lieu aux quatorze affectations suivantes :

 ${X = 2, Y = 0, Z = 2}, {X = 2, Y = 1, Z = 3}, {X = 2, Y = 2, Z = 4}, {X = 1}$  $= 2, Y = 3, Z = 5$ ,  $\{X = 3, Y = 0, Z = 3\}, \{X = 3, Y = 1, Z = 4\}, \{X = 3, Y = 5\}$ 2, Z = 5}, {X = 3, Y = 3, Z = 6}, {X = 4, Y = 0, Z = 4}, {X = 4, Y = 1, Z = 5},  ${X = 4, Y = 2, Z = 6}, {X = 5, Y = 0, Z = 5}, {X = 5, Y = 1, Z = 6}, {X = 6, Y}$  $= 0, Z = 6$ .

## 6.2 Commentaire de certains prédicats du programme

Dans cette section nous commenterons les prédicats clés du programme.

Prédicat 1 :  $\mathbf{r}$  max(P,K,Rmax)

```
Require: P,K
Ensure: Rmax (la résolution maximum pour le plan 2^{K-P})
 1: r_{max}(1, K, K) :- !.
2: r_{max}(2,K,Rmax) :- !,3: Rmax is 2 * K / 3.
4: r_max(P,K,Rmax) :-
5: 2_P_1 is truncate(2 ** (P-1)),
6: 2_P_2 is truncate(2 ** (P-2)),
7: M is truncate((2 ** P)-1),
8: Q is K // M, R is K mod M,
9: (R = < 1 ->10: Rmax is Q*_{2}P_{1};
11: (R \leq 2_P_1 - 1 ->
12: Rmax is Q*_{2}P_{1} + (2_{2}P_{2}*(R-1))/(2_{2}P_{1} - 1));
13: Rmax is Q*_{2}P_{1} + R // 2)).
```
Le prédicat  $r$  max (table 1) est défini par trois clauses selon la valeur de P. Ce prédicat fourni à partir de  $P$  et  $K$  la valeur  $Rmax$  ainsi:

- 1: Cette première clause annonce que si  $P = 1$ , alors  $Rmax$  vaut K.
- 2-3: Cette deuxième clause annonce que si  $P = 2$ , alors Rmax est instancié à la valeur (prend la valeur)  $2K/3$ . Le point d'exclamation (appelé 'cut') est là pour éviter de continuer à résoudre le prédicat quand celui-ci réussit pour ce cas. Ici, on arrête la résolution du prédicat si  $P = 1$  ou  $P = 2$ . En d'autres termes, la troisième clause n'est pas utilisée.
	- 4: Cette clause porte sur le cas où  $P > 2$ .
- 5-8: Pose les valeurs des variables:  $\text{\_2\_P\_1} = 2^{p-1}$ ,  $\text{\_2\_P\_2} = 2^{p-2}$ ,  $M = 2^P 1$ ,  $Q$ et  $R$ : le quotient et le reste de la division de  $K$  par  $M$ .
- 9-10: Si  $R \leq 1$  alors  $Rmax = Q \times 2^{p-1}$
- 11-12: Si  $1 < R \leq 2^{p-1} 1$  alors  $Rmax$  vaut  $Q2^{p-1} + \frac{2^{p-2}(R-1)}{2^{p-1}-1}$  $\frac{2p-1-1}{2p-1-1}$ .

13: Dans les autres cas de la valeur de R, Rmax vaut  $Q2^{p-1} + \frac{R}{2}$  $\frac{R}{2}$ .

Le prédicat w (table 2), défini par la clause ci-dessus, prend en entrée les valeurs

```
Prédicat 2: w(WLM, W, P, K, Rmax)
```

```
Require: P,K
Ensure: W vecteur mot et WLM sa structure en longueur de mots
 1: w(WLM, W, P, K, Rmax) :-
 2: M is truncate((2 ** P)-1),
 3: 2_P_1 is truncate(2 ** (P-1)),
 4: S is K * _2_P_1,
 5: length (W, M),
 6: fd\_domain(W, Rmax, K),
 7: sigma(W, S),
 8: set_S(P, SetS),
 9: corresponding_setS_and_W(SetS, W),
10: fd_labeling(W),
11: ((impairs(W, I), length(I, _2_P_1)); pairs(W))12: length(WLM, K),
13: w_to_wordlength(WLM, 1, W).
```
de  $P$ ,  $K$  et  $Rmax$  et fourni en résultat  $W$  et  $WLM$ : vecteur  $W$  et sa structure en longueur de mots.

Voici l'explication de cette clause :

- 2: M prend la valeur  $2^p 1$ .
- 3: La variable  $\text{\_2_P}_1$  prend la valeur  $2^{p-1}$ .
- 4: S prend la valeur  $k * 2^{p-1}$ .
- 5: Déclarer que W est une liste de variables de longueur  $M$ . Le prédicat length est prédefini : length $(L,N)$  est vrai si la liste de termes L est de longeur N. Ce prédicat (comme beaucoup d'autres dans la philosophie prolog) est réversible. On peut donner la liste pour calculer sa longueur, ou donner un entier pour recevoir en sortie une liste de variables de la longueur voulue.
- 6: Déclarer que toutes les variables de la liste  $W$  sont toutes dans le domaine discret [Rmax, K].
- 7: Déclarer que la somme des  $W_i$  est égale à  $S = k * 2^{p-1}$
- 8: set  $S(P, SetS)$  fourni dans la variable  $SetS$  l'ensemble des parties de  $\{1, \dots, p\}$ privé de l'ensemble vide. Cet ensemble n'est autre que la liste des indices du vecteur W. Exemple: set  $S(3,SetS)$  instancie  $Sets$  à la liste  $[[1],[2],[3],[1,2],[1,3],[2,3],[1,2,3]].$
- 9: corresponding setS and  $W(SetS, W)$  est un prédicat qui pose des contraintes sur l'emplacement des valeurs  $W_i$  du vecteur  $W$ , en fonction de la valeur de  $i \in SetS$ : Pour un i donné de l'ensemble des indices de W,  $W_i$  est de même parité que le cardinal de  $i((W_i + \# i) = 2n)$ .
- 10: A ce stade, les prédicats précédents ont posé des contraintes sur toutes les variables mises en jeux. La résolution de ces prédicats (processus de satisfaction des contraintes) a permis de réduire les domaines des variables jusqu'à l'obtention d'un point fixe (voir la section 6.1.3). Le prédicat prédéfini fd  $\Delta$ labeling(W) entre dans une phase d'énumération des valeurs des variables de la liste W (chacune des variables  $W_i$  prend successivement toutes les valeurs de son domaine réduit).
- 11: Cette ligne est une disjonction (symbolisée par l[e poin](#page-121-0)t-virgule ';'). Cette disjonction pose une condition sur les valeurs des  $W_i$ :
	- − soit le nombre des éléments impairs de W est égal à  $2^{p-1}$  (la liste W étant maintenant complètement instanciée, on en extrait dans I les valeurs impairs. I doit alors être de longueur  $2^{p-1}$ ;
	- soit tous les éléments de W sont pairs.
- 12-13: W LM est le vecteur, de taille k, structure de longueur de mots correspondant  $\land$   $W$ .

```
Prédicat 3 : vector t(S, S0, SW, P, T)
```

```
Require: S_{0}S_{0}S W_{1}PEnsure: Vecteur T
 1: \text{vector}_t([], \_, \_, \_, \_, []).
 2: vector_t([I|S], S0, SW, P, [[I,TI]|T]) :-
 3: set_O(I, S0, OI), set_E(I, S0, EI),
 4: sigma_list(OI, SW, 0, Sigma0I), sigma_list(EI, SW, 0, SigmaEI),
 5: 2_P_1 is truncate(2 ** (P-1)),
 6: TI_real is (Sigma0I - SigmaEI) / 2_P1,
 7: TI_{real} \ge 0, TI is truncate(TI_{real}), TI == TI_{real},
 8: vector_t(S, S0, SW, P, T).
```
Le prédicat vector  $\bf{t}$  prend en paramètre l'ensemble des indices S et fourni dans T les couples  $(i,t_i)$  où  $i \in S$ . Les autres paramètres nécessaires à ce calcul sont : SW: la liste des couples  $(i, w_i)$ ;

 $S_0$ : l'ensemble des indices (parties de l'ensemble  $\{1..p\}$  privées de l'ensemble vide). Ce paramètre est nécessaire car S évolue pendant la résolution. Cet ensemble nous sert à calculer les ensembles  $O_i$  et  $E_i$ ;

P: le paramètre pour calculer  $2^{P-1}$ .

Pour ce prédicat, on calcule pour chaque I de S le  $T_I$  correspondant (ligne 2). La première clause (réduite à un fait), permet d'arrêter la récursion. Dans la deuxième clause, on calcule les ensembles  $O_I$  et  $E_I$  pour un *I* donné (ligne 3). La ligne 4 permet le calcul des  $\Sigma_{O_I} w_I$  et  $\Sigma_{E_I} w_I$ . Les lignes de 5 à 7 calculent  $T_I$ en vérifiant que c'est bien un entier positif. La ligne 8 lance le calcul du reste du vecteur T correspondant au reste des indices.

```
Prédicat 4: \text{goodT}(S, S0, SW, P, T)
```

```
Require: S, S_0, SW, P et T
```
**Ensure:** vrai ou faux selon si le vecteur  $T$  obéit ou pas aux conditions qui le caractérise.

1: goodT(S, SW, T, P, K) :-

```
2: sigma_list(S, T, 0, K),
```
- 3: sigma\_square\_list(S, T, 0, SigmaT2),
- 4: sigma\_square\_list(S, SW, 0, SigmaW2),
- 5: \_2\_pow\_2\_P is 2 \*\* (2 P),
- 6: SigmaT2 =:=  $2_{pow_2_P} *$  SigmaW2 K  $*$  K.

La ligne 2 exige que  $\Sigma_I T_I = K$ . Les lignes 3 et 4 calculent  $\Sigma_I T_I^2$  et  $\Sigma_I w_I^2$ . La dernière ligne vérifie la condition  $\Sigma_I T_I^2 = 2^{2-p} \Sigma_I w_I^2 - k^2$ .

Le prédicat 5 princ factors groups fourni dans  $G$  les facteurs de groupes prin-

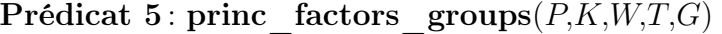

```
Require: P,K,W et T
Ensure: G la liste des facteurs de groupe pricipaux.
 1: princ_factors_groups(P, K, W, T,G):-
 2: set_S(P, S),
 3: findall(X, (member(X, S), length(X, N), N = 1),Singletons),
 4: set_difference(S, Singletons, S_Singletons),
 5: make_list(1, P, LP), K_P is K - P, set_S(K_P,SK_P),
 6: list_of_Wi_length_1(P, K, SK_P, W, LP, PFL),
 7: princ_factors(P, K, PFL, G),
 8: good_princ_factors_list(S_Singletons, LP, T, G).
```
cipaux. Cette clause s'explique ainsi :

- 2: On calcule l'ensemble S des indices : les parties de  $\{1,...,p\}$  (privé de l'ensemble vide).
- 3-4: De cet ensemble S, on extrait les singletons ( $Singletons$ : les listes de S de taille 1) et le reste  $(S\;Singletons)$ .
	- 5: Création de l'ensemble discret [1..p] (LP) et de l'ensemble des parties de  $\{1,...,k-p\}$  (SK P).
	- 6: Calcule dans l'ensemble  $PFL$  la liste des ensembles de  $SK$   $P$  dont le cardinal est égal à  $W_i$  − 1 pour tout  $i \in LP$ .
	- 7: Génère dans G les facteurs de groupe principaux en faisant le produit cartésien des ensembles de  $PFL...$
	- 8: ...puis on vérifie que ces facteurs conserve la contrainte sur le vecteur T.

### Prédicat 6: coding factors for 1 group $(P, L, PFG, CFG)$

Require:  $P,L$  et  $PFG$ 

**Ensure:** CFG la liste des facteurs codés correspondant au facteur principal  $PFG$ .

- 1:  $coding_factors_for_1_group($ ,  $[]$ ,  $_,$   $[]$ ).
- 2: coding\_factors\_for\_1\_group(P, [LI|S], PFG,[WLI|CFG]) :-
- 3: flatten(LW, L),
- 4: sort0(L,SortedL),
- 5: sum\_mod\_2(SortedL,WLI),
- 6: coding\_factors\_for\_1\_group(P, S, PFG, CFG).
	- 1: cette clause permet d'arrêter la récursion ,
	- 3: la fonction flatten concatène les éléments de la liste  $LW$  dans la liste  $L$ ,
	- 4: la liste est triée dans SortedL,
	- 5: on élimine de SortedL toutes les séquences paires d'entiers identiques, ce qui réalise la somme modulo 2 des éléments de cette liste :  $(exemple: sum_model_2([1,1,1,2,5,5,5,5,8,8,9], L)$  donne L=[1,2,9]) car  $3X_1 + 1X_2 + 4X_5 + 2X_8 + X_9 = X_1 + X_2 + X_9$  dans  $\mathbb{F}_2[X_1, \cdots, X_9],$
	- 6: permet un (appel récursif) qui relance le calcul pour une autre liste d'indices pour générer W correspondants. La récursion s'arrête quand la liste des indices est épuisée (ligne 1).

# <span id="page-127-0"></span>Bibliographie

- [1] T.H. Andres. Sampling and sensitivity analysis for large parameters sets. Journal of Statistical computation et Simulation, 57(1-4):255–264, 1997.
- [2] T.H. Andres, F. Camplongo, et J. Kleijnen. Screnning Methods in Sensitivity Analysis In Mathematical et Statistical Methods for Sensitivity Analysis of model input. Englet: Wiley, 2000.
- [3] A. Antioniadis et D.T. Pham. Wavelet regression for retom or irregular design. Computational Statistics et Data Analysis, 28:353–369, 1998.
- [4] R. Bartak. Constraints programming: A survey of solving technology. AIR news journal, 4:7–11, 1999.
- [5] P. Bellot. Objectif Prolog. Masson 1994.
- [6] D. Benoist, S. Tourbier, et Y. Tourbier. Plans d'Expériences Construction et Analyse. Tec et Doc, 1994. Ed.Lavoisier.
- [7] B. Betonvil et J.P.C Kleijnen. Searching for important factors in simulation models, with many factors: sequential bifurcation. European Journal of Operationnal Research, 1:180–194, 1996.
- [8] R.C. Bose. Combinatoric Mathematics and its Applications. John Wiley & Sons, New York, 1967.
- [9] R.C. Bose et K.A. Bush. Orthogonal arrays of strength two and three. Annals Statist, 23:508–524, 1952.
- [10] G. E. P. Box et J. S. Hunter. The  $2^{k-p}$  fractional factorial designs. I. Technometrics, 3:311–351, 1961.
- [11] G. E. P. Box et J. S. Hunter. The  $2^{k-p}$  fractional factorial designs. II. Technometrics, 3:449–458, 1961.
- [12] Hunter W.G. Box, G. E. P. et J.S. Hunter. Statistics for Experimenters. John Wiley & Sons, New York, 1978.
- [13] K.A. Brownlee, B.K. Kelly, et P.K. Loraine. Faractional replication arrangements for factorial experiments with factors at two levels. Biometrika, 35:268– 276, 1948.
- [14] R.C. Burton et W.S. Connor. On the identity relationship for fractional factorial designs on the  $2^n$  series. Ann. Math. Statist, 23:762-767, 1957.
- <span id="page-128-0"></span>[15] N.A. Butler. Some theory for constructing minimum aberration fractional factorial design. Biometrika, 90,Part 1:233–238, 2003.
- [16] H. Chen. Some projective properties of fractional factorial designs. Statistics and probability Letters, 40(1):185–188, 1998.
- [17] H. Chen et A. S. Hedayat.  $2^{n-l}$  designs with weak minimum aberration. Ann. Statist., 24(6):2536–2548, 1996.
- [18] H. Chen et A. S. Hedayat.  $2^{n-m}$  designs with resolution III or IV, containing clear two-factor interactions. J. Statist. Plann. Inference, 75(1):147–158, 1998.
- [19] J. Chen. Some results on the  $2^{n-k}$  fractional facorial, and search for minimum aberration designs. Ann.Statist, 20:2124–2141, 1992.
- [20] J. Chen, D.X. Sun, et C.F.J. Wu. A catalogue of two-level et tree level, fractional factorial designs with small runs. Int. Statist. Rev., 61:131–145, 1993.
- [21] J. Chen et C.F.J. Wu. Some results on  $s^{n-k}$  fractional factorial designs, with minimum aberration or optimal moments. Ann. Statist., 19:1028–1041, 1991.
- [22] C.S. Cheng, D.M. Steinberg, et D.X. Sun. Minimum aberration and model robustness for two levels fractional factorial designs. J. R . Statist. Soc., 61,Part 1:85–93, 1999.
- [23] S.W. Cheng et C.F.J. Wu. Factor screening et response surface exploration. Statistica Sinica, 11:553–604, 2001.
- [24] D. Collombier. Plans d'Expériences Factoriels. John Wiley & Sons, New York-Chichester-Brisbane, 1996. Wiley Series in Probability et Mathematical Statistics.
- [25] J. Coursol. Technique Statistique des Modèles Linéaires. Cimpa, Nice, 1980.
- [26] R.I. Cukier, H.B. Levine, et K.K. Shuler. Nonlinear sensitivity analysis of multiparameter model systems. Journal of Computational Physiscs, 59:3873– 3878, 1973.
- [27] C. Daniel. Use of half-normal plots in interpreting factorial two-level experiments. Technometrics, 1:311–342, 1959.
- [28] D. Demigny, P. Lamaty, et G. Barbier. Opérateur matériel de chaînage de contours, temps réel et flots de données. GRETSI,Grenoble, 1997.
- [29] J. Denes et J. Keedwell. Latin squares and their applications. Academic Press New-York, 1974.
- [30] D. Diaz. A native prolog compiler with constraint solving over Finite domaine. Edition 1.7 For GNU prolog, 2002.
- [31] N.R. Draper et T.J. Mitchell. The construction of saturated  $2^{k-p}$  designs. Ann.Math.Stat, 22(2):601–608, 1976.
- [32] N.R. Draper et H. Smith. Applied Regression Analysis. Wiley, New York, 1981.
- [33] J. Droesbeke, G. Saporta, et J. Fine. Plans d'Expériences Application à l'Entreprise. TECHNIP, 1997.
- <span id="page-129-0"></span>[34] A. Ed-Dabli, P. Deransart, et L. Cervoni. Prolog the Standard Reference Manual. Springer Verlag, 1996.
- [35] D. J. Finney. The fractional replication of factorial arrangements. Ann.Eugenics, 12:291–305, 1945.
- [36] R.A. Fisher. The theory of confounding in factorial experiments in relation to the theory of groups. Ann. Eugenics, 11:341–353, 1942.
- [37] M.F. Franklin. Constructing tables og minimum aberration  $p^{n-m}$  designs. Technometrics, 26:225–232, 1984.
- [38] A. Fries et J. Hunter. Minimum aberration  $2^{k-p}$  designs.  $The chnometrics$ . 22(1):601–608, 1980.
- [39] Y. Fujii. An upper bound of resolution in symmetrical fractional factorial designs. Ann.Statist, 4(1):662–667, 1976.
- [40] J. Goupy. Plans d'expériences pour surface de réponse. Dunod, 2000.
- [41] J.M. Hall. The theory of groups. The Macmillan Co., New York, N.Y., 1959. Groups series.
- [42] A. S. Hedayat, N. J. A. Sloane, et J. Stufken. Orthogonal arrays. Springer Series in Statistics. Springer-Verlag, New York, 1999.
- [43] J.C. Helton. Uncertainty and sensitivity analysis techniques for use in performance assessement for radioactive waste disposal. Reliability Eng.System Safety, 42:327–367, 1993.
- [44] J.C. Helton et R.L. Iman. An investigation of uncertainty et sensitivity analysis techniques for computer models. Risk. Anal, 8:71–90, 1988.
- [45] A. Hoess. The european research project: Radarnet. Conf. Europ. sur les Véhicules Routiers Intelligents, Clermont-Ferret, 2001.
- [46] T. Homma et A. Saltelli. Importance measures in global sensitivity analysis of model output. Realability Eng. System Safety, 52:1–17, 1996.
- [47] W.J. Iman, R.L. et Conover. Small sample sensitivity analysis techniques for cumputer models. with application to risk assessment. Communication in Statistics, A9:1749–1842, 1980.
- [48] L. Jaupi. Support de Cours Plans d'Expérience CNAM. 2002.
- [49] O. Kempthorne. A simple approach to confounding et fractional experiments. Biometrika, 34:255–272, 1947.
- [50] M.G. Kendall et A. Stuart. The Advanced Theory of Statistics. Vol 1 Griffin, Londres, 1969.
- [51] J. C. Kiefer. Introduction to Statistical Inference. Springer-Verlag New York, New York, 1987.
- [52] J.P.C. Kleijnen. Experimental Design for Sensitivity Analysis Optimization and Validation of Simulation models. Wiley, New York, 1975.
- [53] J.P.C. Kleijnen. Statistical Techniques in Simulation vol II. Marcel Dekker, New York, 1975.
- [54] J.P.C. Kleijnen. Regression metamodels for simulation with common random numbers: Comparaison of validation tests et confidence intervals. Managment Science, 38:1164–1185, 1992.
- [55] J.P.C. Kleijnen. Design and Analysis of Monte Carlo Experiments Handbook of Computational Statistics, vol I. Springer,Heidelberg, 2004.
- [56] D.G. Kleinbaum, L.L. Kupper, et E.M. Keith. Applied regression Analysis and other Multivariate Methods. Duxebuy Press. California, 1988.
- [57] A.M. Law et W.D. Kelton. Simulation Modeling and Analysis, third edition. McGraw-Hill, New York, 2000.
- [58] J.S. Liu. Monte Carlo Strategies in Scientific Computing. Springer, New York, 2001.
- [59] W.L. Loh. On latin hypercube sampling. The Annals of Statistics, 24:2058– 2080, 1996.
- [60] F.J. MacWilliam et N.J.A Sloane. The theory of Error-Correcting Codes. North Hollet Amsterdam, 1977.
- [61] G. Matheron. Principles of geostatistics. Economic Geology, 58:1246–1266, 1963.
- [62] J.C. et Beckman R.J. Mckay, M.D. et Conover. A comparaison of three methods for selecting values of input variables in the analysis of output from a computer code. Technometrics, 21:239–245, 1979.
- [63] D.C. Montgomery. Design et Analysis of Experiments. 3ème édition Wiley et son, 1991b.
- [64] D.E. Myres. Multidimentionnal multivariable smoothing. Spatial Statistics and Imaging, 20:275–285, 1991.
- [65] R.H. Myres. Classical and Modern Regression with Applications. 1986.
- [66] R.H. Myres et D.C. Montgomery. Response Surface Methodology Process and Product, Optimization Using Designed Experiments. 1995.
- [67] H. Niederreiter et J. Spanier. Monte Carlo et Quasi-Monte Carlo Methods 1998. Springer, New York, 2000.
- [68] R.L. Plackett et J.P. Burman. The design of optimum multifactorial experiments. Biometrika, 33:305–325, 1943.
- [69] M. Plotkin. Binary codes whith specifed minimum distance. IEEE Trans.Inforamtion.Theory, 6(2):445–450, 1967.
- [70] A. Poli et Li. Huguet. Codes correcteurs Théorie et Application. Masson, Paris, 1989.
- [71] J. Querré. Cours d'algèbre. Masson, Paris, 1976. Maîtrise de Mathématiques.

#### BIBLIOGRAPHIE 123

- [72] D. Raghavarao. Construction and Combinatorial Problem in Designs of Experiments. John Wiley & Sons, New York-Chichester-Brisbane, 1971.
- [73] Raj et Des. Sampling Theory. McGraw-Hill, New York, 1968.
- [74] C.R. Rao. Factorial experiments derivable from combinatorial arrangments. J. Roy. Statist. Soc. Suppl, 9:128–139, 1947.
- [75] M. Robillard. Combinatorial problem in the theory of factorial designs et error correcting codes. Inst.Stat, 6(2):594–605, 1968.
- [76] Y. Ruichek. Stéréovision linéaire par réseau de neurones de Hopfield. Application à la détection d'obstacles à l'avant des véhicules. Thèse de doctorat, 97LIL10021,1997.
- [77] A. Saltelli et R. Bolard. An alternative way to compute fourier amplitude sensitivity test (fast). Compute Statist. Data Anal, 26:445–460, 1998.
- [78] A. Saltelli, S. Tarantola, et F. Compolongo. Sensitivity analysis as an ingredient modeling. Statistical Science, 15:377–395, 2000.
- [79] SAS.Institute. Statistics and graphics guide vesion 8.1. USA, 2001.
- [80] J.H. Seinfeld, G.J. McRae, et J.W. Tilden. Global sensitivity analysis and computational implementation of the fourier amplitude sensitivity test (fast). Computer and chemical Engineering, 5:15–25, 1981.
- [81] M. Smith. Neural networks for Statistical modeling. Londo: International Thomson Computer Press, 1996.
- [82] I.M. Sobol. Translated as sensitivity analysis for non linear mathematical, models. Math. Modeling Comput., 1:407–414, 1993.
- [83] M. Stein. Large sample properties of simulations using latin hypercube sampling. Technometrics, 29:143–151, 1987.
- [84] Y. C. Suen, H. Chen, et C.F.J. Wu. Some identities on  $q^{n-k}$  designs with application to minimum aberration designs. Ann. Statist., 24:1176–1188, 1997.
- [85] B. Tang et C.F.J. Wu. Characterization of minimum aberration  $2^{n-k}$ , designs in terms of their complementary designs. Ann. Statist, 24:2549–2559, 1996.
- [86] S.R Webb. Non-orthogonnal designs of even resolution. Technometrics, 10:291– 299, 1968.
- [87] C.F.J. Wu et M. Hamada. Experiments Planning Analysis and Parameter design Optimization. 2000.
- [88] G. Yates. Complex experiments. J. Roy. Stat. Soc, 2:181–247, 1933.
- [89] K.Q. Ye. Orthogonal column latin hypercubes and their application in computer experiments. Journal Association Statistical Analysis, Theory and Methods, 93:1430–1439, 1998.